# **UNIVERSIDAD NACIONAL AMAZÓNICA DE MADRE DE DIOS**

# **FACULTAD DE INGENIERÍA**

**CARRERA PROFESIONAL DE INGENIERÍA FORESTAL Y MEDIO AMBIENTE**

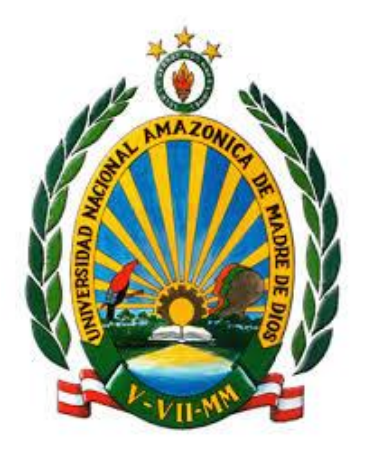

### **TESIS**

"ANÁLISIS PROSPECTIVO DEL PROCESO DE DEFORESTACIÓN EN EL SECTOR LA PAMPA – GUACAMAYO, TAMBOPATA – MADRE DE DIOS, PERIODO 1999 AL 2030"

### **Tesis presentada por:**

Bachiller: BARBA RUIZ, Daniel

**Para optar el título profesional de: Ingeniero Forestal y Medio Ambiente**

**Asesor:** Dr. Gabriel Alarcón Aguirre

**Madre de Dios, PERÚ 2018**

# **UNIVERSIDAD NACIONAL AMAZÓNICA DE MADRE DE DIOS**

# **FACULTAD DE INGENIERÍA**

## **CARRERA PROFESIONAL DE INGENIERÍA FORESTAL Y MEDIO AMBIENTE**

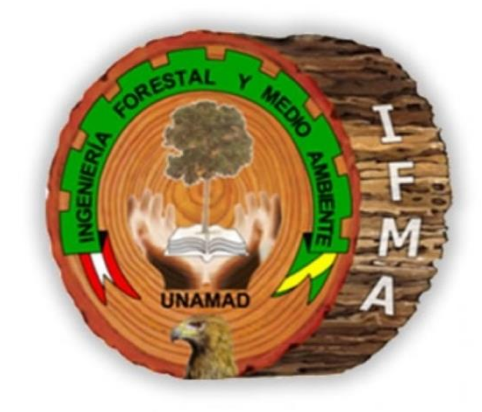

### **TESIS**

"ANÁLISIS PROSPECTIVO DEL PROCESO DE DEFORESTACIÓN EN EL SECTOR LA PAMPA – GUACAMAYO, TAMBOPATA – MADRE DE DIOS, PERIODO 1999 AL 2030"

### **Tesis presentada por:**

Bachiller: BARBA RUIZ, Daniel

**Para optar el título profesional de: Ingeniero Forestal y Medio Ambiente**

**Asesor:** Dr. Gabriel Alarcón Aguirre **Tesis presentada por:**

**Madre de Dios, PERÚ 2018**

### <span id="page-2-0"></span>**DEDICATORIA**

A mis padres, en especial a mi madre Idoya Ruiz Marquez y mi bis abuela Eleodora Perez quienes fueron un impulso constante en mi formacion profesional y me mostraron el camino hacia la superacion.

A mis hermanos, a los que siempre llevo presente.

Y a toda mi familia cercana, los que siempre me apoyaron e incentivaron a ser mejor cada dia.

Esto es posible gracias a ustedes y gracias a tí, Madre.

#### **AGRADECIMIENTOS**

<span id="page-3-0"></span>Mi sincero agradecimiento a la Universidad Amazonica de Madre de Dios, Facultad de Ingenieria, por darnos la oportunidad de ampliar nuestros conocimientos, crecimiento personal y profesional, a través de los docentes.

Por último, agradecer al docente Dr. Gabriel Alarcon Aguirre, por el asesoramiento en el proceso de investigación, para lograr desarrollar el presente trabajo de tesis.

#### **PRESENTACIÓN**

<span id="page-4-0"></span>El trabajo de investigación fue desarrollado como parte de la formación académica y de investigación como requisito para obtener el título profesional de Ingeniero Forestal y Medio Ambiente, así como el aporte en el análisis y modelamiento prospectivo en uno de los sectores mas impactdaos por el hombre en la region de Madre de Dios; La Pampa – Guacamayo. La investigación abordo cuantificar el cambio de cobertura de bosque a deforestación para determinar zonas deforestadas en los periodos 1999, 2011 y 2016, y posteriormente con el software TerrSet a través del modulo Land Change Modeler generar el escenario al año 2030.

La información obtenida permitirá a los gobiernos locales, regionales y nacional orientar mejor los procesos de planificación del territorio, y por consiguiente brindar información lo mas cercana posible de la dinámica de la perdida de bosques y cambios de cobertura del suelo.

## **INDICE GENERAL**

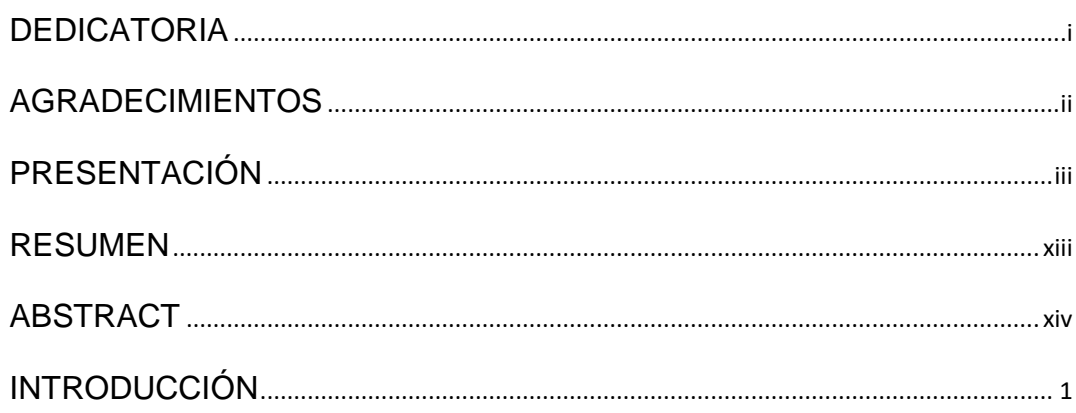

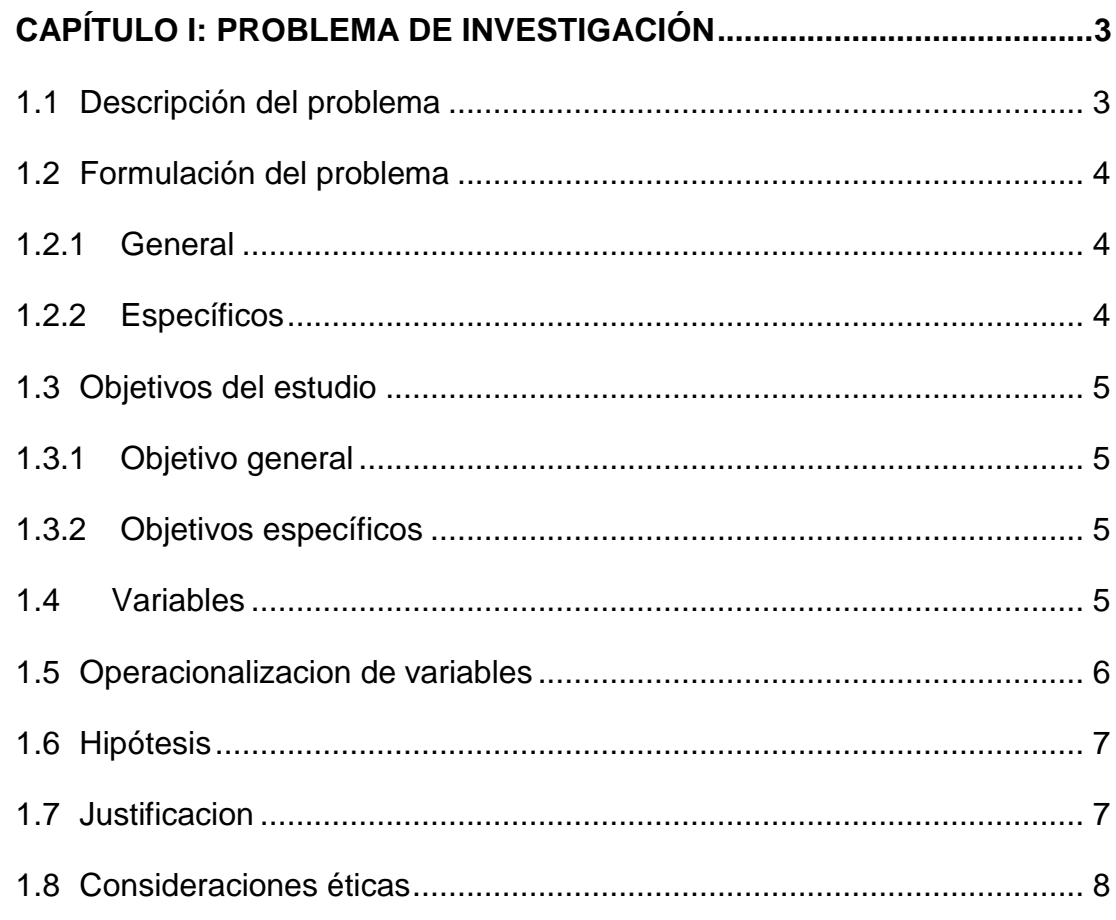

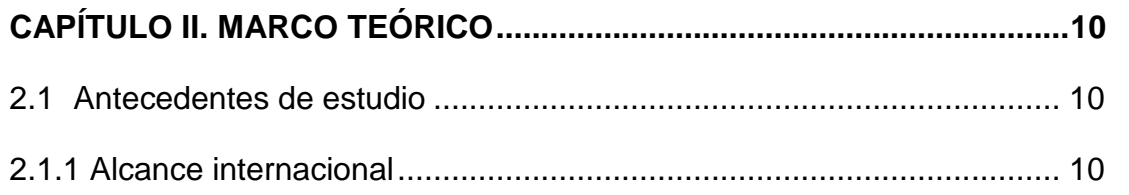

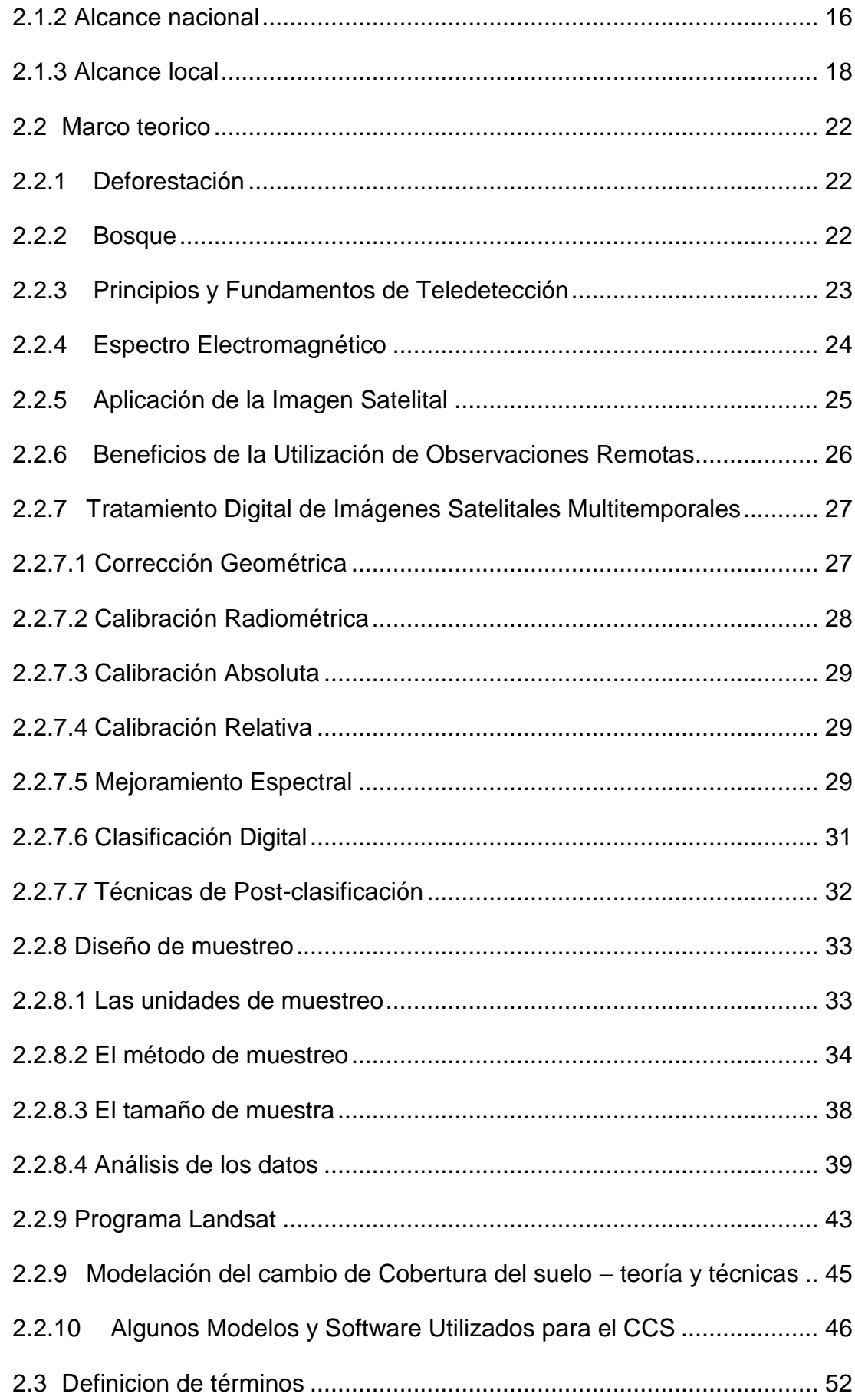

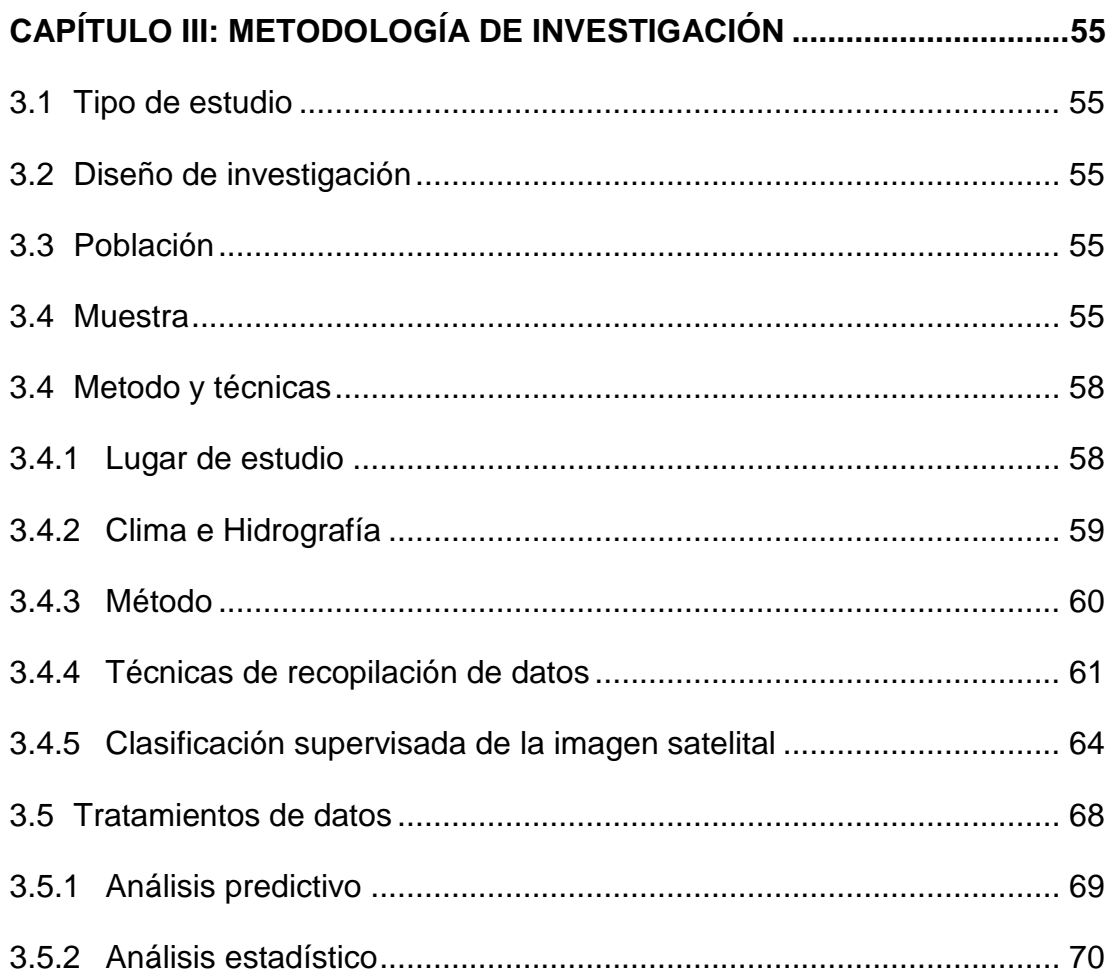

## **[CAPÍTULO IV: RESULTADOS DEL TRABAJO DE INVESTIGACIÓN.......72](#page-87-0)**

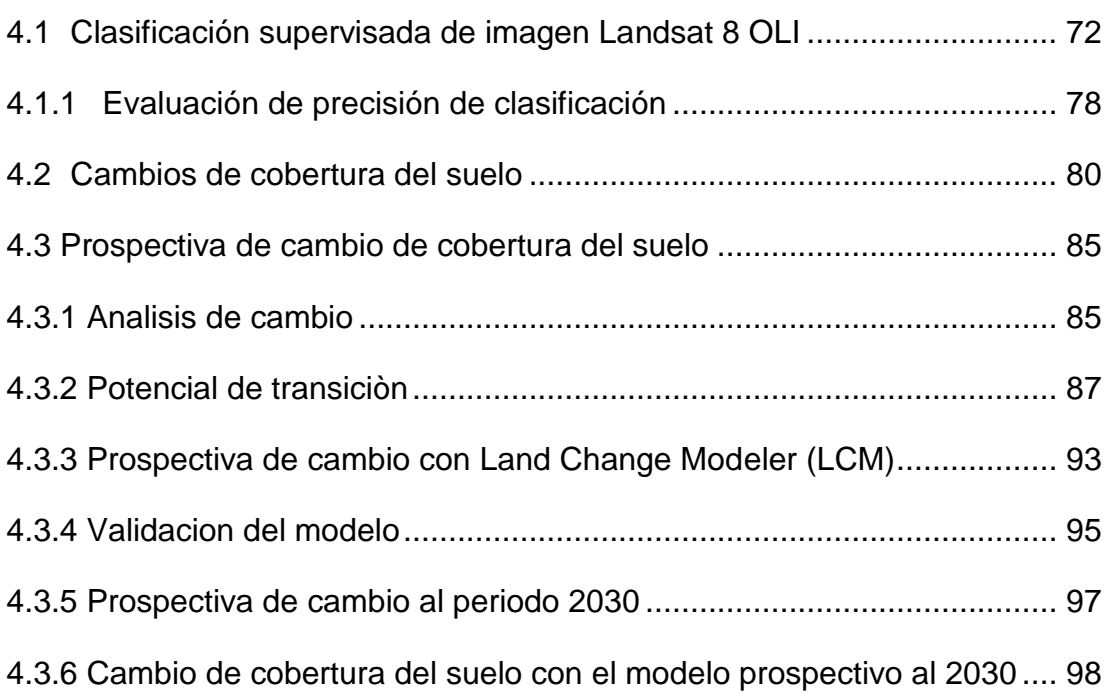

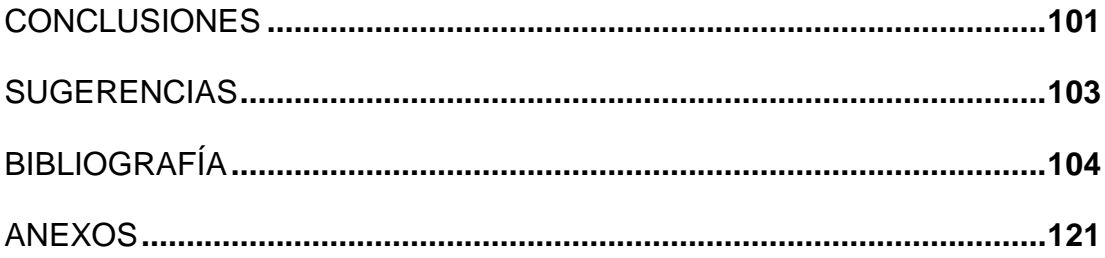

### **INDICE DE CUADROS**

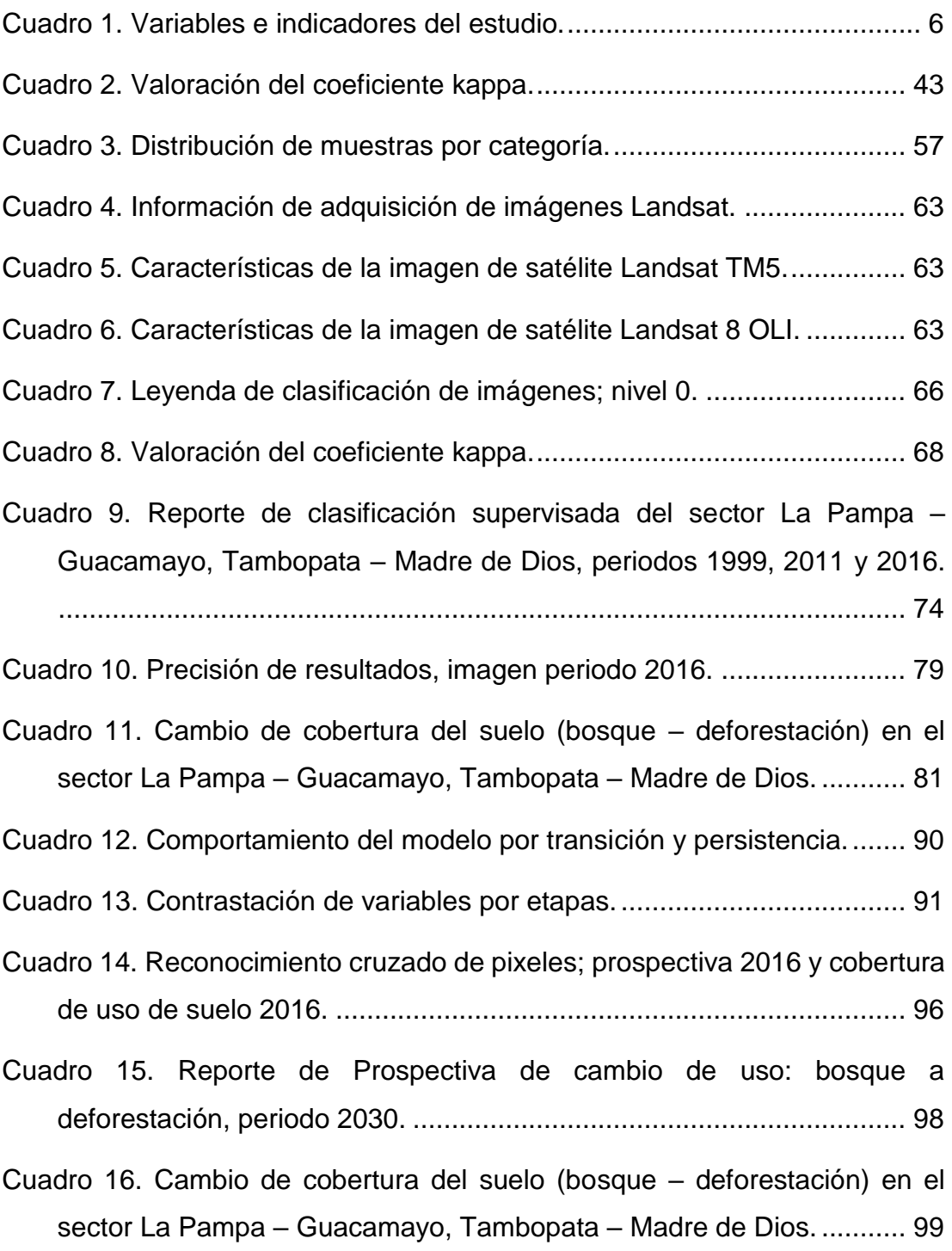

## **INDICE DE FIGURAS**

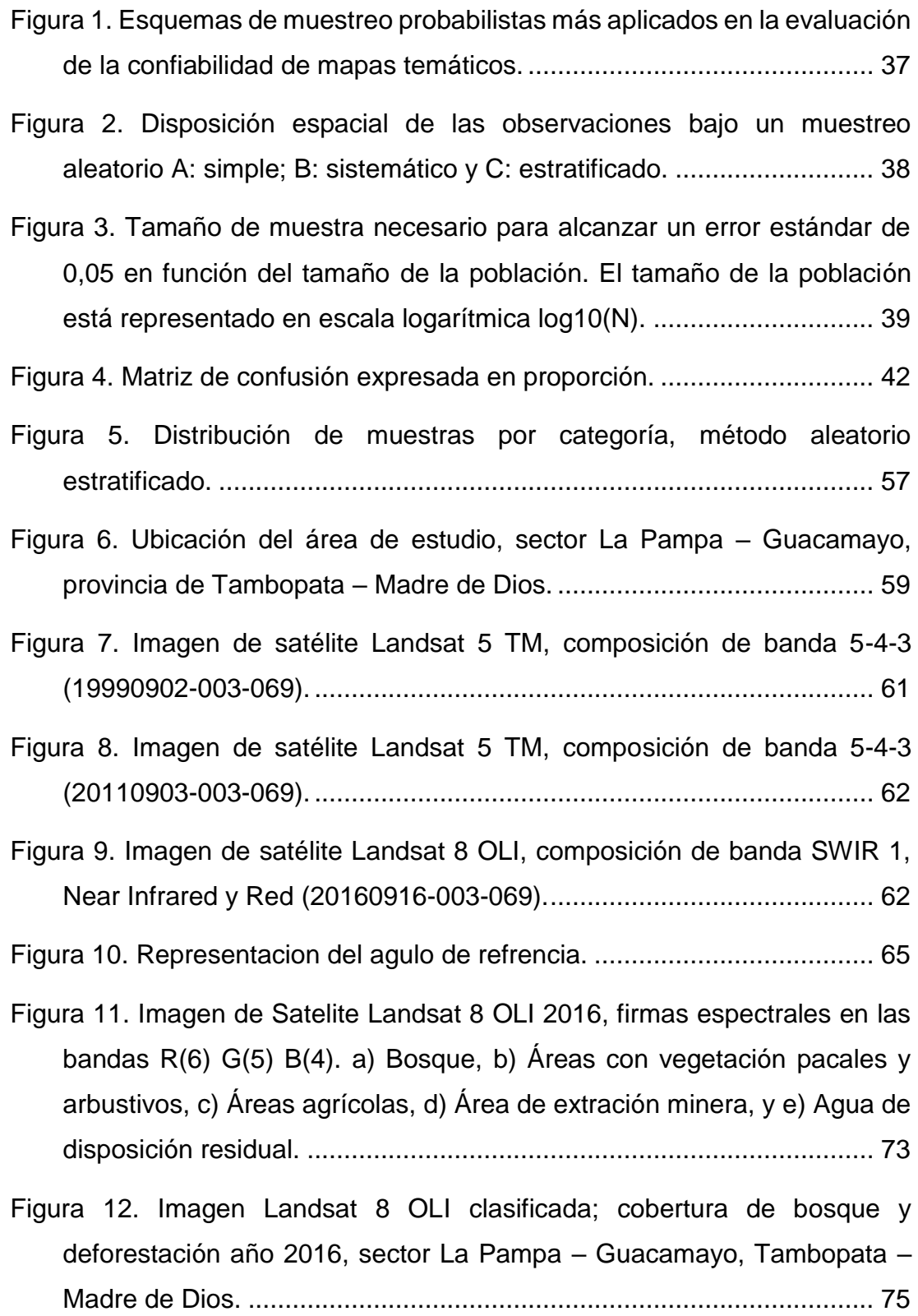

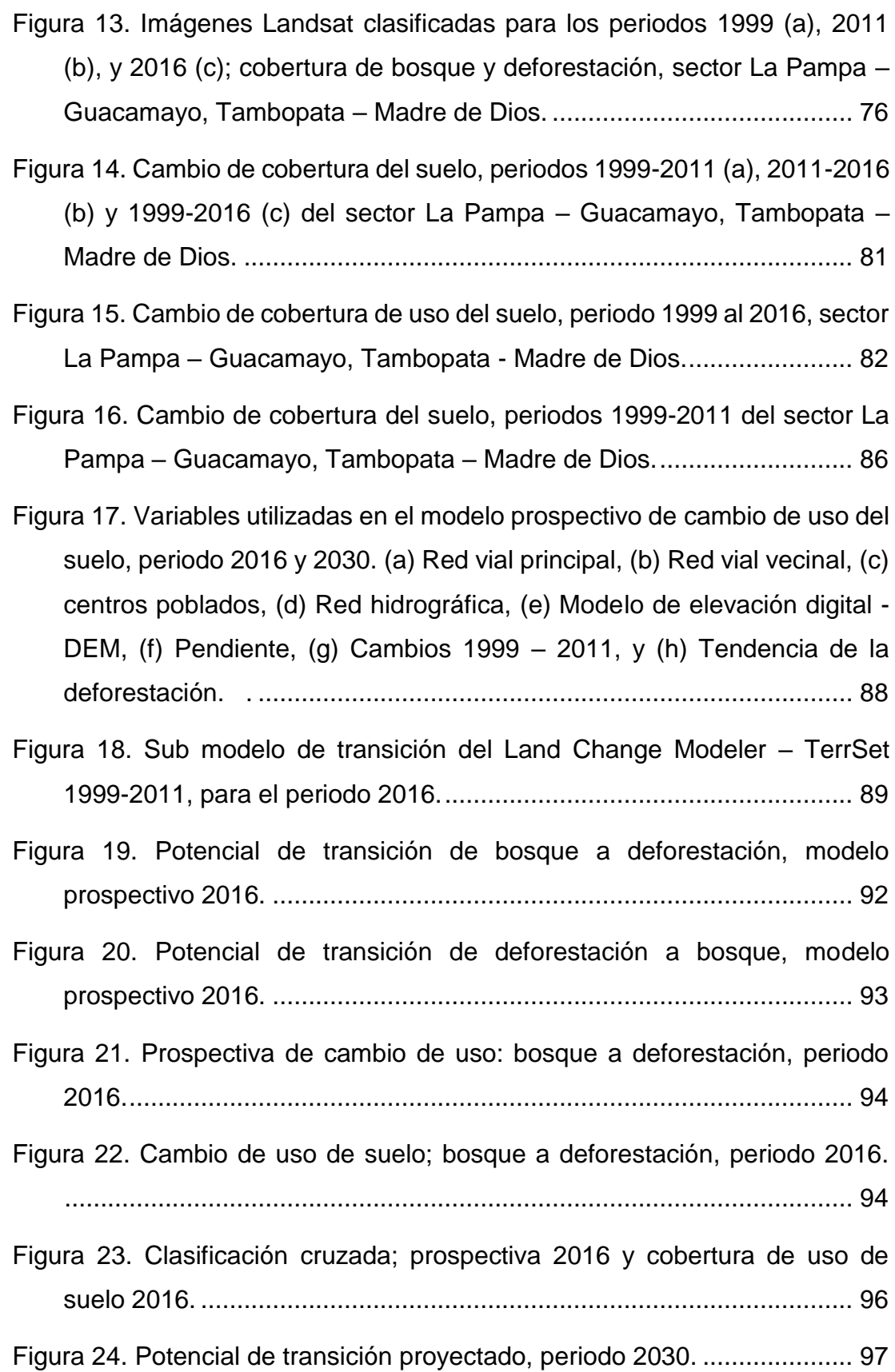

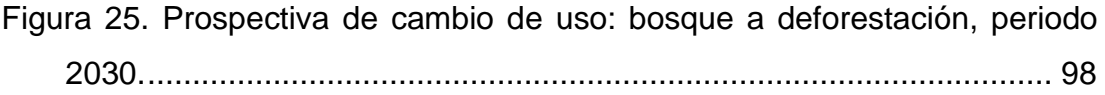

[Figura 26. Cambio de cobertura del suelo, periodos 2016-2030 y 199-2030 en](file:///E:/CURSOS/TESIS/Tesis_Barba/FORMATO%20FINAL%20DE%20TESIS%20IFMA_DBR_iso111.docx%23_Toc510542501)  el sector La Pampa – [Guacamayo, Tambopata –](file:///E:/CURSOS/TESIS/Tesis_Barba/FORMATO%20FINAL%20DE%20TESIS%20IFMA_DBR_iso111.docx%23_Toc510542501) Madre de Dios. ....... 99

[Figura 27. Cambio de cobertura de uso del suelo, periodo 1999 al 2030, sector](file:///E:/CURSOS/TESIS/Tesis_Barba/FORMATO%20FINAL%20DE%20TESIS%20IFMA_DBR_iso111.docx%23_Toc510542502)  La Pampa – Guacamayo, Tambopata - [Madre de Dios......................](file:///E:/CURSOS/TESIS/Tesis_Barba/FORMATO%20FINAL%20DE%20TESIS%20IFMA_DBR_iso111.docx%23_Toc510542502) 100

### **INDICE DE ANEXOS**

# **Pág.**

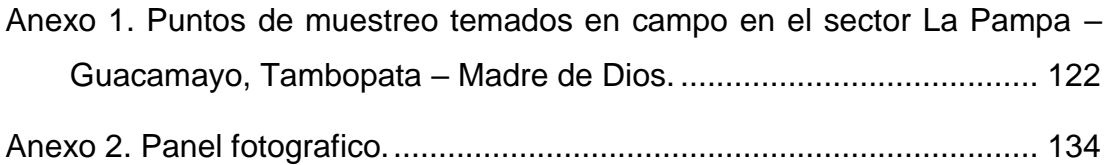

#### **RESUMEN**

<span id="page-14-0"></span>La actividad antrópica en el sector La Pampa – Guacamayo se ha incrementado considerablemente en la última década, provocando daños irreparables a los ecosistemas naturales. En este contexto los modelos de cambio de uso del suelo son una herramienta para conocer las dinámicas que ayudan a establecer los patrones de cambio de uso del suelo, y a explorar posibles escenarios. El presente trabajo tiene como objetivo analizar y modelar el cambio de cobertura (bosque a deforestación) para determinar zonas deforestadas para los periodos 1999, 2011, 2016 y 2030. Las imágenes que intervienen en esta investigación fueron adquiridas del sensor Landsat 5 TM (1999 y 2011) y Landsat 8 OLI (2016). Los cálculos reportan para el periodo 1999, 2011 y 2016, 1 832,30 ha, 10 530,72 ha, 17 039,29 ha de áreas deforestadas. La detección de áreas de cambio a través de imágenes de diferenciación, destacan áreas de sustracción con aumento en el cambio gradual por periodos de1999-2011 (12 años) con 9 187,51 ha, y del 2011- 2016 (5 años) con 9 469,71 ha.

Para la predicción se utilizó el software TerrSet, módulo Land Change Modeler (LCM) que opera a través del método cadenas de Markov. Para ello de se elaboró el modelo predictivo al periodo 2016 y 2013, teniendo como base las imágenes de 1999-2011 y 2011-2016. La validación del modelo presenta un nivel de concordancia (índice kappa) de 96,20%, y cuantifico 25 091,37 ha de áreas deforestadas, de los cuales en 14 años (2016-30) esta corresponde a 12 980,33 ha.

**Palabras clave**: Análisis prospectivo, Cambio de cobertura de suelo, deforestacion, Bosque, Cadenas de Markov.

#### **ABSTRACT**

<span id="page-15-0"></span>Anthropogenic activity in the sector La Pampa – Guacamayo has increased considerably over the last decade, causing irreparable damage to natural ecosystems. En este contexto los modelos de cambio de uso del suelo son una herramienta para conocer las dinámicas que ayudan a establecer los patrones de cambio de uso del suelo, y a explorar posibles escenarios. The present work aims to analyze and model the change of coverage (forest to deforestation) to determine areas deforested for the periods 1999, 2011, 2016 and 2030. The images involved in this research were acquired from the Landsat 5 TM sensor (1999 and 2011) and Landsat 8 OLI (2016). The calculations report for the period 1999, 2011 and 2016, 1 832,30 ha, 10 530,72 ha, 17 039,29 ha of deforested areas. The detection of areas of change through differentiation images highlights areas of subtraction with increase in the gradual change for periods of 1999 (12 years) with 9 187,51 ha, and of 2011-2016 (5 years) with 9 469,71 ha.

For the prediction, the TerrSet software, Land Change Modeler (LCM) module was used that operates through the Markov chains method. For that, the predictive model for the period 2016 and 2013 was elaborated, based on the images of 1999-2011 and 2011-2016. The validation of the model shows a level of agreement (kappa index) of 96,20%, and 25 091,37 ha of deforested areas, of which in 14 years (2016-30) this corresponds to 12 980,33 ha.

**Key words:** Prospective analysis, Land cover change, deforestation, Forest, Markov chains

#### **INTRODUCCIÓN**

<span id="page-16-0"></span>El sector La Pampa – Guacamayo (Tambopata – Madre de Dios) presenta un clima tipo tropical: cálido, húmedo y con abundantes precipitaciones pluviales, y por ende coexisten una variedad de escenarios paisajísticos, los cuales están asociados a coberturas vegetales muy diversas, ricas en endemismo, biodiversidad, y una ubicación estratégica por su cercanía a la reserva Nacional Tambopata [\(GOREMAD y IIAP 2009\)](#page-126-0). Sin embargo, esta gran riqueza se ve amenazada por los procesos antrópicos que se llevan a cabo en el territorio, ya sean éstos productivos, extractivos o de ocupación del suelo, y cuya dinámica a lo largo del tiempo ha sido desordenada, razón por la cual asume significativa importancia el desarrollo de una metodología para modelar el proceso de cambio [\(Hurtado 2014\)](#page-127-0).

Por ello, modelizar la ocupación y usos del suelo contribuye a comprender y prever su evolución futura, en tanto la simulación prospectiva proporciona una eficaz herramienta de ayuda a la decisión. Los grupos de trabajo implicados en esta línea de investigación son cada vez más numerosos y las aplicaciones pueden enfocarse hacia dinámicas ambientales variadas y complejas: la deforestación en regiones tropicales [\(Mas et al. 2004\)](#page-128-0); reforestación natural en la montaña europea; cambios de paisaje y crecimiento urbano [\(Aguilera](#page-119-1)  [2006;](#page-119-1) [Gómez y Barredo 2006;](#page-126-1) [Molero et al. 2007;](#page-129-0) [Valenzuela et al. 2008\)](#page-134-0).

En las tres últimas décadas se han incrementado las investigaciones relacionadas con el análisis y modelamiento del cambio en el uso del suelo, principalmente los referidos al proceso de deforestación en países tropicales [\(Durán-Medina et al. 2007;](#page-124-0) [Müller et al. 2014\)](#page-130-0), siendo la bibliografía sobre estos aspectos metodológicos relacionados con los modelos de simulación prolija.

El foco principal en el esfuerzo de la modelación, está dado por la identificación de los factores físicos y socioeconómicos que determinan o condicionan la presión sobre el cambio de uso del suelo en un territorio determinado [\(Olmedo et al. 2010\)](#page-130-1). En general los esfuerzos de analizar y modelar los procesos de cambio de uso del suelo se orientan a responder preguntas, en el caso de la deforestación en el sector La Pampa –

Guacamayo, cuantificar la deforestación histórica y actual, medir los cambios de cobertura y analizar la prospectiva a un tiempo determinado, con la finalidad de aportar a la toma de decisiones y a la gestión del territorio.

En este contexto es necesario analizar y modelar el cambio de cobertura (bosque a deforestación) para determinar zonas deforestadas en el sector La Pampa - Guacamayo, Tambopata – Madre de Dios, para los periodos 1999, 2011, 2016 y 2030, como herramienta de gestión al proporcionar información valiosa en los procesos de planificación territorial, especialmente cuando se requiera la simulación de escenarios futuros de cobertura del suelo.

# **CAPÍTULO I: PROBLEMA DE INVESTIGACIÓN**

### <span id="page-18-1"></span><span id="page-18-0"></span>**1.1 Descripción del problema**

El departamento de Madre de Dios presenta un clima tropical, típico de la amazonia peruana (Sub Húmedo y Cálido, Húmedo y Cálido, Muy húmedo y semicálido), y por ende una variada biodiversidad que está asociada a coberturas vegetales muy diversas. Por otro lado, La falta de interés de los habitantes por preservar y mantener el estado natural de los bosques es casi nula, el uso del bosque cada vez se va incrementando debido al cultivo de especies de flora, en las últimas décadas ha sido evidente la progresiva pérdida de cobertura vegetal por la actividad extractiva, el acelerado ritmo de deforestación que en algunos lugares se manifiestan de modo temible, han producido una notoria perdida de cobertura vegetal que en algunos casos ha causado cambio drástico de uso del suelo; causa de esto, el crecimiento demográfico, la debilidad de sectores alternativos productivos y la falta de vigilancia y control por parte de autoridades competentes. El cambio de cobertura y uso del suelo originado por acción del hombre, el cual es evidente en diferentes unidades paisajísticas, estos procesos de cambio son cada vez mayores y han generado la perdida de la cobertura boscosa, disminución de recursos naturales circundantes, así como efectos colaterales socio ambientales; afectando de esta manera a las comunidades presentes.

En ese sentido, "surge la necesidad de entender los factores que se asocian a los procesos de Cambio de Cubierta y Uso del Suelo (CCUS), con un especial énfasis en la deforestación, debido a las implicaciones ambientales como el calentamiento global, la pérdida de biodiversidad, la degradación de suelos, los cambios en la hidrología de cuencas y sobre el bienestar humano" [\(Alarcón et al. 2016;](#page-119-2) [Geist y Lambin 2002;](#page-125-0) [Geist y Lambin 2004;](#page-125-1) [Lambin et al.](#page-128-1)  [2001;](#page-128-1) [Morton et al. 2006\)](#page-130-2).

Los sectores de La Pampa y Guacamayo, son unos de los sectores que en la última década han sufrido mayores cambios de cobertura por la actividad de la minería de oro (informal e ilegal); deforestación y degradación del suelo, aunado a los problemas socio ambientales que afectan el uso de la tenencia de áreas agrícolas, forestales (madera, productos diferentes a la madera, reforestación, ecoturismo y conservación), territorio de comunidades nativas y áreas naturales protegidas, conflictos sociales, trata de personas, y salud pública, entre otros aspectos colaterales a la actividad. Esta situación se agrava, por el desinterés, la desarticulación y la falta de instrumentos de gestión por parte del gobierno nacional, regional y local para resolver y planificar adecuadamente el uso del territorio, razón por la cual asume significativa importancia el desarrollo de una metodología para modelar el proceso de la deforestación al año 2030, como base en la toma de decisiones en la gestión del territorio. A tales efectos, se pretende medir los cambios de cobertura de bosque a deforestación entre los años 1999, 2011, 2016 y 2030. Asimismo, es necesario evaluar aquellas variables más trascendentes a la hora de modelar la deforestación, para determinar cuáles son las más predominantes en esos procesos de cambio.

## <span id="page-19-0"></span>**1.2 Formulación del problema**

### <span id="page-19-1"></span>**1.2.1 General**

¿Cuánto será el cambio de cobertura de bosque a deforestación en el sector La Pampa – Guacamayo, Tambopata – Madre de Dios en los periodos 1999, 2011 y 2016, como base para determinar la prospectiva de la deforestación al año 2030?

### <span id="page-19-2"></span>**1.2.2 Específicos**

✓ ¿Cuál fue el cambio de cobertura del suelo (bosque a deforestación) entre 1999, 2011 y 2016 en el sector La Pampa – Guacamayo, Tambopata – Madre de Dios?

- ✓ ¿Se podrá modelar y validar el proceso de deforestación para el año 2016, a partir del mapa de cobertura (bosque y deforestación) del año 2016 generado a partir de sensores remotos?
- ✓ ¿Se podrá modelar el proceso de deforestación para el año 2030, a partir del modelo de cambio de cobertura del suelo?

## <span id="page-20-0"></span>**1.3 Objetivos del estudio**

### <span id="page-20-1"></span>**1.3.1 Objetivo general**

Analizar y modelar el cambio de cobertura (bosque a deforestación) para determinar zonas deforestadas en el sector La Pampa - Guacamayo, Tambopata – Madre de Dios, para los periodos 1999, 2011, 2016 y 2030.

## <span id="page-20-2"></span>**1.3.2 Objetivos específicos**

- ✓ Analizar y cuantificar el cambio de cobertura del suelo (bosque a deforestación) entre 1999, 2011 y 2016 en el sector La Pampa – Guacamayo, Tambopata – Madre de Dios.
- ✓ Modelar y validar el proceso de deforestación para el año 2016, a partir del mapa de cobertura (bosque y deforestación) del año 2016 generado a partir de sensores remotos.
- ✓ Modelar el proceso de deforestación para el año 2030, a partir del modelo de cambio de cobertura del suelo.

### <span id="page-20-3"></span>**1.4 Variables**

- ✓ **Variables independientes**: Comportamiento del objeto en función de la unidad minima de la imagen (pixel).
- ✓ **Variables dependientes**: Cambios de cobertura de suelo de los periodos 1999, 2011, 2016, y prospectiva de cambio al año 2016 y 2030.

# <span id="page-21-0"></span>**1.5 Operacionalizacion de variables**

<span id="page-21-1"></span>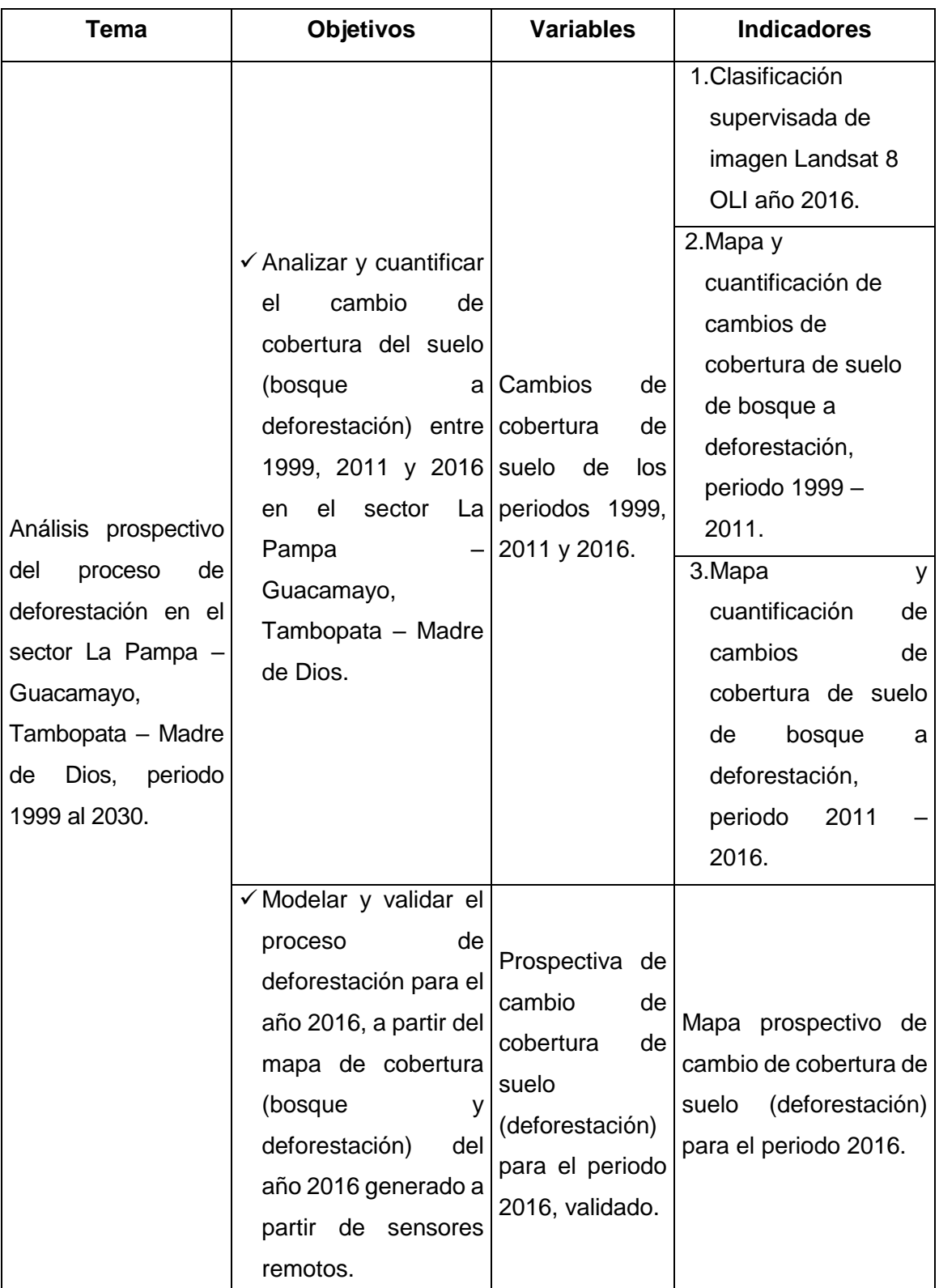

Cuadro 1. Variables e indicadores del estudio.

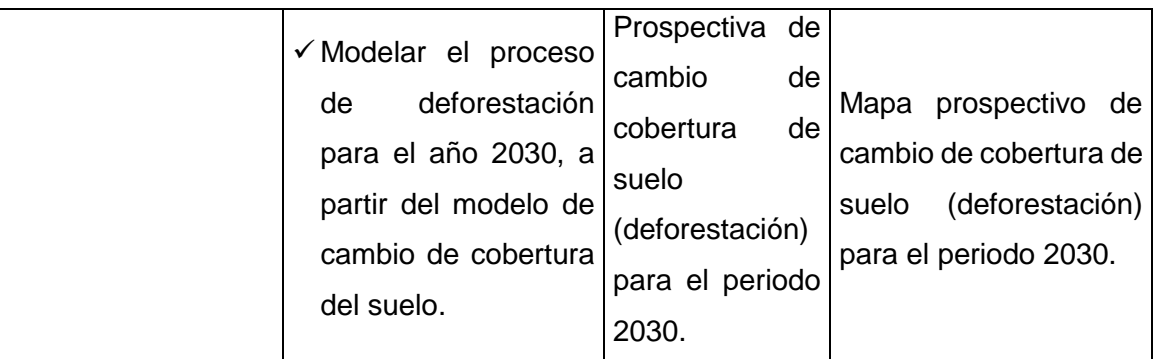

## <span id="page-22-0"></span>**1.6 Hipótesis**

- ✓ **Hipótesis nula (H0):** El cambio de cobertura de bosque a deforestación en el sector La Pampa – Guacamayo, Tambopata – Madre de Dios en los periodos 1999, 2011 y 2016, como base para determinar la prospectiva de la deforestación al año 2030, no sigue una tendencia creciente.
- ✓ **Hipótesis alterna (Ha):** El cambio de cobertura de bosque a deforestación en el sector La Pampa – Guacamayo, Tambopata – Madre de Dios en los periodos 1999, 2011 y 2016, como base para determinar la prospectiva de la deforestación al año 2030, sigue una tendencia creciente.

## <span id="page-22-1"></span>**1.7 Justificacion**

Modelizar la ocupación y usos del suelo contribuye a comprender y prever su evolución futura, en tanto la simulación prospectiva proporciona una eficaz herramienta de ayuda a la decisión. Los grupos de trabajo implicados en esta línea de investigación son cada vez más numerosos y las aplicaciones pueden enfocarse hacia dinámicas ambientales variadas y complejas: "la deforestación en regiones tropicales" [\(Mas, et al. 2004\)](#page-128-0); "reforestación natural en la montaña europea; cambios de paisaje y crecimiento urbano" [\(Aguilera](#page-119-1)  [2006;](#page-119-1) [Gómez y Barredo 2006;](#page-126-1) [Molero, et al. 2007;](#page-129-0) [Valenzuela, et al. 2008\)](#page-134-0).

"En las tres últimas décadas se han incrementado las investigaciones relacionadas con el análisis y modelamiento del cambio en el uso del suelo,

principalmente los referidos al proceso de deforestación en países tropicales" [\(Durán-Medina, et al. 2007;](#page-124-0) [Müller, et al. 2014\)](#page-130-0), siendo la bibliografía sobre estos aspectos metodológicos relacionados con los modelos de simulación prolija.

El foco principal en el esfuerzo de la modelación, está dado por la identificación de los factores físicos y socioeconómicos que determinan o condicionan la presión sobre el cambio de uso del suelo en un territorio determinado (Olmedo, [et al. 2010\)](#page-130-1). En general los esfuerzos de analizar y modelar los procesos de cambio de uso del suelo se orientan a responder preguntas, en el caso de la deforestación en el sector La Pampa – Guacamayo, se hace necesario cuantificar la deforestación histórica y actual, medir los cambios de cobertura y analizar la prospectiva a un tiempo determinado, con la finalidad de aportar a la toma de decisiones y a la gestión del territorio.

### <span id="page-23-0"></span>**1.8 Consideraciones éticas**

La teledetección es una herramienta fundamental para cubrir necesidades de información territorial, ya que permite realizar el seguimiento, cuantificación y variaciones de los cambios de uso de suelo. A pesar de la capacidad tecnológica de la teledetección para cumplirlas funciones mencionadas, existen importantes problemas que deben superarse para permitir un aprovechamiento adecuado de la información proporcionada por imágenes de satélite. Para ello es importante el apoyo entre diferentes administradores; gobiernos, institutos, centros e instituciones académicas y de investigación implicadas en el protocolo, que permita definir estrategias y objetivos comunes. El reto es desarrollar tecnologías robustas y operativas que aporten ética y por consiguiente transparencia y eficiencia en los resultados.

La investigación usó parcialmente aspectos metodológicos derivados de diferentes fuentes; las categorías y el cambio de cobertura de suelo, fue adaptado por la Mesa de Servicios Ambientales y Reducción de Emisiones de Gases de Efecto Invernadero causadas por la Deforestación y Degradación de los Bosques de Madre de Dios propuesta en el año 2013, y desarrollada inicialmente por CORINE Land Cover [\(IDEAM 2010\)](#page-127-1). La clasificación supervisada siguió un estricto proceso en base al método de SAM (Spectral Angle Mapper) a través del software ENVI 5,3® y ArcGis 10,5®. Para el análisis prospectivo se aplicó el módulo Land Change Modeler (LCM) de software TerrSet. Todos los aplicativos cuentan con licencia acreditada por el Centro de Teledetección para el estudio y gestión de los recursos naturales de la Universidad Nacional Amazónica de Madre de Dios.

## **CAPÍTULO II. MARCO TEÓRICO**

#### <span id="page-25-1"></span><span id="page-25-0"></span>**2.1 Antecedentes de estudio**

#### <span id="page-25-2"></span>**2.1.1 Alcance internacional**

[Perz et al. \(2005b\),](#page-131-0) en su estudio, "utilización de la tierra y deforestacion en la cuenca Pan Amazónica: una comparación de Brasil, Bolivia, Colombia, Ecuador, Perú y Venezuela, donde discute los vínculos entre el cambio de población, el uso de la tierra y la deforestación en las regiones amazónicas de Brasil, Bolivia, Colombia, Ecuador, Perú y Venezuela, una breve discusión de las teorías de los vínculos entre la población y el medio ambiente y luego en el caso de la deforestación en el Pan Amazonas, el núcleo del documento revisa los datos disponibles sobre la deforestación, el crecimiento de la población, la migración y el uso de la tierra con el fin de ver cómo el cambio de cobertura de la tierra refleja cambios demográficos y agrícolas, los datos indican que la dinámica de la población y la migración neta muestran la deforestación en algunos estados de la cuenca, pero no en otros, otros factores explicativos de la deforestación manienen una estrecha correspondencia entre el uso de la tierra y la deforestación, lo que sugiere que el uso de la tierra está ligeramente ligado a la dinámica demográfica y la influencia de la población sobre la deforestación, los contextos políticos y económicos nacionales del cambio amazónico en los seis países ayudan a explicar la limitada correspondencia entre demografía y deforestación".

[Southworth et al. \(2011\),](#page-134-1) en su estudio "Caminos como conductores del cambio: trayectorias a través de la frontera tri-nacional MAP, al sudoeste del Amazonas, muestran el cambio de la cobertura del suelo a menudo están limitados por los datos disponibles y en términos de comparabilidad entre regiones, por la transferibilidad de los métodos, esta investigación aborda el papel de las carreteras y las mejoras de infraestructura en una región

fronteriza trinacional con condiciones climáticas y biofísicas similares pero trayectorias muy diferentes de tala de bosques, la estandarización de las metodologías y el marco espacial y temporal extenso del análisis son emocionantes pues permiten supervisar una región dinámica con significación global de conectividad creciente de la carretera y de la pérdida masiva potencial del bosque, el área de evaluación comprende la frontera MAP, que abarca Madre de Dios en Perú, Acre en Brasil y Pando en Bolivia, esta frontera trinacional se está integrando en la economía mundial a través de la pavimentación de la autopista interoceánica que une la región con los puertos del Atlántico y del Pacífico, lo que constituye un importante cambio de infraestructura en la última década, en particular, existen diferencias en el grado de pavimentación entre los tres lados de la frontera trinacional, con pavimentación completa en Acre, en curso en Madre de Dios, e incipiente en Pando, a través de un análisis multitemporal de la cobertura del suelo en la región MAP entre 1986 y 2005, se reporta que las tasas de deforestación difieren a través de la frontera MAP, con tasas más altas en Acre, seguidas por Madre de Dios y las más bajas en Pando, la cobertura terrestre dominante en toda la región sigue siendo la cubierta forestal estable (89% en general), para todas las fechas en el período de estudio, las tasas de deforestación disminuyen con la distancia de las carreteras principales, aunque la distancia antes de esta caída parece estar relacionada con el desarrollo, con Acre influyendo en los bosques hasta unos 45 km, Madre de Dios a unos 18 km y menos de 1km o valor de distancia en Pando, a medida que el desarrollo se produce, las áreas forestales convertidas se saturan cerca de las carreteras, lo que resulta en un aumento de las tasas de deforestación a distancias más largas y la consolidación de parches de claros con el tiempo, podemos utilizar esta tendencia como base para predicciones de cambios futuros, con Acre proporcionando una guía para el desarrollo futuro probable para Madre de Dios, y en tiempo potencial para Pando, teniendo en cuenta la correspondencia de la pavimentación de caminos con la deforestación, los resultados implican que a medida que la pavimentación de caminos aumenta la conectividad, los flujos de personas y mercancías se acelerarán a través de este paisaje, aumentando la probabilidad de dramáticos cambios futuros en todos los lados de la frontera trinacional".

[Perz et al. \(2013\),](#page-131-1) "evaluaron la Infraestructura transfronteriza y cambio de cobertura terrestre: pavimentación de carreteras y deforestación a nivel comunitario en la frontera trinacional en el Amazonas, mostraron que la globalización económica se manifiesta en los paisajes a través de iniciativas de integración regional que involucran infraestructura transfronteriza, aunque las relaciones entre las carreteras, la accesibilidad y la cobertura de la tierra son bien comprendidas, por lo tanto, perseguimos un análisis de la conectividad de las infraestructuras y el cambio de la cobertura de la tierra en la frontera trinacional del país, el Suroeste de la Amazonía, donde Bolivia, Brasil y Perú se encuentran, y donde recientemente se pavimentó la Carretera Interoceánica, para ello se intregraron datos de satélites, encuestas, clima y otros para una muestra de comunidades rurales que difieren en términos de pavimentación de carreteras a través de la frontera trinacional, se utilizaron una serie de variables explicativas vinculadas a la pavimentación de carreteras y otros factores que varían a través de los tres lados de la frontera para modelar su importancia para la deforestación, un análisis multivariado de la cobertura forestal y no forestal durante 2005-2010 confirma la importancia del estado de pavimentación y los tiempos de viaje, así como la tenencia de la tierra y otros factores, estos hallazgos indican que la integración afecta la cobertura de la tierra, pero no elimina los efectos de otros factores que varían a través de la frontera, lo cual tiene implicaciones para el estudio de la globalización, la infraestructura transfronteriza, la gobernanza ambiental y el cambio de cobertura".

[Müller, et al. \(2014\),](#page-130-0) "presentaron resultados sobre la dinámica de deforestación en las tierras bajas de Bolivia ocurrida entre 2000 y 2010, específicamente se analizaron los tres usos del suelo que constituyen las principales causas de deforestación (ganadería en pastos sembrados, agricultura mecanizada y agricultura a pequeña escala), s bien la agricultura mecanizada (producción de soya) fue la principal causa de deforestación en los 90's, los resultados presentados sugirieron que en la última década la ganadería fue la principal causa de deforestación, causando más del 50% de la deforestación con un impacto muy fuerte en la Chiquitanía, la agricultura mecanizada contribuyó con un 30% a la pérdida de bosques, mientras que aquella de pequeña escala fue responsable del 18% de la deforestación, las tendencias futuras de expansión agropecuaria fueron evaluadas utilizando un modelo espacial de regresión logística, basado en variables independientes ambientales (como climáticas), socioeconómicas (accesibilidad de mercados) y políticas (presencia de áreas protegidas), fueron elaborados dos escenarios de deforestación hasta 2040, uno negativo sin cambios en las dinámicas de deforestación y uno positivo o conservacionista, se identificaron áreas con alto valor de conservación amenazadas por la posible expansión de la deforestación al norte del departamento de Santa Cruz y al pie de la Cordillera Oriental norte, los resultados apuntan a la gran importancia de controlar la expansión de la ganadería, por ejemplo, mediante la aplicación más consecuente de las leyes existentes y la aplicación de técnicas pecuarias para un aprovechamiento más eficiente del suelo".

[Valero \(2015\),](#page-135-0) "determinó que la actividad antrópica en la microcuenca del río Cristal, provincia de Bolívar y Los Ríos – Ecuador se ha incrementado en los últimos años provocando daños irreparables a los ecosistemas naturales, acelerando así los procesos de erosión por el mal manejo de los suelos y el crecimiento de la frontera agrícola, con lo que surge la necesidad de proveer a las autoridades de insumos para la elaboración de planes relacionados al manejo de cuencas, el estudio desarrollo un modelo prospectivo del uso y cobertura de suelo para el año 2020 basado en la técnica combinada de autómatas celulares y cadenas de Markov, para ello, se realizaron procesos de ortorectificación de fotografías aéreas de donde se extrajeron las coberturas de suelo para el periodo 1983-2000, además, se ajustaron modelos de regresión logística, para relacionar las variables biofísicas que condicionan la evolución en los usos de suelo y las zonas de cambio, se efectuó la simulación al año 2010 y se comparó mediante el índice Kappa para determinar el grado de ajuste a la realidad y finalmente se simuló al año 2020, el estudio evidencia la pérdida de vegetación natural, disminución de áreas agrícolas e incremento de zonas de uso pecuario".

[Osorio et al. \(2015\),](#page-130-3) "reportaron los cambios de cubierta y uso del suelo en la cuenca del río Coyuquilla, en Guerrero, México durante los periodos 1986- 2000 y 2000-2011, se elaboraron mapas de cubiertas y usos del suelo con base en la interpretación de imágenes de satélite, durante el periodo 1986- 2000 se observó una pérdida del 16% de la cubierta vegetal que afectó principalmente el bosque tropical seco con una tasa anual de deforestación de -3,7%, de 2000-2011 se observó una pérdida del 22% de cubierta vegetal y fue el bosque de encino, la cubierta que presentó la tasa más alta de deforestación (-5,54%), el incremento de los pastizales inducidos fue la principal causa de la pérdida de las cubiertas forestales, la altitud, la distancia a carreteras, la distancia a localidades y la pendiente del terreno fueron indicadores importantes para explicar la deforestación en los tres tipos de bosque y los dos periodos analizados, la evaluación de los modelos probabilísticos a través del análisis ROC mostraron que los resultados se encuentran muy por arriba de un modelo aleatorio y fueron capaces de identificar las áreas más propensas a los cambios de cobertura de usos de suelo del siguiente periodo (2000-2011) para las ocho transiciones analizadas".

[Alvarez-Berríos y Aide \(2015\),](#page-119-3) "realizaron una evaluación regional de la deforestación causada por la minería de oro en el bioma de bosque húmedo tropical en América del Sur, determinando que aproximadamente 1 680 km<sup>2</sup> de estos bosques se perdieron entre 2001 y 2013, identifica que entre los años 2007 y 2013 la deforestación fue significativamente más alta y lo asocia al aumento de la demanda mundial del oro posterior a la crisis financiera internacional ocurrida en ese periodo, afirma que más del 90% de la deforestación ocurrió en cuatro zonas, en la Ecorregión de Bosques Húmedos Guyanés (41%), Ecorregión de Bosques Húmedos del Suroeste del Amazonas (28%), Ecorregión de Bosque Húmedo de Tapajós-Xingú (11%) y, en el Bosque Montano del Valle de Magdalena y Ecorregión de Bosque Húmedo de Magdalena-Urabá (9%), finalmente concluye que la ecorregión de Bosques Húmedos del Suroeste del Amazonas ha sido afectada por la deforestación en 473 km<sup>2</sup>, gran parte de esta desforestación ocurrió en los distritos de Huepetue, Madre de Dios e Inambari en el departamento de Madre de Dios – Perú, además, menciona que la extracción de oro está afectando a Áreas Naturales Protegidas como la Reserva Comunal Amarakaeri, Reserva Nacional Tambopata y el Parque Nacional Bahuaja-Sonene también pertenecientes al departamento de Madre de Dios".

[Pinos \(2016\),](#page-132-0) "demostró la evolución del cantón Cuenca en relación con los cambios de uso de suelo que han sucedido durante el periodo 1991 y 2001, así como también la tendencia de cambio hacia el año horizonte 2030, el cantón Cuenca experimento numerosos cambios por todo su territorio de forma intensa y asociados a la apertura de una red vial en muchos de los casos sin planificación, esto se puede evidenciar al observar que la cobertura natural (páramo, vegetación leñosa y herbácea), presenta una pérdida de 49 066,3 hectáreas, entre el periodo 1991 – 2001; mientras que la categoría de pastos y cultivos tiene un incremento de 70 639 hectáreas en este mismo periodo, del análisis de los resultados en la estimación de la tasa anual de cambio de uso del suelo se observa que en entre el periodo 1991 y 2001, la vegetación herbácea es la más afectada por el cambio, seguida por la vegetación leñosa nativa y la vegetación leñosa, todas con porcentajes negativos, es decir, son las categorías que más presión sufren para el proceso de cambio de uso del suelo, la categoría de pasto y cultivos es la de mayor crecimiento entre este periodo, incrementado de manera considerable su porcentaje de cambio, el mapa de probabilidad hacia el año 2030 muestra la tendencia de cambio que se ha venido dando en el territorio, el crecimiento urbano y agropoductivo sigue presionando sobre coberturas naturales, sin importar las restricciones o aptitudes que presenta el territorio, la disminución de categorías de suelo como vegetación herbácea, arbustiva y su cambio a categorías de pastos y vivienda dispersa continúa de acuerdo a la proyección territorial, por otro lado, las dinámicas de cambio de uso del suelo son complejos, las variables que interactúan en esa relación son múltiples, y para entender cómo afecta a los recursos se deben conocer los procesos fundamentales en un contexto social, económico y espacial".

#### <span id="page-31-0"></span>**2.1.2 Alcance nacional**

[Chavez y Perz \(2013b\),](#page-123-0) en su estudio "Dependencia de la trayectoria y causalidad contingente en la adopción de políticas y Planes de uso: El caso del Sudeste de Perú, determinaron la importancia de la adopción por los propietarios de incentivos de uso de la tierra vinculados a las políticas públicas para los planes de uso de la tierra subsecuentes en el sudeste de la Amazonía peruana, se basaron en marcos teóricos establecidos que destacan las políticas públicas como determinantes distantes y las características de los terratenientes como determinantes inmediatos del uso de la tierra, y si los propietarios de tierras que habían adoptado previamente incentivos específicos para el uso de la tierra tienen diferentes planes de uso de la tierra, este enfoque permite probar las dependencias de las trayectorias de uso de la tierra en la adopción de políticas pasadas que resultan en usos específicos de la tierra, haciendo más probable la expansión de esos usos de la tierra en oposición a la causalidad contingente, los resultados muestran el análisis estadísticos multivariados basados en encuestas de granjas con datos sobre la adopción de políticas pasadas y futuros planes de uso de la tierra, los hallazgos confirman casos de dependencia de la ruta, así como casos de causalidad contingente entre diferentes tipos de usos de la tierra".

[MINAM \(2015\),](#page-129-1) "presentaron los resultados de la cuantificación y análisis de la perdida de bosque por deforestación en la Amazonía Peruana desde el año 2010 hasta el 2014, a través de la herramienta CLASlite y otros procesos desarrollados por el equipo técnico de la Dirección General de Ordenamiento Territorial, han encontrado una pérdida de bosques amazónicos de 415 278 ha entre los años 2010 y 2014, con una tasa de pérdida anual de 103 819 ha/año, así mismo, registraron una superficie deforestada de 1 315 673 ha entre los años 2000 hasta el 2014".

[Finer y Novoa \(2015a\)](#page-124-1) "presentaron un primer reporte de síntesis denominado Patrones y drives de la deforestación en la Amazonía Peruana, el cual muestra un análisis preliminar de los patrones y casusas de la deforestación, basados en los quince primeros reportes publicados en el Monitoring of the Andean Amazon Project - MAAP, reportes basados en un sistema de monitoreo en tiempo casi real realizado entre los meses de abril a setiembre del 2015, donde identifica a la minería aurífera como uno de los tres principales drivers en la Amazonía Sur Peruana, documentando una deforestación que asciende a más de 53 000 ha originadas por minería aurífera en la región de Madre de Dios y parte de la región de Cusco, y el 80% de esta cifra ocurrió posterior al año 2000 concentrándose en el área conocido como "La Pampa", ubicado dentro de la zona de amortiguamiento de la Reserva Nacional Tambopata, uno de los reportes (MAAP: Imagen #1) de [Finer y Novoa \(2015b\)](#page-124-2) cuantifica que la deforestación en La Pampa ascendió a 1 711 ha nuevas entre los años 2013 y 2015".

[Finer et al. \(2016 b\)](#page-125-2) "menciona que a través del monitoreo casi a tiempo real, se logró monitorear la invasión de la minería aurífera ilegal dentro de la Reserva Nacional Tambopata el cual inició en noviembre del 2015 y que según los registros, la deforestación en esta área supera las 450 ha".

[Finer y Novoa \(2017\),](#page-125-3) "presentaron un segundo reporte de síntesis denominado Patrones y conductores de la deforestación en la Amazonía Peruana donde, con mayor detalle, muestra los resultados de los 50 reportes realizados por Monitoring of the Andean Amazon Project - MAAP), donde los principales hallazgos fueron las tendencias, patrones y drivers de la deforestación en la Amazonía Peruana, propiamente la metodología empleada por MAAP proviene del análisis visual con Imágenes de Alta resolución Digital Globe con 0,5 m de resolución y Planet (3-5 m de resolución), además de datos de USGS/NASA (RapidEye 2, LandSat), así como contribuciones de datos de investigaciones de Greg Asner y Hansen, datos generados por la Universidad de Maryland y Google, esta síntesis explica la tendencia creciente de la deforestación entre el 2001 y 2015 en los bosques de la Amazonía Peruana, alcanzando pérdidas de más de 1 800 000 ha, el tamaño de estas pérdidas fueron agrupadas en tres categorías, pequeña escala con menos de 5 hectáreas, mediana escala que va desde 5 hasta 50 hectáreas y las de gran escala mayores a 50 hectáreas; concluyen que el 80% de las pérdidas son a pequeña escala y los categorizados como eventos a gran escala representan una amenaza latente, al mismo tiempo, el estudio ha identificado 8 patrones de deforestación en donde el avance de la minería aurífera ilegal es considerado como uno de los patrones emergentes que actualmente amenaza a la Reserva Nacional Tambopata, de igual manera, la síntesis reporta que la minería aurífera es uno de los 6 conductores de la deforestación y degradación de los bosques, identificado como el driver más crítico en el sur del país, responsabiliza a esta actividad de la pérdida total de 62 500 ha en la Amazonía Sur peruana y enfatiza que su práctica reciente es ilegal y realizada en zonas de amortiguamiento de Áreas Naturales Protegidas, la síntesis resume y articula diferentes reportes generados por MAAP, de hecho, uno de los que resaltó en la síntesis es el reporte MAAP # 50", presentado por [Finer et al. \(2016 a\),](#page-125-4) "el cual estima que la deforestación por minería aurífera al sur de la Amazonía peruana equivale a 12 503 ha entre octubre del 2012 y octubre del 2016, las áreas deforestadas afectaron principalmente a la región de Madre de Dios, sin embargo, también se extiende por Cusco y Puno, el resultado afirma que la mitad de la deforestación reciente (6 407ha) ocurrió en las zonas de amortiguamiento del Parque Nacional Bahuaja-Sonnene, Reserva Nacional Tambopata y la Reserva Comunal Amarakaeri, además que la deforestación por esta actividad ha invadido las últimas dos áreas protegidas mencionadas anteriormente, adicionalmente los resultados estiman una deforestación de 3 997 ha causadas por la minería aurífera al interior de la zona de amortiguamiento de la Reserva Nacional Tambopata, área conocida como La Pampa entre el mismo periodo de años de estudio, es decir entre afines del 2012 al 2016".

#### <span id="page-33-0"></span>**2.1.3 Alcance local**

[Swenson et al. \(2011\),](#page-134-2) "presentan la evidencia de la destrucción del ecosistema y de la demanda global producto de la extracción del oro donde detecta que la minería aluvial es un nuevo patrón de deforestación y que esta supera la deforestación de asentamientos cercanos, elaboraron un mapa donde cuantifican la deforestación causada por la minería aurífera entre 2003 al 2009 en la región de Madre de Dios a través del análisis de imágenes satelitales con la finalidad de examinar la relación entre las zonas deforestadas por la minería con los incrementos de los precios mundiales del oro y las importaciones del mercurio en Perú, encontraron que la conversión de bosque primario es debido a la reciente y creciente minería junto con el aumento de los precios del oro, y esta muestra un aumento en la tasa de crecimiento, la cuantificación afirma que 15 500 ha de bosque y humedales primarios han pasado a ser deforestados en tres sitios mineros (Guacamayo, Colorado-Punquiri y Huepetue) desde agosto del 2009, ellos manifiestan una gran preocupación debido a que la deforestación minera es cada vez mayor con el tiempo y parece estar superando la deforestación neta durante los últimos años, así mimso, manifiestan que la disponibilidad de imágenes satelitales debería evocar estudios adicionales las cuales relaciona el uso y cambios de la tierra con las variables económicas".

[Alarcón et al. \(2011\),](#page-119-4) "realizaron el estudio de la deforestación en el distrito de Inambari en los años 2000 – 2009, aplicando dos métodos; sin mejoramiento espectral; 6 931,541 ha deforestadas y con mejoramiento espectral – Índice de Vegetación de Diferencia Normalizada (NDVI); 7 641,50 ha y en la que asigna a la minería como mayor responsable de los cambios de bosque desprovista de vegetación".

[Ríos et al. \(2012\),](#page-133-0) "en su estudio Análisis y modelación de deforestación para los años 1990, 2000 y 2010, la deforestación se concentró en los alrededores del centro poblado de Pillcopata y se extiende hacia los márgenes de la carretera Pillcopata-Shintuya, disminuyendo en dirección de las comunidades nativas de Shipetiari, Diamante e Isla de los Valles, probablemente debido a la inexistencia de carreteras para llegar a estas zonas, las actividades antrópicas generadoras de deforestación son la agrícola y agropecuaria, aunque la deforestación en la comunidades nativas de Shipetiari, Diamante e Isla de los Valles es baja, y se puede notar el aumento de la deforestación en las laderas del río Alto Madre de Dios, se cuantifico para el año 1990 una deforestación de 6 082,60 ha, para el año 2000 6 456,78 ha, y para el 2010 6 929,97 ha, en cuanto al resultado del modelo prospectivo este reporto al año 2032 un área deforestada de 7 451,1 ha, zonas que se encuentran en las cercanías de los centros poblados, a lo largo de los corredores viales y en las riberas de los ríos Madre de Dios, Kosñipata, Pilcomayo, Carbón, Queros y Sabaluyoc, al comparar esto con los mapas de cobertura de los períodos 1990, 2000 y 2010 se observa como la deforestación responde a los elementos socioeconómicos considerados en el estudio".

[Moschella \(2012\),](#page-130-4) "analiza la problemática ambiental de la minería aurífera en Madre de Dios a partir de un estudio de caso en la microcuenca Guacamayo entre los años 2007 y 2010, el estudio examinó las diferencias entre la percepción y la identificación objetiva de los impactos de la minería para el cual aplicaron encuestas, entrevistas, revisiones bibliográficas, análisis de imágenes satelitales y trabajo de campo, encontraron que la deforestación en la microcuenca Guacamayo fue de 2 077 ha hasta el 2010, además encontraron que hasta el mismo periodo se emitieron 162,29 t de mercurio, concluyen que la apreciación del bosque y de los servicios que este ofrece es débil y adicionando la predominancia extractivista existente, han generado las acciones que degradan el ambiente en esta zona".

[Asner et al. \(2013\)](#page-120-0) "evaluaron la minería aurífera en la región de Madre de Dios entre 1999 y 2012 a través de estudios de campo, mapas aerotransportados e imágenes satelitales de alta resolución, cuyo reporte asciende a más 50 000 ha deforestadas por minería aurífera para la Amazonía peruana sur, confirmando que hasta el 94% de las detecciones realizadas con CLASlite (Carnegie Landsat Analysis System-lit) suma una deforestación de 46 417ha entre el periodo 2009 al 2011, dejando una pequeña fracción de posibles operaciones mineras no confirmadas, demuestran que la minería aurífera está en crecimiento y recomiendan monitoreo con imágenes de alta resolución para su cuantificación, confirman el surgimiento de una nueva gran mina a fines del 2006 denominada Guacamayo que representó hasta el 13% del total del área regional minera hasta el 2012".

[Moreno \(2013\),](#page-129-2) a través de imágenes LANDSAT "determinó que el crecimiento de la deforestación en la provincia de Tambopata durante cuatro años, para el periodo 2007 y 2011 tiene una tasa deforestación de 970 ha al año un crecimiento muy rápido en corto tiempo, partiendo así de esta manera desde 212,89 ha para el 2007 hasta 4 041,72 ha para el 2011".

[Mendoza y Alarcón \(2014\),](#page-129-3) "evaluaron las zonas de amortiguamiento de la Reserva Nacional Tambopata y el Parque Nacional Bahuaja Sonene en el
departamento de Madre de Dios, siendo el objeto de estudio, identificar y cuantificar áreas deforestadas por tipo de actividad humana aplicando la Teledetección, se trabajaron con las imágenes del sensor Landsat con las escenas 002-069 con fecha 28/08/2011 y la escena 003-069 con fecha 03/09/2011 obtenidos gratuitamente del INPE, las clases definidas a clasificar fueron Minería, Pastizales, Pastizales Remontados y Tumba, para la clasificación se utilizó el algoritmo *Spectral Angle Mapper*, por tener ventaja en las condiciones de iluminación, los resultados reportaron: minería 7 178,50 ha, pastizales 4 631,49 ha, pastizales remontados 9 113,22 ha y tumba 1 443,15 ha respectivamente, de ello, se asume que la acción antrópica generada por la actividad minera es la que viene causando mayores impactos severos a la cobertura boscosa e impactos sociales, debido a que en los últimos años, la extracción aurífera, se ha convertido en una fiebre por la sobrevalorización de la onza de este metal y por los impactos directos e indirectos de la construcción de la carretera interoceánica, así mismo con la finalidad de contribuir a la gestión de los recursos naturales y medio ambiente, se elaboró un mapa de áreas críticas de acción antrópica, donde se tiene 3 zonas (I, II y III); siendo la zona I la más intervenida por la actividad minera, debido al grado de deterioro ambiental".

[Alarcón, et al. \(2016\)](#page-119-0) "cuantificaron las áreas deforestadas en una de las zonas más impactadas por el hombre, al suroeste de la ciudad de Puerto Maldonado (Puerto Maldonado – Inambari), las imágenes Landsat TM 5 y 8 OLI fueron procesados utilizando una clasificación semiautomática denominada Random Forest propuesto por la [Mesa de Servicios Ambientales y Reducción de](http://reddcommunity.org/link/mesa-de-servicios-ambientales-y-redd-de-madre-de-dios)  [Emisiones de Gases de Efecto Invernadero Causadas por la Deforestación y](http://reddcommunity.org/link/mesa-de-servicios-ambientales-y-redd-de-madre-de-dios)  [Degradación de los Bosques de la Región Madre de Dios,](http://reddcommunity.org/link/mesa-de-servicios-ambientales-y-redd-de-madre-de-dios) Perú, los resultados reportaron una superficie deforestada para los años 1999-2013 de 55 426 ha, que representa una tasa anual de cambio de cobertura de 0,22% y una deforestación anual promedio de 3 246 ha/año, de ello se deducen para los años 1999-2008, 2008-2011 y 2011-2013 tasas anuales de cambio de 0,18%, 0,30% y 0,31%, con una deforestación anual promedio de 2 594 ha/año, 4 427 ha/año y 4 410 ha/año respectivamente, los cambios producidos en el área de estudio, muestran la sistemática conversión de bosque a deforestación para el año 2008-2011 con 29 478 ha, siendo la mayor responsable el avance de la minería aurífera aluvial influenciada por la pavimentación de la vía interoceánica y por el alza del precio del oro como el agente principal de la deforestación, y en menor orden, la ampliación de la frontera agrícola, la ganadería y la actividad forestal".

# **2.2 Marco teorico**

# **2.2.1 Deforestación**

La [FAO \(2005\)](#page-124-0) "define a la deforestación como la transformación del bosque en otros usos de la tierra o a la reducción de la cubierta de la copa por debajo del umbral mínimo de 10%, además, considera que la deforestación y la quema son principales causantes de las emisiones de los GEI, donde predomina el CO2, sin embargo, el proceso de descomposición orgánica genera también CH4 (metano) gas que es 21 veces más nocivo que el CO<sub>2</sub> aunque es generado en bajas concentraciones" [\(FAO 2016\)](#page-124-1).

La [UNFCCC \(2001\)](#page-134-0) citado por [Achard et al. \(2007\)](#page-119-1) define a la deforestación como "La conversión directa, inducida por el hombre de tierras forestales a tierras no forestales".

# **2.2.2 Bosque**

En el Protocolo de Kioto (Protocolo 17), "a través de los acuerdos de Marrakech señala que el bosque es la superficie mínima de tierras de 0,05 y 1,0 hectáreas, y cuenta con una cubierta coposa entre 10% y 30% y con árboles que pueden alcanzar una altura mínima in situ de 2 hasta 5 metros a su madurez" [\(UNFCCC](#page-134-0)  [2001\)](#page-134-0).

[Pacheco et al. \(2011\),](#page-131-0) "definen que la superficie mínima de bosque 1 ha, altura mínima de cubierta 2 m y cobertura mínima de copa de 10%".

No existe una definición y clasificación única de los servicios, sin embargo, "no existe duda de que los bosques cumplen una valiosa función reguladora clave en todos los procesos relacionadas con el suelo, agua, aire, clima, paisaje, ambiente y con la vida en general" [\(FAO 2016\)](#page-124-1).

# **2.2.3 Principios y Fundamentos de Teledetección**

"La Teledetección (*Remote Sensing*) se define como la ciencia y arte de obtención de información acerca de un objeto, área, o fenómeno a través del análisis de información adquirida por un dispositivo que no está en contacto el objeto, área, o fenómeno bajo investigación" [\(Lillesand y Kiefer 1994\)](#page-128-0).

"Teledetección espacial es la técnica que permite adquirir imágenes de la superficie terrestre desde sensores instalados en plataformas espaciales, suponiendo que entre la tierra y el sensor existe una interacción energética, ya sea por reflexión de la energía solar o de un haz energético artificial, o por emisión propia" [\(Chuvieco y Salas 1996\)](#page-123-0).

"Un sensor remoto se define como un instrumento especial cuya tecnología permite la obtención de información de objetos sin estar físicamente en contacto con él, estos instrumentos se conocen en conjunto como Sensores Remotos incluyendo aparatos como la cámara fotográfica, sistemas scanners y de radar" [\(Avery y Berlin 1992\)](#page-120-0). "En general los procesos y elementos involucrados en la teledetección electromagnética de los recursos terrestres se pueden separar en dos procesos básicos; la adquisición de información y el análisis de la información, los elementos del proceso de adquisición de información son; la fuente de energía, la propagación de la energía a través de la atmósfera, la interacción de la energía con las características de la superficie terrestre, la retransmisión de la energía a través de la atmósfera, el sensor del aeroplano o plataforma espacialy, como resultado el sensor genera información en formato digital y/o gráfico, el proceso de análisis de los datos involucra la aplicación de varios medios de interpretación para compilarla en forma de tablas o como archivos computacionales que pueden ser unidos a un SIG, por último esta información es utilizada en la toma de decisiones de distintos usuarios" [\(Lillesand y Kiefer 1994\)](#page-128-0).

"Cualquier sistema de teledetección consta de tres elementos fundamentales;

el sensor, el objeto observado y un flujo energético que permita poner a ambos en relación, este flujo de energía puede proceder del objeto por reflexión de la luz solar, por algún tipo de energía emitida por el propio objeto, o incluso por el sensor, de este modo se derivan las tres formas de adquirir información a partir de un sensor remoto: por reflexión, por emisión y por emisión-reflexión" [\(Padilla et al. 2015\)](#page-131-1).

# **2.2.4 Espectro Electromagnético**

"El flujo de energía necesario entre el sensor y el objeto observado, en un sistema de teledetección, constituye una forma de radiación electromagnética" [\(Padilla, et al. 2015\)](#page-131-1).

"Esta energía electromagnética es una forma dinámica de energía que es causada por la oscilación o aceleración de una carga eléctrica, de este modo, todas las substancias naturales o sintéticas continuamente producen o emiten un rango de energía electromagnética en proporción a su temperatura" [\(Avery](#page-120-0)  [y Berlin 1992\)](#page-120-0).

"Toda energía térmica puede ser transferida mediante tres procesos: convección, conducción y radiación, siendo esta última la base de la mayoría de los sistemas de teledetección" [\(Chuvieco y Salas 1996\)](#page-123-0). "Así, la radiación es el método por el cual la energía puede ser transferida desde un cuerpo a otro en ausencia de algún material intermediario, si esta intervención se hace presente, debe ser lo suficientemente transparente de modo de que la energía sea transferida, la radiación es el único método por el cual la energía solar puede recorrer millones de kilómetros a través del espacio y alcanzar la tierra, este es el método de transferencia de energía con el cual se concibe un sensor remoto" [\(Avery y Berlin 1992;](#page-120-0) [Padilla, et al. 2015\)](#page-131-1).

"Las propiedades de la radiación electromagnéticas han sido explicadas por dos teorías: la teoría ondulatoria que la concibe como un haz ondulatorio, y la teoría cuántica que considera la radiación electromagnética como una sucesión de unidades discretas de energía, fotones o cuantos, con masa igual a cero, según la teoría ondulatoria, la energía electromagnética se trasmite de un lugar a otro siguiendo un modelo armónico y continuo, a la velocidad de la luz y conteniendo dos campos de fuerzas, uno eléctrico y otro magnético, descritos por la longitud de onda y su frecuencia, de este modo cualquier forma de energía radiante puede ser descrita en función de estos dos elementos" [\(Padilla, et al. 2015\)](#page-131-1).

"Las características espectrales que presentan las distintas superficies terrestres, que son motivo de investigación por distintas disciplinas, permiten reconocer ciertas bandas del espectro electromagnético que son las comúnmente utilizadas por las actuales aplicaciones de las técnicas de teledetección y que entregan las principales plataformas satelitales" [\(Padilla,](#page-131-1)  [et al. 2015\)](#page-131-1).

## **2.2.5 Aplicación de l**a **Imagen Satelital**

"Las imágenes de satélite han sido utilizadas por agencias gubernamentales, industriales, civiles, y comunidades educacionales en el mundo, estos datos han sido usados en apoyo a un amplio rango de aplicaciones en áreas como el cambio global de los recursos, la agricultura, masas boscosas, geología, manejo de los recursos, geografía, cartografía, calidad del agua, y oceanografía, en este sentido se puede señalar la identificación y asociación de suelos y cartografía, el análisis de la cobertura y producción forrajera, clasificaciones regionales de uso de suelo y generación de foto-mapas, exploración minera y de petróleo, monitoreo de la polución, cartografía e interpretación geológica, mediciones de la magnitud de nieve, monitoreo del movimiento de glaciales, detección de la erosión de playas, detección del grado de estrés en asociaciones vegetales, clasificación de la cobertura vegetacional, y monitoreo de incendios forestales, esto señala el alto potencial de la aplicación de esta información en el monitoreo de las condiciones de la superficie terrestre" [\(Coronado-Chacón 2001\)](#page-122-0).

"Una de las utilidades más importante que entrega la información de las imágenes satelitales es la capacidad de monitorear los cambios de uso del suelo en el tiempo, ya que es posible la obtención de bases de datos digitales de cambio en donde las dimensiones espaciales y temporales de las coberturas de uso de suelo y cambio de uso de suelo pueden ser detectadas y evaluadas, en este sentido se destaca al *Landsat Multiespectral Scanner* (MSS) que proporciona información de más de 20 años, de una moderada resolución espacial, que permite el monitoreo del tipo y porcentaje de cambio en la cobertura del suelo como efecto antrópico" [\(Aide et al. 2013\)](#page-119-2).

"Los datos satelitales pueden ser útiles para concentrarse en las áreas en donde se requiere información, como primer paso, se monitorean grandes áreas en orden a detectar las áreas en donde ocurrieron los cambios, luego, los datos de alta resolución son utilizados para la revisión y actualización en áreas en donde los cambios detectados han sido significantes, los datos apropiados en el primer paso podrían ser, por ejemplo, imágenes de gran cobertura y resolución de 20-30 metros" [\(Aide, et al. 2013\)](#page-119-2).

## **2.2.6 Beneficios de la Utilización de Observaciones Remotas**

Algunos de los beneficios obtenidos al utilizar observaciones remotas son los siguientes [\(Chuvieco 2002\)](#page-123-1):

- ✓ "Monitoreo de grandes extensiones en forma rápida, precisa, económica y homogénea".
- ✓ "Es posible una rápida apreciación global de la situación, haciendo posible la medición del riesgo y el daño de la polución, enfermedades y ataques de incendios".
- ✓ "Proporciona información de regiones remotas o áreas de difícil acceso".
- ✓ "En áreas en donde la cobertura de nubes es persistente, los datos de radar proporcionan información consistente del recurso bosque".
- ✓ "Incremento de la objetividad, velocidad de repetición y eficiencia en sus aplicaciones".
- ✓ "Formato digital que permite la interpretación automática".
- ✓ "Mediciones normalizadas y controladas tanto en el tiempo como en el

espacio".

# **2.2.7 Tratamiento Digital de Imágenes Satelitales Multitemporales**

"Normalmente, antes de comenzar cualquier análisis sobre la información recogida desde un sensor remoto es necesario un tratamiento previo de los datos en cuestión, este proceso se conoce en la literatura como "*Image Preprocessing*" y está destinado a corregir los errores derivados del proceso de adquisición de la información y que puede degradar la calidad de los datos recogidos por el sensor" [\(Elijah y Jensen 1996\)](#page-124-2).

"Cuando la detección de cambios se realiza comparando, píxel a píxel, los Niveles Digitales (ND) de las distintas imágenes es necesario eliminar previamente cualquier cambio en los ND de la escena que no sea debido a cambios reales en la cubierta, esto implica ajustar con precisión, tanto radiométrica, como geométricamente, las imágenes que intervienen en el análisis" [\(Chuvieco 2002\)](#page-123-1).

# **2.2.7.1 Corrección Geométrica**

"Usualmente la información obtenida de sensores remotos presenta errores geométricos de origen sistemático, aquellos que pueden ser corregidos utilizando la información desde la plataforma y conociendo la distorsión interna del sensor, y no sistemático, aquellos que no pueden ser corregidos con una precisión aceptable sin un número suficiente de puntos de control terrestre, entre las causas de errores geométricos de origen sistemático se puede mencionar la velocidad de la plataforma y la rotación de la tierra, por otro lado, las distorsiones de origen no sistemático incluyen los errores producto de la altitud y posición del sensor" [\(Elijah y Jensen 1996\)](#page-124-2).

## **a) Rectificación imagen a imagen**

"Es el proceso de traslación y rotación por medio del cual dos imágenes de igual geometría y de la misma zona geográfica son posicionadas una respecto de la otra de manera que los elementos correspondientes

aparezcan en el mismo lugar en las imágenes corregidas" [\(Elijah y Jensen](#page-124-2)  [1996\)](#page-124-2). "Este tipo de corrección se utiliza cuando no es necesario tener asignado a cada píxel una única coordenada x, y en una proyección ortogonal, por ejemplo al comparar visualmente dos imágenes de distinta fecha para detectar los cambios producidos en la zona de interés" [\(Jensen](#page-128-1)  [et al. 1991\)](#page-128-1).

#### **b) Rectificación imagen a mapa**

"Es el proceso por el cual la geometría de una imagen se hace planimétrica, este es el proceso a aplicar si se requiere precisión en las mediciones de área, dirección y distancia, sin embargo, no todas las distorsiones causadas por la topografía de la imagen pueden ser removidas, este proceso normalmente utiliza puntos de control terrestre a través de los cuales realizar la rectificación, esta operación se realiza por medio de dos operaciones: (1) la interpolación espacial que establece la naturaleza de la transformación de las coordenadas geométricas para así ubicar los píxeles originales a su posición en la imagen rectificada y (2) la intensidad de interpolación que es la aplicación de algún mecanismo a través del cual determinar el valor de brillo asignado al píxel rectificado" [\(Chuvieco 2002;](#page-123-1) [Chuvieco y](#page-123-0) Salas 1996; [Jensen, et al. 1991\)](#page-128-1).

#### **2.2.7.2 Calibración Radiométrica**

"Idealmente, el flujo de radiación recogido por un sensor remoto, en varias bandas, es una representación precisa del flujo de radiación de las características de la superficie terrestre, desafortunadamente esto no ocurre y pueden ingresar errores al sistema de colección de información de varias maneras, por ejemplo, errores radiométricos en los datos percibidos pueden ser introducidos por el mismo sensor remoto cuando los detectores individuales no funcionan apropiadamente o son inapropiadamente calibrados" [\(Chuvieco 2002;](#page-123-1) [Elijah y Jensen 1996\)](#page-124-2). "Por otro lado la intervención atmosférica entre el terreno de interés y el sensor remoto pueden contribuir con tanto ruido (error) que la energía recibida por el sensor no se parece a lo que fue reflejado o emitido por el terreno" [\(Elijah y Jensen 1996\)](#page-124-2).

# **2.2.7.3 Calibración Absoluta**

"La radiación solar es selectivamente difundida y absorbida al entrar en contacto con la atmósfera terrestre, la energía emanada desde el cielo y recibida por el sensor es un indicador verdadero aun cuando se destruya nuestra habilidad para medir la reflectancia espectral de los patrones del terreno, de hecho, los científicos pueden considerar a la difusión y absorción atmosférica de la energía como el verdadero indicador y a la energía reflejada desde la tierra como el origen del ruido o error, no obstante, muchos de los analistas de la tierra consideran nocivo el efecto de la difusión y absorción atmosférica como fuente de error que puede minimizar la habilidad para extraer información útil del terreno desde datos obtenidos por sensores remotos" [\(Elijah y Jensen 1996;](#page-124-2) [Salinero et al. 2006\)](#page-133-0).

# **2.2.7.4 Calibración Relativa**

"La corrección radiométrica relativa puede ser utilizada para normalizar las intensidades entre las diferentes bandas dentro de una escena (por ejemplo, para remover la respuesta errónea del sensor, líneas abandonadas o rayados) y, para normalizar las intensidades de las bandas de los datos de una de la imagen en una fecha y estandarizarla a la escena escogida en el análisis, la corrección radiométrica relativa generalmente no requiere reunir mediciones atmosféricas en el tiempo de adquisición de la información, que son muy difíciles de obtener cuando se utiliza información histórica de un sensor remoto" [\(Salinero, et al. 2006\)](#page-133-0).

# **2.2.7.5 Mejoramiento Espectral**

Ciertos estudios considerarán mejoramientos espectrales como aquellas técnicas que permitan mejorar la disposición de los datos satelitales para su análisis cuantitativo.

## ✓ **Análisis de Componentes Principales (ACP)**

[Pla \(1986\),](#page-132-0) "señala que el análisis de componentes principales es un método que permite la estructuración de un conjunto de datos multivariados obtenidos de una población, cuya distribución de probabilidades no necesita ser conocida, siendo los objetivos más importantes de su aplicación los que se mencionan a continuación":

- 1. "Generar nuevas variables que puedan expresar la información contenida en el conjunto original de datos".
- 2. "Reducir la dimensionalidad del problema que se está estudiando, como paso previo para futuros análisis".
- 3. "Eliminar, cuando sea posible, algunas de las variables originales si ellas aportan poca información".

"El Análisis de Principales Componentes (ACP) es una transformación de los datos crudos del sensor remoto que entrega como resultado nuevas imágenes de componentes principales que son más interpretables que los datos originales" [\(Singh y Harrison 1985\)](#page-133-1). "El análisis de ACP puede también ser utilizado para comprimir la información contenida en las de bandas de una imagen satelital en dos o tres imágenes transformadas de principales componentes". "Esta habilidad para reducir desde "n" a dos o tres bandas es una importante consideración económica, especialmente si el potencial de información recuperable desde los datos transformados es tan bueno como los datos originales del sensor" [\(Elijah y Jensen 1996\)](#page-124-2).

## ✓ **Índices**

"Es una alternativa para la medición de la vegetación y su estado sanitario basado en el análisis de la información espectral de los sensores remotos" [\(Goel y Norman 1992\)](#page-125-0).

"Existen varios algoritmos utilizados para la extracción de información desde sensores remotos que en conjunto reciben el nombre de Índices de Vegetación, la mayoría de los índices de vegetación se basan en la significativa diferencia de las características de la reflexión espectral entre la vegetación verde saludable, la vegetación muerta o senescente, y los suelos secos y desnudos, es así como la vegetación verde saludable, en la región del infrarrojo cercano del espectro, refleja una mayor cantidad de energía que la vegetación senescente o que los suelos secos y desnudos, presentado un comportamiento inverso en la región visible del espectro" [\(Goel y Norman 1992\)](#page-125-0).

# **2.2.7.6 Clasificación Digital**

"Es el proceso mediante el cual los píxeles de una imagen satelital multibanda son etiquetados según la categoría a la que pertenecen, a partir de esta imagen puede generarse una cartografía temática y el inventario estadístico de la superficie involucrada en cada categoría" [\(Chuvieco y Salas 1996;](#page-123-0) [Pla](#page-132-0)  [1986\)](#page-132-0).

"La clasificación digital distingue las siguientes fases: 1) definición digital de las categorías (fase de entrenamiento), 2) agrupación de los píxeles en una de esas categorías (fase de asignación), y 3) comprobación y verificación de resultados" [\(Chuvieco y Salas 1996\)](#page-123-0).

## ✓ **Fase de entrenamiento.**

"La clasificación digital comienza con la definición de las categorías que se pretenden distinguir en la imagen, se trata de una clasificación basada en los valores numéricos. Por lo tanto, se trata de obtener el rango de ND que identifica a cada categoría para todas las bandas que intervienen en la clasificación, las distintas categorías no se definen solo por un ND sino por un conjunto de ND próximos entre sí, existe una cierta dispersión en torno al ND medio de cada categoría, por esto la fase de entrenamiento trata de definir con rigor cada una de las categorías que se pretenden distinguir teniendo en cuenta su dispersión en la zona de estudio" [\(Chuvieco y Salas 1996\)](#page-123-0). "Entre los métodos tenemos: 1) Método supervisado, este método de entrenamiento requiere un cierto conocimiento de la zona de estudio

que permite delimitar sobre la imagen unas zonas o áreas representativas de las distintas categorías que se pretenden discriminar, estas áreas se conocen como training fields (áreas de entrenamiento) ya que sirven para entrenar al ordenador para que pueda reconocer las distintas categorías, a partir de estas áreas el ordenador calcula diversos parámetros estadísticos de los ND que definen cada clase, para luego clasificar el resto de píxeles en una categoría determinada atendiendo a sus ND, resulta adecuado seleccionar varias áreas de entrenamiento por clase para reflejar correctamente su variabilidad en la zona de estudio, 2) Método no supervisado, este método de clasificación trata de definir las clases espectrales presentes en la Imagen, no implica ningún conocimiento previo del área de estudio por lo que la intervención humana se centra en la interpretación de los resultados, este método asume que los ND de la imagen se agrupan en una serie de conglomerados (o clúster) que se corresponden con grupos de píxeles con un comportamiento espectral homogéneo y que, por ello, deberían definir unas clases informacionales de interés, por desgracia estas clases espectrales no pueden ser asimiladas siempre a las categorías temáticas que el usuario pretende deducir por lo que es labor de éste interpretar el significado temático de dichas categorías espectrales".

#### ✓ **Fase de asignación**

"En esta etapa se evalúa los principales algoritmos de clasificación, desde un punto de vista estadístico, todos los algoritmos definen un área de dominio de cada clase en torno a su centro mediante un conjunto de funciones, un determinado píxel será asignado a una clase si sus ND se encuentran dentro de los límites establecidos para dicha clase" [\(Chuvieco y Salas 1996;](#page-123-0) [Elijah y Jensen 1996\)](#page-124-2).

# **2.2.7.7 Técnicas de Post-clasificación**

"La efectividad de esta alternativa depende de cómo se diferencian

espectralmente las categorías clasificadas, en ocasiones esta clasificación puede ser complicada, y si se utilizan todas las bandas de cada fecha, se puede tener información redundante" [\(Means et al. 1999\)](#page-129-0).

"La Post-clasificación es el método cuantitativo de detección más comúnmente utilizado, requiere de la rectificación y clasificación de cada imagen, para luego ser comparados píxel a pixel a través de una matriz, desafortunadamente, los errores en la clasificación individual de cada imagen se ven reflejados clasificación final" [\(Argany y Saradjian ;](#page-120-1) [Yagoub et al. 2015\)](#page-135-0). "Por ello es necesario que la clasificación individual de las imágenes sea lo más exacto como sea posible" [\(Müller y Brandl 2009\)](#page-130-0).

#### **2.2.8 Diseño de muestreo**

El diseño de muestreo contempla la determinación del tipo de unidades de muestreo, del método de selección de las mismas, así como del número de unidades de muestreo necesarias (tamaño de muestra).

#### **2.2.8.1 Las unidades de muestreo**

"La unidad de muestreo permite relacionar la localización de la información del mapa y del terreno, puede ser un punto, un píxel, un grupo de píxeles, un polígono del mapa o una unidad de superficie con formas predeterminadas, por ejemplo, un cuadro o un círculo de una hectárea, no existe un consenso definitivo sobre la unidad de muestreo más adecuada" [\(Boca y Rodríguez](#page-121-0)  [2012;](#page-121-0) [Chuvieco 1996;](#page-123-2) [Chuvieco y Salas 1996;](#page-123-0) [François-Mas et al. 2003\)](#page-125-1); "su elección depende en mucho de los objetivos de la evaluación, del proceso de mapeo, de la estructura del paisaje y de las categorías que más le interesan al usuario, si la unidad de muestreo es un punto, se compara la clasificación del mapa con relación a este punto con la misma localización en el terreno; en la práctica, lo que se evalúa es una superficie alrededor del punto" [Van der](#page-135-1)  Wel et al. (1998), recomiendan el uso de pixeles individuales como unidades de muestreo para las clasificaciones digitales píxel a píxel.

"En el caso de mapas en formato vectorial, el uso de los polígonos como unidades de muestreo permite una correspondencia directa entre éstas y el mapa, sin embargo, al modificar el mapa (actualización o agregación de clases de un sistema clasificatorio jerárquico) esta correspondencia desaparece".

"En el caso de unidades de superficie predeterminadas, la superficie que debe cubrir el sitio de muestreo es también delicada de determinar, un sitio de verificación grande puede incluir varias porciones de polígonos en el mapa y varios tipos de cubierta en el terreno o en la imagen de referencia, lo que genera ambigüedades al confrontar la información del sitio de verificación con la del mapa, al contrario, un sitio de verificación pequeño puede coincidir con una unidad del paisaje no representada en el mapa por ser más pequeña que el mínimo cartografiable del mismo".

Durante el análisis de la unidad de muestreo, se sugiere tener en cuenta su entorno.

## **2.2.8.2 El método de muestreo**

"Sirve para seleccionar una pequeña muestra del área cartografiada, de tal forma que sea representativa de la totalidad del mapa, en un diseño de muestreo probabilista, todas las unidades de muestreo presentes en el mapa tienen una probabilidad conocida superior a cero de ser seleccionadas, a esta probabilidad de selección se le denomina probabilidad de inclusión, asimismo, durante la selección de las unidades de muestreo no se deben descartar sitios que presenten ciertas características; como por ejemplo, estar localizados en regiones con poca accesibilidad o en terrenos privados" [\(Boca y Rodríguez](#page-121-0)  [2012;](#page-121-0) [François-Mas, et al. 2003\)](#page-125-1). "Las técnicas de muestreo más empleadas en el proceso de evaluación de la confiabilidad temática son: aleatorio simple, aleatorio estratificado, sistemático, sistemático no alineado y por conglomerados" (figura 1 y 2).

*Aleatorio simple. "*Los sitios de verificación se eligen de tal forma, que todos tienen la misma probabilidad de ser seleccionados, el problema con este tipo de muestreo es que las categorías del mapa que presentan una superficie reducida son muy poco representadas o inclusive ausente de la muestra, esta selección genera sitios de muestreo dispersos en todo el territorio, lo que implica asumir los costos de traslado" [\(Boca y Rodríguez 2012;](#page-121-0) [Congalton](#page-122-1)  [1988;](#page-122-1) [Fitzpatrick-Lins 1981;](#page-125-2) [François-Mas, et al. 2003\)](#page-125-1).

*Aleatorio estratificado. "*La muestra se realiza dividiendo a la población en estratos, con base en una variable auxiliar (altitud, región ecológica, división administrativa, facilidad de acceso, clase en el mapa, entre otros), lo que permite tener cierto control sobre la distribución de los sitios de muestreo y obtener información sobre subconjuntos de la población" [\(Boca y Rodríguez](#page-121-0)  [2012;](#page-121-0) [François-Mas, et al. 2003\)](#page-125-1).

*Sistemático. "*La muestra se distribuye a intervalos regulares a partir de un punto seleccionado de manera aleatoria, pero puede originar algún error cuando existe algún patrón periódico en el área estudiada" [\(Boca y Rodríguez](#page-121-0)  [2012;](#page-121-0) [Chuvieco 1996;](#page-123-2) [François-Mas, et al. 2003\)](#page-125-1).

*Sistemático no alineado. "*La muestra se distribuye de manera regular, pero con un cierto grado de libertad y permite representar todo el territorio" [\(Boca y](#page-121-0)  [Rodríguez 2012;](#page-121-0) [François-Mas, et al. 2003\)](#page-125-1).

*Por conglomerados."* Se selecciona un sitio aleatoriamente y se toman varias muestras vecinas de acuerdo con un esquema predeterminado" [\(Boca y](#page-121-0)  [Rodríguez 2012;](#page-121-0) [François-Mas, et al. 2003\)](#page-125-1).

Por ejemplo, se seleccionan otros dos sitios, siguiendo una forma de L a cierta distancia del sitio seleccionado aleatoriamente (figura 1 y 2).

"Los muestreos aleatorios simples, sistemático, sistemático no alineado y por conglomerados son probabilistas y resultan en probabilidades de inclusión, iguales para todas las unidades de muestreo, los muestreos estratificados, como el estratificado aleatorio, con un número igual de unidades de muestreo por estrato, conducen a probabilidades de inclusión diferentes según el estrato, eso no constituye ningún problema en el análisis de los resultados, siempre y cuando estas probabilidades de inclusión sean conocidas y utilizadas para ponderar las observaciones derivadas de cada estrato" [\(Boca](#page-121-0)  [y Rodríguez 2012;](#page-121-0) [François-Mas, et al. 2003;](#page-125-1) [Stehman 2000\)](#page-134-1).

"Estudios comparativos de estos diferentes esquemas de muestreo pueden encontrarse en" [\(Congalton 1988;](#page-122-1) [Fitzpatrick-Lins 1981;](#page-125-2) [Stehman 2000\)](#page-134-1).

"Existen numerosos ejemplos de diseños sesgados que no se pueden considerar como estadísticamente robustos, debido a que la muestra no es representativa del conjunto del mapa, por ejemplo, la selección de sitios de verificación ubicados en el centro de los polígonos de los mapas conduce a una evaluación optimista de la confiabilidad del mapa, ya que los errores son más frecuentes en las zonas de transición entre diferentes tipos de cobertura" (límites entre polígonos; [Hammond y Verbyla \(1996\)\)](#page-126-0). "De la misma manera, la selección de sitios de muestreo, ubicados cerca de carreteras para facilitar el acceso durante la verificación de campo, tiende a seleccionar sitios de verificación localizados en regiones mejor conocidas (por ejemplo, por los foto-intérpretes y, en consecuencia, mejor interpretadas) y por lo regular corresponde a tipos de vegetación más perturbados, otro ejemplo de evaluación sesgada, es la utilización de los campos de entrenamiento o de pixeles correlacionados con estos campos para evaluar la confiabilidad de clasificaciones digitales" [\(Boca y Rodríguez 2012;](#page-121-0) [François-Mas, et al. 2003;](#page-125-1) [Stehman y Czaplewski 1998\)](#page-134-2).

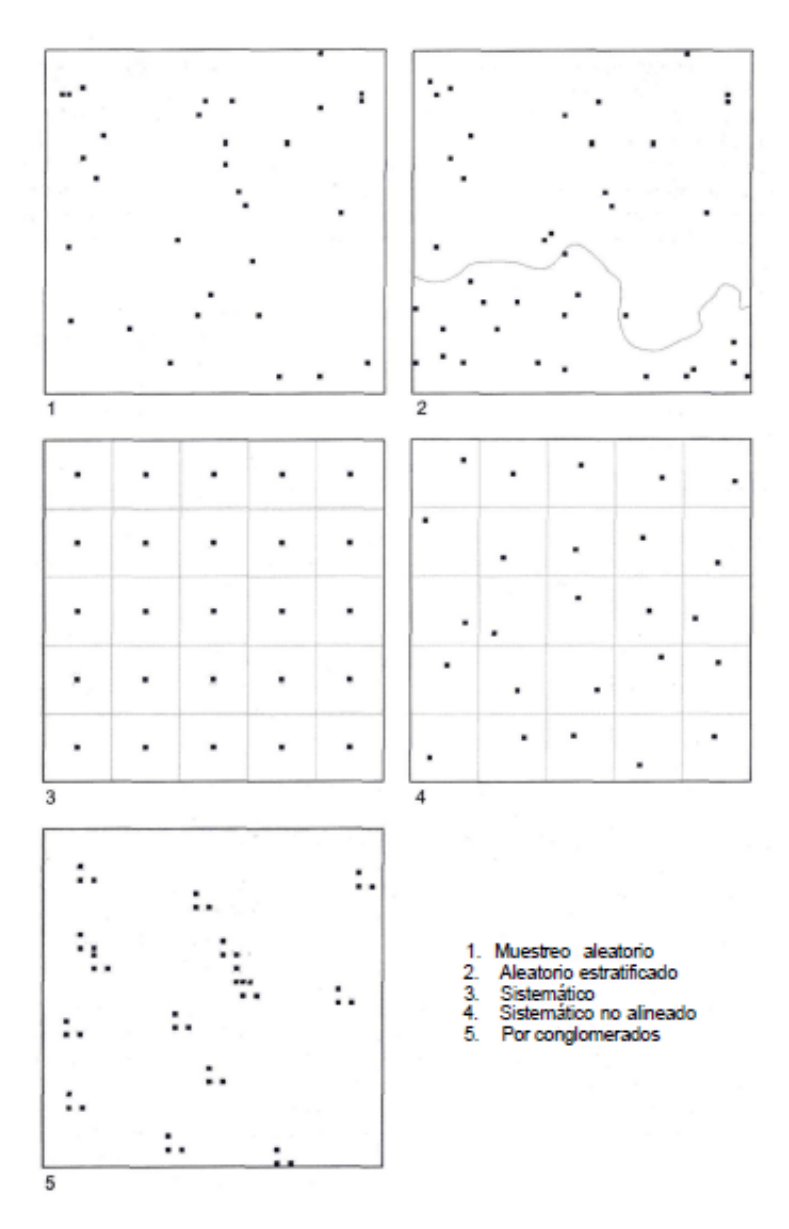

Figura 1. Esquemas de muestreo probabilistas más aplicados en la evaluación de la confiabilidad de mapas temáticos.

Fuente: Modificado de [Chuvieco y Salas \(1996\).](#page-123-0)

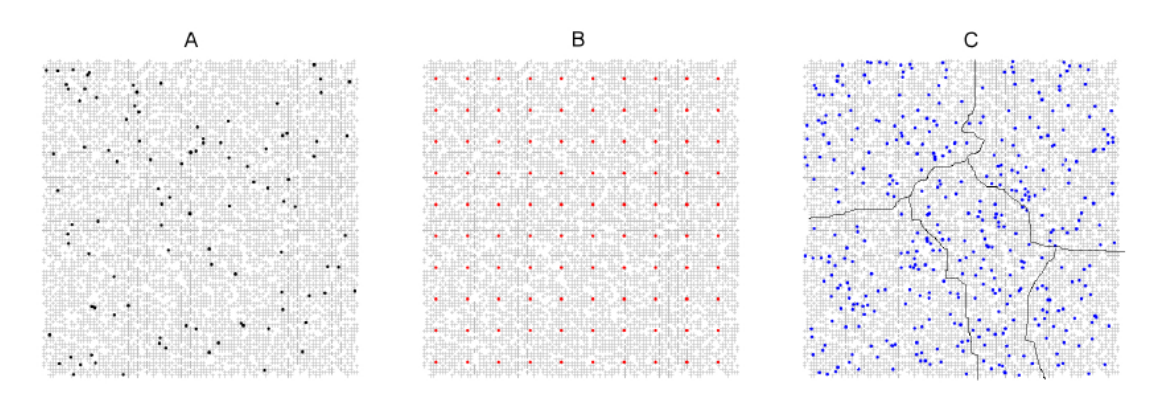

Figura 2. Disposición espacial de las observaciones bajo un muestreo aleatorio A: simple; B: sistemático y C: estratificado.

Fuente: [\(Boca y Rodríguez 2012\)](#page-121-0).

## **2.2.8.3 El tamaño de muestra**

"El tamaño de la muestra se refiere al número de sitios de verificación utilizados para estimar la confiabilidad del mapa, entre más grande sea el tamaño de la muestra, más precisa será la evaluación; sin embargo, por razones de costo y tiempo, es conveniente determinar el tamaño de muestra mínimo, para alcanzar los objetivos de la evaluación". [Congalton \(1988\),](#page-122-1) "sugiere muestrear una superficie aproximada al 1% de la superficie cartografiada". En otra publicación [Congalton \(1991\)](#page-122-2) "recomienda verificar por lo menos 50 sitios por categoría, y de 75 a 100 si el área en estudio es superior a 400 000 ha o si hay más de 12 categorías, la confiabilidad pues la proporción de sitios de verificación correctamente identificados en el mapa, en estadística tradicional la desviación estándar de la estimación de una proporción depende del tamaño de la muestra, del tamaño de la población estudiada y de la proporción" [\(Stehman 2000;](#page-134-1) [Wonnacott y Wonnacott 1991\)](#page-135-2) (ecuación 1).

$$
\delta_p = \sqrt{\frac{N-n}{N}} \sqrt{\frac{p(1-p)}{n}} \tag{1}
$$

Donde  $\delta_p$  es la desviación estándar de la estimación de la confiabilidad, N es el tamaño de la población, *n* es el tamaño de la muestra (número de unidades de muestreo) y p la contabilidad de la muestra.

"En la figura 3 se representa el tamaño de la muestra *n* en función del tamaño de la población *N* con base en la ecuación (1) para el caso en el cual la confiabilidad p es de 0,5 (la mitad de los sitios de verificación está correctamente identificada en el mapa) y la desviación estándar es de 0,05 (es decir se evalúa la confiabilidad del mapa con un error razonablemente pequeño), se puede observar que el tamaño de muestra necesario aumenta con el tamaño de la población y alcanza un máximo de 100 para una población de 10 000 aproximadamente, las poblaciones superiores a 10 000 no necesitan un tamaño de muestra más importante para alcanzar una estimación de la confiabilidad con una desviación estándar inferior o igual a 0,05".

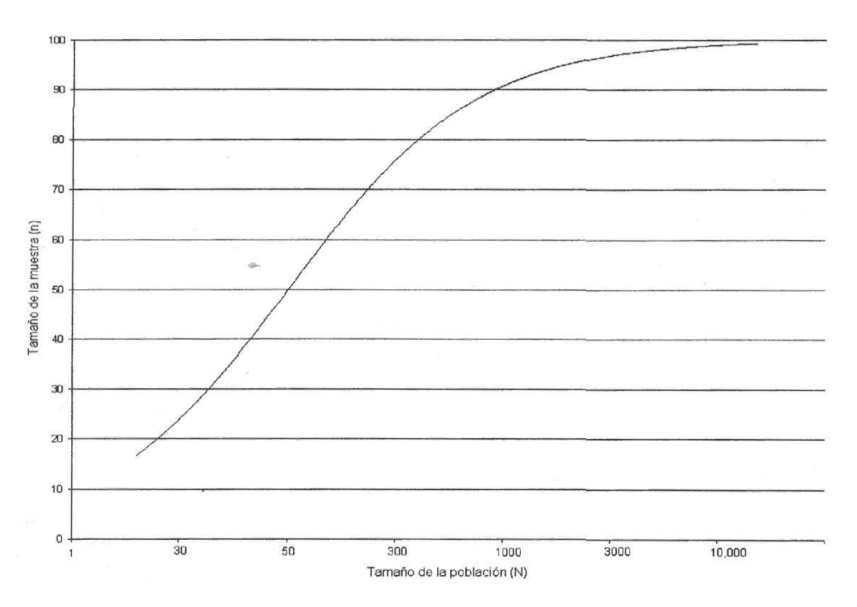

Figura 3. Tamaño de muestra necesario para alcanzar un error estándar de 0,05 en función del tamaño de la población. El tamaño de la población está representado en escala logarítmica log10(N).

Fuente: [Stehman \(2000\).](#page-134-1)

## **2.2.8.4 Análisis de los datos**

"El análisis de los datos de confiabilidad se hace generalmente a través de una matriz de confusión, que permite confrontar la información de los sitios de verificación con aquella de la base cartográfica que se pretende evaluar, en la matriz de confusión, las filas representan generalmente las clases de referencia y las columnas las clases del mapa, la diagonal de la matriz expresa el número de sitios de verificación para los cuales hay concordancia entre el mapa y los datos de referencia, mientras los marginales indican errores de asignación".

"La proporción de puntos correctamente asignados (diagonal) expresa la confiabilidad del mapa, se distinguen dos tipos de error según si la lectura de la matriz se hace con base en las líneas o en las columnas, el error de comisión representa la proporción de sitios de verificación cartografía da en una cierta clase, pero que en realidad pertenece a otra categoría, el error de omisión se refiere a la proporción de sitios de verificación correspondiente a una categoría que fue cartografiada en otra" [\(Aronoff 1982;](#page-120-2) [Chuvieco 1996;](#page-123-2) [François-Mas, et al. 2003\)](#page-125-1).

[Congalton \(1991\),](#page-122-2) "sugiere llevar a cabo una normalización o estandarización de la matriz de confusión, esta se realiza llevando a cabo un ajuste iterativo para que las columnas y las filas de la matriz sumen 1 y argumenta que esta normalización permite ajustar los valores de la matriz tomando en cuenta las filas y las columnas, este proceso modifica los valores de la diagonal y permite calcular un valor de confiabilidad global normalizado que representa mejor la calidad del mapa, porque incorpora información de los elementos fuera de la diagonal, por otro lado, la normalización de la matriz permite una comparación más objetiva entre matrices derivadas de diferentes procesos de evaluación".

Sin embargo, [\(Boca y Rodríguez 2012;](#page-121-0) [François-Mas, et al. 2003;](#page-125-1) [Stehman](#page-134-3)  [1997;](#page-134-3) [Stehman y Czaplewski 1998\)](#page-134-2) "está en desacuerdo con esta normalización, porque no permite obtener estimaciones consistentes".

"Se entiende por consistencia que la estimación de algún parámetro con base en una muestra se vuelve exactamente igual al valor del parámetro en la población cuando la muestra es igual a la población (n = N)".

[Stehman \(1997\),](#page-134-3) "demuestra que las estimaciones de confiabilidad derivadas de una matriz normalizada no son consistentes con las derivadas de una matriz basada en toda la población y recomienda no usar matrices normalizadas".

"Con base en la matriz de confusión, se desarrollaron varios índices de confiabilidad" [\(Stehman y Czaplewski 1998\)](#page-134-2) que se describen a continuación: "Si el diseño de muestreo es aleatorio simple, la confiabilidad global (proporción de los sitios de verificación correctamente clasificados en la base cartográfica) se obtiene dividiendo los elementos de la diagonal con el número total de sitios de verificación, este valor representa la probabilidad para cualquier sitio en el mapa de ser correctamente clasificado, en el caso de muestreo aleatorio estratificado, el número de sitios por categoría ya no es proporcional a la superficie cubierta por cada categoría y el valor obtenido no se puede interpretar de esta manera, por ello se tienen que hacer las correcciones necesarias con base en las probabilidades de inclusión del muestreo" [\(Boca y Rodríguez 2012;](#page-121-0) [Card 1982;](#page-121-1) [François-Mas, et al. 2003\)](#page-125-1).

"Existen también índices que dan cuenta de la confiabilidad de cada una de las clases de la leyenda como: *a)* la confiabilidad del usuario, que puede interpretarse como la probabilidad que un sitio clasificado como *A* y aleatoriamente seleccionado sea realmente *A* en el terreno, y *b)* la confiabilidad del productor, que es la proporción de sitios de verificación de la clase A que están representados en el mapa o en la base de datos como tal" [\(Van der Wel, et al. 1998\)](#page-135-1). Los valores de confiabilidad del usuario y del productor están relacionadas respectivamente con los errores de comisión y omisión.

[Aronoff \(1982\),](#page-120-2) "define el riesgo del productor como el hecho de rechazar un mapa aceptable y el riesgo del usuario, aceptar un mapa no confiable, la confiabilidad promedio es el promedio de los valores de confianza de cada categoría, es, por lo tanto, un índice de confiabilidad que da el mismo peso a todas las categorías independientemente de la superficie que cubren".

"Los índices de confiabilidad descritos anteriormente no toman en cuenta los elementos fuera de la diagonal de la matriz" [\(Boca y Rodríguez 2012;](#page-121-0) [François-Mas,](#page-125-1) et al. 2003[; Rosenfield y Fitzpatrick-Lins 1986\)](#page-133-2). "Por esta razón, se generalizó el uso del coeficiente de Kappa, que utiliza las sumas marginales de la matriz y da cuenta de la contribución del azar en la confiabilidad del mapa. Para los cálculos que se describen a continuación, es conveniente expresar los valores de la matriz en proporción del número total de sitios (figura 4)".

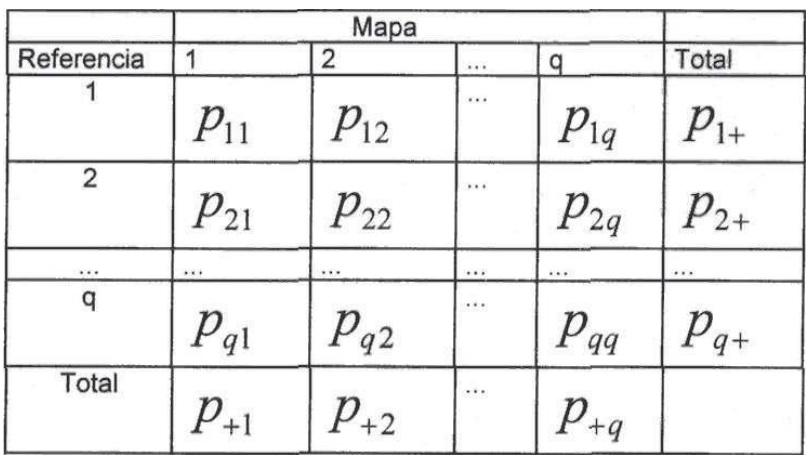

Figura 4. Matriz de confusión expresada en proporción.

Fuente: [\(Cerda y Villarroel 2008;](#page-122-3) [Landis y Koch 1977\)](#page-128-2).

Las mismas anotaciones se utilizan en las ecuaciones a continuación:

$$
K = \frac{P_0 - P_c}{1 - P_c} \tag{2}
$$

Donde *K* es el índice de Kappa, *Po* la proporción de área correctamente clasificada (confiabilidad global) y *Pc* la confiabilidad resultante del azar.

*Po* se obtiene sumando los elementos de la diagonal:

$$
P_0 = \sum_{k=1}^{q} p_{kk} \tag{3}
$$

*Pc* se calcula sumando el producto de las sumas marginales:

$$
P_c = \sum_{k=1}^{q} p_k + p +_k \tag{4}
$$

"El coeficiente de Kappa se puede calcular para cada categoría, con base en las filas o en las columnas de la matriz, de manera similar al cálculo de la confiabilidad del usuario y del productor".

El coeficiente de Kappa para la categoría (fila) /se calcula según;

$$
K_l = \frac{p_{li} - p_i + p + i}{p_i + -p_i + p + i} \tag{5}
$$

El coeficiente de Kappa para la categoría (columna); se obtiene según:

$$
K_j = \frac{p_{jj} - p_j + p + j}{p_{jj} - p_j + p + j} \tag{6}
$$

"En el cuadro 2 se presentan la matriz expresada en proporción y los valores de estos índices de confiabilidad calculados a partir de la matriz presentada en la figura 4".

| <b>Coeficiente</b> | Fuerza de la Concordancia      |
|--------------------|--------------------------------|
| Kappa              |                                |
| 0,00               | Pobre (Poor)                   |
| $0,01 - 0,20$      | Leve (Slight)                  |
| $0,21 - 0,40$      | Aceptable (Fair)               |
| $0,41 - 0,60$      | Moderada ( <i>Moderate</i> )   |
| $0,61 - 0,80$      | Considerable (Substantial)     |
| $0,81 - 1,00$      | Casi perfecta (Almost perfect) |

Cuadro 2. Valoración del coeficiente kappa.

Fuente:[\(Cerda y Villarroel 2008;](#page-122-3) [Landis y Koch 1977\)](#page-128-2).

# **2.2.9 Programa Landsat**

"Antes de 1972, la idea de utilizar datos de satélite para la vigilancia terrestre, la cartografía o la exploración era un concepto visionario, hecho que da origen al Programa Landsat, el cual se constituye en una serie de misiones de observación de la tierra por satélite gestionadas conjuntamente por la NASA y el Servicio Geológico de Estados Unidos (USGS), el programa Landsat ha revolucionado la forma de ver y estudiar nuestro planeta, esta serie de datos, que se inició en 1972, es la más larga de la historia y continúa registrando los cambios en la superficie terrestre desde el espacio, Landsat ha sido el único sistema de satélite diseñado y operado para observar repetidas veces la cubierta de la tierra con una resolución moderada; de manera general cada pixel en su imagen tiene un tamaño con el que se podría cubrir un campo de béisbol, en la actualidad el programa se encuentra en su octava versión denominada: "Landsat Data Continuity Mission" (LDCM) es el octavo satélite de observación de la serie Landsat y continuará el legado de archivo de los anteriores satélites, convirtiéndose de esta manera en el futuro de los satélites de observación de la tierra de mediana resolución con más historia, este programa amplía, mejora y avanza en el registro de imágenes mutiespectrales, mantenimiento la misma calidad de sus siete predecesores, tras el lanzamiento, el satélite LDCM será rebautizado como Landsat 8, este sistema está compuesto de dos grandes segmentos":

✓ "El observatorio; el cual consta de una plataforma con capacidad de carga de dos de sensores de observación terrestre, el primero de ellos denominado Operational Land Imager (OLI) y el sensor térmico infrarrojo Thermal Infrared Sensor (TIRS). OLI y TIRS recogerán los datos de forma conjunta para proporcionar imágenes coincidentes de la superficie terrestre, incluyendo las regiones costeras, hielo polar, las islas y las zonas continentales, el OLI es un instrumento construido por la empresa Ball Aerospace y Technologies Corporation en Boulder, Colorado y el TIRS es un instrumento que fue construido por la NASA en el centro de vuelo espacial Goddard en Greenbelt, Md, además, el LDCM seguirá la misma secuencia de trayectoria (también conocida como "paths" o rutas de acceso) como sus antecesores Landsat 4, Landsat 5 y Landsat 7, esto permitirá que todos los datos del LDCM son referenciados al mismo sistema de coordenadas, continuando con el registro de datos desde hace décadas, el satélite almacena los datos del sensor OLI y TIRS en una grabadora de estado sólido incluida a bordo y transmite los datos a estaciones receptoras terrestres".

✓ "El segundo segmento es el sistema terrestre, el cual proporciona la capacidad necesaria para la planificación y programación de las operaciones del LDCM y todas aquellas necesarias para administrar y distribuir los datos".

"La plataforma LDCM, fue construida por la empresa Orbital Sciences Corporation en Gilbert, Arizona, tiene una vida útil de 5 años, pero lleva suficiente combustible para 10 años de operaciones, la nave orbitará de norte a al sur durante el día, cruzando el ecuador a las 10 a.m., hora local, con una órbita aproximada de unas 438 millas (705 kilómetros) por encima de la Tierra [\(Ariza 2013\)](#page-120-3)".

"El satélite Landsat 8 incorpora dos instrumentos de barrido: Operational Land Imager (OLI), y un sensor térmico infrarrojo llamado Thermal Infrared Sensor (TIRS), las bandas espectrales del sensor OLI, aunque similares a el sensor Landsat 7 ETM +, proporcionan una mejora de los instrumentos de las misiones Landsat anteriores, debido a la incorporación de dos nuevas bandas espectrales: un canal profundo en el azul visible (banda 1), diseñado específicamente para los recursos hídricos e investigación en zonas costeras, y un nuevo canal infrarrojo (banda 9) para la detección de nubes cirrus, adicionalmente una nueva banda de control de calidad se incluye con cada producto de datos generado, esto proporciona información más detallada sobre la presencia de características tales como las nubes, agua y nieve, por otra parte el sensor TIRS recoge dos bandas espectrales en longitudes de onda incluidas por la misma banda en los anteriores sensores TM y ETM+ [\(Ariza 2013\)](#page-120-3)".

# **2.2.9 Modelación del cambio de Cobertura del suelo – teoría y técnicas**

Dos aproximaciones prevalecen en la modelación de patrones espaciales de los cambios de uso del suelo: (a) Modelos basados en regresión, y (b) Modelos en base a transición espacial.

"Los primeros establecen relaciones entre un amplio rango de variables predictivas y las probabilidades de cambio de cobertura del suelo (CCS), debido a la naturaleza espacial de muchas de las variables de entrada, la integración con los Sistemas de Información Geográfica (SIG) es esencial ya que permite un manejo y análisis espacialmente explícito de los datos asociados al modelo" [\(Qi y Wu 1996\)](#page-132-1). "Por tanto, la modelación estadísticoespacial del cambio de cobertura del suelo (CCS), se deriva de la combinación y uso de técnicas cartográficas, sistemas de información geográfica y modelos estadísticos multivariantes, su objetivo principal es identificar la magnitud y distribución espacial del cambio, proyectar y desplegar cartográficamente su probabilidad de ocurrencia en el futuro cercano, bajo el supuesto que las técnicas de manejo del suelo continuarán siendo similares al pasado cercano" [\(Sandoval y Oyarzun 2004\)](#page-133-3).

"Por otro lado, los modelos basados en transición espacial comprenden, principalmente, las técnicas estocásticas basadas en el método de Cadenas de Markov y Autómatas Celulares" (AC) [\(Pontius y Malanson 2005;](#page-132-2) [Zhou y](#page-135-3)  [Liebhold 1995\)](#page-135-3). "Estos modelos asumen explícitamente que las áreas vecinas influyen en la probabilidad de transición del área o celda central, los AC incorporan reglas simples acerca de los efectos de adyacencia espacial que gobiernan la dinámica del sistema y que dan lugar a patrones de comportamientos emergentes que son usualmente más complejos que aquellos generados por simples modelos de equilibrio" [\(Henríquez y Azócar](#page-126-1)  [2006\)](#page-126-1).

# **2.2.10 Algunos Modelos y Software Utilizados para el CCS**

## ✓ **CA\_Markov**

"Este modelo está implementado en el software IDRISI, ahora TerrSet (ClarkLabs), se basa en las cadenas de Markov propuestas por el matemático ruso Andrei Markov en 1907, estos modelos (también llamados markovianos) se hicieron espacialmente explícitos cerca del año 1990, cuando empezaron a integrar el componente de autómatas celulares permitiendo que la probabilidad de transición de un pixel esté en función de los pixeles vecinos" [\(Cabral y Zamyatin 2006\)](#page-121-2).

"Así, el módulo CA\_MARKOV de IDRISI o TerrSet permite hacer predicciones de cobertura del suelo considerando la contigüidad espacial (autómatas celulares), la probabilidad de presencia de las coberturas (EMC y/o Regresión Logística) y la probabilidad de transición de las coberturas de un estado a otro en diferentes épocas (cadenas de Markov)" [\(Sang et al. 2011\)](#page-133-4).

"Más adelante, se menciona con mayor detalle en qué consisten las *cadenas de markov* que sirvieron para realizar las matrices de áreas de transición, la *regresión logística* que sirvió para elaborar los mapas de idoneidad y las reglas de *autómatas celulares* que usa el modelo también" [\(Sang, et al. 2011\)](#page-133-4).

#### ✓ **GEOMOD**

"También está implementado en el software IDRISI ahora TerrSet, Geomod es un modelo más simple y más reciente, que usa cantidades (de área o pixeles que van a cambiar) especificadas por el operador (en lugar de la matriz de transición de markov) y un mapa de idoneidad (probabilidad de presencia) para simular el cambio de una sola categoría a otra usando una relación lineal entre los periodos de tiempo del inicio y el final [\(Cabral y Zamyatin 2006\)](#page-121-2), Geomod asume persistencia en el fenómeno que se está modelando, por ejemplo, si un pixel está clasificado como antrópico en 1990 se mantendrá antrópico en 2008, esta situación es diferente respecto a los modelos markovianos y a la realidad de los procesos de cambio de cobertura del suelo en Napo, ya que por ejemplo, un sistema silvopastoril, después de ser abandonado y si no existiera intervención humana, podría convertirse en un bosque secundario al cabo de unos 10 años, es decir los procesos de regeneración vegetal son una realidad que no se puede obviar en los bosques tropicales, sin embargo en un proceso de crecimiento urbano si puede cumplirse esta regla ya que un área que es urbana en un tiempo dado, al cabo de unos pocos años es poco probable que deje de serlo" (Pontius Jr [y Chen 2006\)](#page-132-3).

#### ✓ **Land Change Modeler (LCM)**

"Disponible en el software IDRISI ahora TerrSet, el módulo Land Change Modeler (LCM) integra tanto el análisis de los datos, especialmente la noción de cambio de ocupación/usos del suelo, la modelización propiamente dicha y las aplicaciones anexas en materia de ecología de paisaje y biodiversidad, así como implicaciones en la ordenación y gestión territorial, la modelización espacio-temporal prospectiva está dividida en dos fases: la de elaboración de los modelos de potencial de transición y la puesta en práctica de la predicción y/o obtención de escenarios" [\(Olmedo, et al. 2010\)](#page-130-1).

"Haciendo una breve comparación con el anterior modelo citado, se puede advertir que tanto CA\_MARKOV como LCM son módulos esencialmente diferentes pero complementarios en algunas cuestiones, CA\_MARKOV distribuye la superficie estimada para cada categoría mediante los correspondientes mapas de aptitud (o idoneidad) de localización (tantos como categorías), que pueden ser elaborados mediante un modelo numérico, mientras que LCM describe, caracteriza y modeliza las transiciones entre las categorías, para ello, ambos procedimientos establecen relaciones entre variables explicativas de distinta naturaleza (drivers) y las categorías de cobertura de suelo o las transiciones, aunque utilizando métodos diferentes, es decir, evaluación multicriterio o regresión logística en CA\_MARKOV, como ya se ha señalado, y redes neuronales en LCM" [\(Mishra et al. 2014\)](#page-129-1).

## ✓ **Change of Land Use and its Effects at Small Scale (CLUE)**

"CLUE es un software de modelización gratuito, basado en un método probabilístico de tipo regresión logística, el modelo CLUE, es un modelo explícito, especialmente para el cambio de cobertura de suelo y sus efectos, cuyo objetivo es hacer un espaciamiento de las multicapas y la descripción cuantitativa de los cambios de uso de la tierra, los resultados de éste análisis se incorporan a un modelo dinámico, que describe los cambios de cobertura del suelo, además, con el seguimiento que hace de los cambios de cobertura del suelo en el pasado, permite también, analizar los posibles cambios de cobertura del suelo en un futuro, la metodología de CLUE se basa en el análisis de los sistemas de uso de la tierra como sistemas complejos multi-nivel y opera con los sistemas de cobertura del suelo en la interfaz de múltiples sistemas sociales y ecológicos" [\(Cai et al. 2004;](#page-121-3) [Veldkamp y](#page-135-4)  [Fresco 1996\)](#page-135-4).

### ✓ **Regresión Logística (RL)**

"La RL es una técnica estadística multivariante que nos permite estimar la relación existente entre una variable dependiente no continua, en particular dicotómica y un conjunto de variables independientes continuas o no, el análisis de regresión logística multivariante (RLM) tiene la misma estrategia que el análisis de regresión lineal múltiple, el cual se diferencia esencialmente del análisis de regresión logística porque la variable dependiente es continua; en la práctica el uso de ambas técnicas tienen mucha semejanza, aunque sus enfoques matemáticos son diferentes" [\(Pena 2009\)](#page-131-2).

"La variable dependiente o respuesta no es continua, sino discreta (generalmente toma valores 1,0), las variables explicativas pueden ser cuantitativas o cualitativas; y la ecuación del modelo no es una función lineal de partida, sino exponencial; si bien, por sencilla transformación logarítmica, puede finalmente presentarse como una función lineal" [\(Pena 2009\)](#page-131-2).

"Por tanto, al aplicar un modelo de RL, en lugar de construir un modelo de regresión para estimar los valores reales de la variable de interés, se construye una función basada en el cálculo de la probabilidad que

la variable de interés adopte el valor del evento previamente definido, de la manera siguiente":

$$
y = \ln\left(\frac{p}{1-p}\right) \tag{7}
$$

Tras realizar una serie de transformaciones matemáticas se puede deducir que:

$$
p = \frac{1}{1 + e^{-modelo \, de \, regression}}
$$
 (8)

"En definitiva, lo que se pretende mediante la RLM es expresar la probabilidad de que ocurra el evento en cuestión, como función de ciertas variables, que se presumen relevantes o influyentes, en la bibliografía referida al CCS (cambio de cobertura del suelo), a estas variables explicativas o influyentes se las conoce como *drivers, la*  técnica de regresión logística por la naturaleza de su variable dependiente ha sido usada en el campo de la medicina, psicología, ciencias ambientales y otras" [\(Pena 2009\)](#page-131-2).

#### ✓ **Cadenas de Markov**

"Una de las metodologías para determinar las probabilidades de cambio de la cobertura de suelo son las Cadenas de Markov, el método obtiene una matriz de transición de Markov generalmente a través de la comparación de mapas de cobertura de suelos de dos fechas to y  $t_1$ , este método consiste en analizar sistemas que contienen ciertos parámetros de probabilidad, teniendo como mejor predictor el uso pasado y actual de dicha cobertura" [\(Irwin y Bockstael 2001;](#page-127-0) [Irwin y](#page-127-1)  [Geoghegan 2001\)](#page-127-1).

"Las cadenas de Markov son procesos de corta memoria en el sentido que solo recuerdan el último estado visitado para decidir cuál será el próximo, en términos formales, el proceso  $i \in N$  con espacios de estados E, es una cadena"

$$
P(X_{n+1} = y | X_n = x_{n'} \dots, X_0 = x_0) = P(X_{n+1} = y | X_n = x_n)
$$
(9)

Donde  $x_n \in E$ . En procesos con "larga memoria" el valor que toma el proceso encada paso depende de todo el pasado [\(Paegelow et al.](#page-131-3)  [2002;](#page-131-3) [Vega 2004\)](#page-135-5).

#### ✓ **Autómatas Celulares (AC)**

"Los AC fueron inventados en la década de los 50 por Von Neumann como resultado de su estudio sobre construcción de sistemas de complejidad no acotada, la solución que Von Neumann dio a este problema, fue que la construcción de dicho sistema fuese hecha por otro sistema computacional de menor complejidad, que a su vez habría sido construido por otro de menor complejidad, hasta llegar a uno cuya complejidad fuese abordable por el ser humano" [\(González et al. 2012\)](#page-126-2).

"Los autómatas celulares son redes de autómatas simples conectados localmente, cada autómata simple produce una salida a partir de varias entradas, modificando en el proceso su estado según una función de transición, por lo general, en un autómata celular, el estado de una célula en una generación determinada depende única y exclusivamente de los estados de las células vecinas y de su propio estado en la generación anterior" [\(Hurtado 2014\)](#page-127-2).

"Lo fundamental de este tipo de modelos radica en que puede representar fenómenos en los que las variables cambien en forma discreta dependiendo de su estado y no en forma continua en dependencia de una función matemática".

"Para plantear un modelo de AC se deben seguir ciertas pautas, entre las que principalmente están las reglas de transición en cada iteración, es así que el estado de un AC en un tiempo t+1 **(Ep+1Tij)** está en función de su propio estado **(EpTij)** en el tiempo t y de los estados de

todos los elementos ubicados en su vecindad, pudiendo representarse de la siguiente manera":

 $Ep + 1 Tij = f (EpTi, EpTi - 1 j - 1, EpTi - 1 j, E1 Ti - 1 j + 1, E1 Ti j 1, E1Ti + 1, E1Ti + 1j - 1, E1Ti + 1j, E1Ti + 1j + 1)$  (10)

Donde:

▪ **Tij:** representa el AC o celda de la posición i,j en el espacio (Figura 13a)

26.

- **Ep:** representa el conjunto **[a, b, c, d,…,n]** de estados que puede tomar el AC en el tiempo o iteración **p.**
- **Ep+1Tij:** representa el estado particular de un AC en función del estado de sus vecinos y de las reglas de transición planteadas.

## **2.3 Definicion de términos**

**Bosque:** En el Protocolo de Kioto (Protocolo 17), "a través de los acuerdos de Marrakech señala que el bosque es la superficie mínima de tierras de 0,05 y 1,0 hectáreas, y cuenta con una cubierta coposa entre 10% y 30% y con árboles que pueden alcanzar una altura mínima in situ de 2 hasta 5 metros a su madurez" [\(UNFCCC 2001\)](#page-134-0).

[Pacheco, et al. \(2011\),](#page-131-0) "definen que la superficie mínima de bosque 1 ha, altura mínima de cubierta 2 m y cobertura mínima de copa de 10%".

"No existe una definición y clasificación única de los servicios, sin embargo, no existe duda de que los bosques cumplen una valiosa función reguladora clave en todos los procesos relacionadas con el suelo, agua, aire, clima, paisaje, ambiente y con la vida en general" [\(FAO 2016\)](#page-124-1).

**Deforestacion:** La [FAO \(2005\)](#page-124-0) "define a la deforestación como la transformación del bosque en otros usos de la tierra o a la reducción de la cubierta de la copa por debajo del umbral mínimo de 10%, además, considera que la deforestación y la quema son principales causantes de las emisiones de los GEI, donde predomina el CO2, sin embargo, el proceso de descomposición orgánica genera también CH4 (metano) gas que es 21 veces más nocivo que el CO<sup>2</sup> aunque es generado en bajas concentraciones" [\(FAO 2016\)](#page-124-1).

La [UNFCCC \(2001\)](#page-134-0) citado por [Achard, et al. \(2007\)](#page-119-1) "define a la deforestación como La conversión directa, inducida por el hombre de tierras forestales a tierras no forestales".

**Cambio de uso de suelo: un fenómeno geográfico**. **"**La diversidad y heterogeneidad de los procesos de uso del suelo debe ser analizada detalladamente, debido a sus efectos diferenciales sobre el ambiente, la mayor degradación ambiental se alcanza cuando la magnitud de los daños sobrepasa la capacidad de los mecanismos naturales del ambiente (resistencia y resiliencia, o capacidad de recuperarse después de sufrir daños) para regenerar las estructuras y procesos ecológicos que favorecen la permanencia del potencial natural y de los servicios ambientales asociados a los ecosistemas, en la actualidad, los bosques contaminados y debilitados, susceptibles a enfermedades y plagas, forman parte del panorama que refleja la fragilidad e imposibilidad del ambiente para recuperar su estabilidad" [\(Acosta-Rosado 2015\)](#page-119-3). "La deforestación y otros cambios negativos de uso del suelo no sólo tienen implicaciones negativas en la cantidad de recursos, sino en su arreglo espacial en el paisaje, en este sentido, la principal consecuencia de la deforestación es la fragmentación, la cual se caracteriza por una disminución en la superficie del área restante, su mayor aislamiento, y un aumento asociado en los efectos del borde, además, la perspectiva geográfica permite ayudar a entender las causas y consecuencias de los cambios de uso del suelo, debido a que éstos están social, cultural y económicamente determinados, de hecho, diversos autores han sugerido que los cambios de cobertura y uso de suelo están asociados a dos tipos de causas: 1) causas directas, que son la transformación de selvas y bosques para la expansión agropecuaria, la extracción forestal, el incremento en infraestructuras y la extracción de combustible, y 2) causas subyacentes, aquellas que se presentan fuera de la zona de los cambios de cobertura y operan en escalas geográficas amplias, en este sentido, existen diferentes factores relevantes: a) demográficos: fundamentalmente, incremento de la población y su densidad, y migración; b) económicos: sistema económico, tendencia de los mercados y acceso a los mismos, procesos de urbanización e industrialización; c) cambios técnicos en lo agropecuario" [\(Acosta-Rosado](#page-119-3)  [2015\)](#page-119-3).

**Teledeteccion:** "O **detección remota** es la adquisición de información a pequeña o gran escala de un objeto o fenómeno, ya sea usando instrumentos de grabación o instrumentos de escaneo en [tiempo real](https://es.wikipedia.org/wiki/Tiempo_real) [inalámbricos](https://es.wikipedia.org/wiki/Inal%C3%A1mbrico) o que no están en contacto directo con el objeto (como por ejemplo [aviones,](https://es.wikipedia.org/wiki/Aviones) [satélites,](https://es.wikipedia.org/wiki/Sat%C3%A9lite_artificial) [astronave,](https://es.wikipedia.org/wiki/Nave_espacial) [boyas](https://es.wikipedia.org/wiki/Boya) o [barcos\)](https://es.wikipedia.org/wiki/Barco), en la práctica, la teledetección consiste en recoger información a través de diferentes dispositivos de un objeto concreto o un área, por ejemplo, la observación terrestre o los [satélites meteorológicos,](https://es.wikipedia.org/wiki/Sat%C3%A9lite_meteorol%C3%B3gico) las boyas oceánicas y atmosféricas, las [imágenes por resonancia magnética](https://es.wikipedia.org/wiki/Imagen_por_resonancia_magn%C3%A9tica) (MRI en inglés), la [tomografía por](https://es.wikipedia.org/wiki/Tomograf%C3%ADa_por_emisi%C3%B3n_de_positrones)  [emisión de positrones](https://es.wikipedia.org/wiki/Tomograf%C3%ADa_por_emisi%C3%B3n_de_positrones) (PET en inglés), los [rayos-X](https://es.wikipedia.org/wiki/Rayos-X) y las [sondas](https://es.wikipedia.org/wiki/Sondas_espaciales)  [espaciales](https://es.wikipedia.org/wiki/Sondas_espaciales) son todos ejemplos de teledetección, actualmente, el término se refiere de manera general al uso de tecnologías de sensores para adquisición de imágenes, incluyendo: instrumentos a bordo de satélites o aerotransportados, usos en [electrofisiología,](https://es.wikipedia.org/wiki/Electrofisiolog%C3%ADa) y difiere en otros campos relacionados con imágenes como por ejemplo en imagen médica" [\(Im y](#page-127-3)  [Jensen 2005;](#page-127-3) [Jensen 2009\)](#page-128-3).

**Prospectiva:** "Conjunto de tentativas sistemáticas para observar a largo plazo el futuro de la ciencia, la tecnología, la economía y la sociedad con el propósito de identificar las tecnologías emergentes que probablemente produzcan los mayores beneficios económicos y/o sociales, se trata, por consiguiente, de una herramienta de apoyo a la estrategia y de observación del entorno a largo plazo que tiene como objetivo la identificación temprana de aquellos aspectos y tecnologías que pueden tener un gran impacto social, tecnológico y económico en el futuro" [\(Miklos y Tello 2007\)](#page-129-2).

# **CAPÍTULO III: METODOLOGÍA DE INVESTIGACIÓN**

## **3.1 Tipo de estudio**

"La investigación es de tipo descriptiva, correlacional y predictivo, ya que se cuantifico los cambios de cobertura del suelo, y se analizó el escenario prospectivo de bosque a deforestación en el sector La Pampa – Guacamayo, al año 2030" [\(Baray 2006;](#page-121-4) [Castro 2003;](#page-122-4) [Cazau 2006;](#page-122-5) [Hernández et al. 2010\)](#page-126-3).

## **3.2 Diseño de investigación**

"En cuanto al diseño la investigación es Transaccional (transversal) y longitudinales de tendencia o trend, ya que se analiza, se cuantifica los cambios de cobertura y modela las áreas deforestadas en periodos determinados" (1999, 2008 y 2016) [\(Baray 2006;](#page-121-4) [Castro 2003;](#page-122-4) [Cazau 2006;](#page-122-5) [Hernández, et al. 2010\)](#page-126-3).

## **3.3 Población**

Se consideró como población el sector La Pampa - Guacamayo, que comprende una superficie de 162 742,32 ha (1 627,4232 km²).

## **3.4 Muestra**

Para determinar el número de muestras a colectar en campo se utilizó la distribución binomial de probabilidad [\(Anaya y Chuvieco 2010;](#page-120-4) [Chuvieco y](#page-123-3)  [Hantson 2010b\)](#page-123-3), calculándose el tamaño de muestra mediante la siguiente fórmula:

$$
n = \frac{Z^2 p(qN)}{(N-1)E^2 + Z^2 + pq}
$$
 (11)

Dónde:

Z: Es el valor de la curva normal estandarizada para un nivel determinado de probabilidad, 1,96 (95%).

p: indica el porcentaje de aciertos estimado, 0,50 (50%).

q: Indica el porcentaje de errores  $(q = 1 - p)$ , 0,50 (50%).

N: Tamaño de la población.

E: El error permitido, 0,05 (5%).

 $n=$  $(1,96)^2 * 0,5(0,5*162742,32)$  $(162742,32 - 1) * 0.05^2 + 1.96^2 + (0.5 * 0.5)$  $n = 380,34 = 380$ 

"Esta muestra fue distribuida, de tal forma que sea representativa de la totalidad del mapa, ello se dio a través de un diseño de muestreo probabilista, donde todas las unidades de muestreo presentes en el mapa tuvieron una probabilidad conocida superior a cero de ser seleccionadas, a esta probabilidad de selección se le denomina probabilidad de inclusión, las técnicas de muestreo más empleadas en el proceso de evaluación de la contabilidad temática son: aleatorio simple, aleatorio estratificado, sistemático, sistemático no alineado y por conglomerados" [\(François-Mas, et al. 2003\)](#page-125-1). Para nuestro caso se aplicó el muestreo *Aleatorio estratificado."* La muestra se realizó dividiendo a la población en estratos, según las categorías y el cambio de cobertura de suelo, bajo la leyenda nivel cero; cuya leyenda fue adaptado por la Mesa de Servicios Ambientales y Reducción de Emisiones de Gases de Efecto Invernadero causadas por la Deforestación y Degradación de los Bosques de Madre de Dios propuesta en el año 2013 (cuadro 5); desarrollada por CORINE Land Cover [\(IDEAM 2010\)](#page-127-4), que permite tener cierto control sobre la distribución de los sitios de muestreo y obtener información sobre subconjuntos de la población".

Para la distribución de las muestras por categorías, se tomara y adaptara lo propuesto por [Congalton \(1991\)](#page-122-2) "donde recomienda verificar por lo menos 50 sitios por categoría, y de 75 a 100 si el área en estudio es superior a 400
000ha o si hay más de 12 categorías, bajo estos criterios la muestra se distribuyó de la siguiente manera (cuadro 3 y figura 5)":

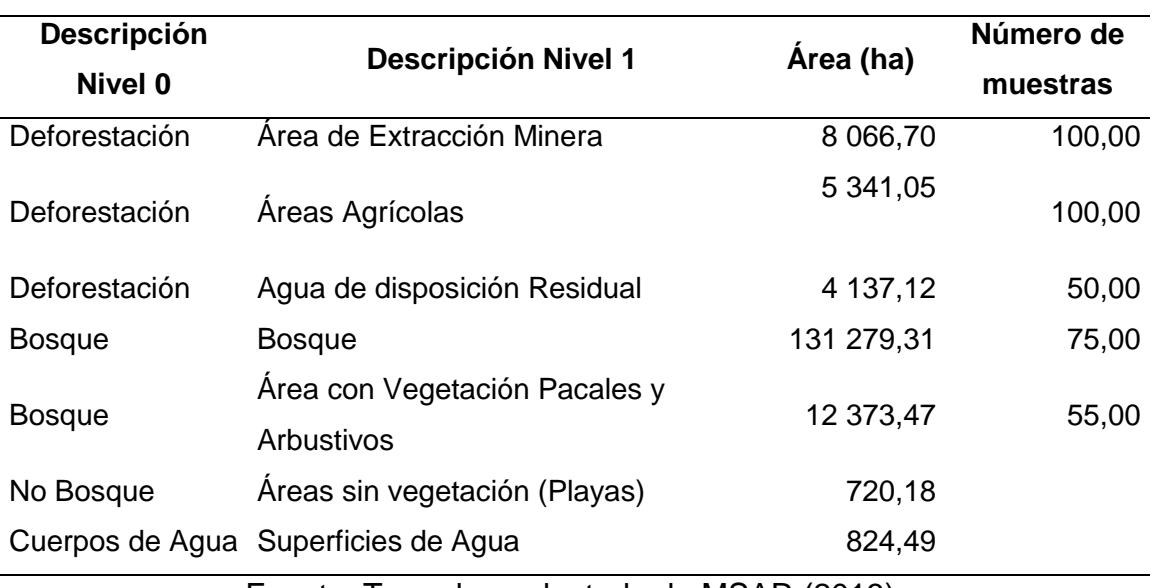

Cuadro 3. Distribución de muestras por categoría.

Fuente: Tomado y adaptado de [MSAR \(2013\).](#page-130-0)

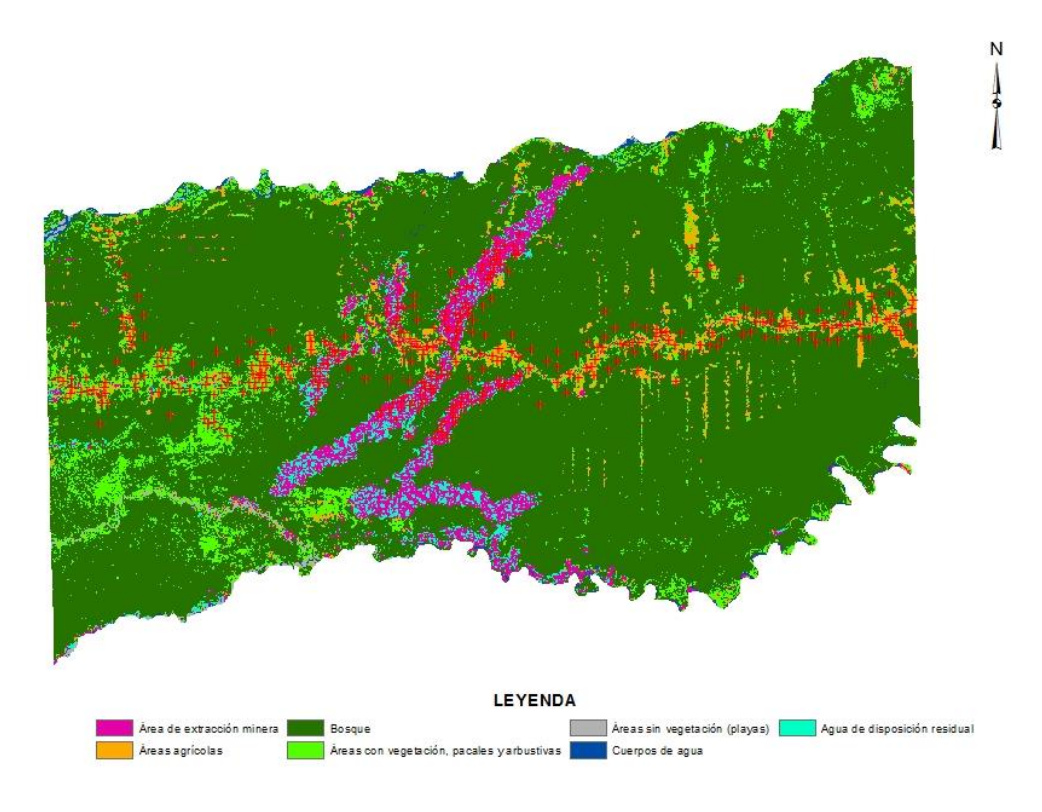

Figura 5. Distribución de muestras por categoría, método aleatorio estratificado.

#### **3.4 Metodo y técnicas**

#### **3.4.1 Lugar de estudio**

"El departamento de Madre de Dios está ubicado en la parte sur oriental del territorio nacional. Limita por el norte con el departamento de Ucayali y la República de Brasil, por el sur con los departamentos de Puno y Cusco, por el este con la República de Bolivia y al oeste con los departamentos de Cusco y Ucayali, posee una frontera internacional de 584 km, de los cuales 314 km son con Brasil y 270 km con Bolivia, el departamento de Madre de Dios está dividido políticamente en 3 provincias y 11 distritos" [\(GOREMAD y IIAP 2009\)](#page-126-0).

"El área de estudio comprende el sector de La Pampa – Guacamayo, que comprende una superficie de 162 742,32 ha (1 627,4232 km²), geográficamente se ubica al oeste de la ciudad de Puerto Maldonado entre las coordenadas 12º41'49'' – 13º7'11'' LS y 69º39'54'' – 70º15'12'' LO, y presenta un mosaico con distintas reglas de uso del suelo, áreas privadas en el sector agrícola, concesiones forestales para la recolección de castaña (*Bertholletia excelsa* H.B.K), madera, reforestación, conservación y ecoturismo, concesiones mineras, territorio indígena y áreas naturales protegidas, esta última muestra a la Reserva Nacional Tambopata como área directamente amenazadas por la deforestación, asimismo, comprende 3 áreas de explotación minera, la primera es la quebrada Guacamayo, ubicada en el margen derecho carretera Puerto Maldonado a Cusco km 108, la segunda área es parte la zona de amortiguamiento km 108 cuyo inicio es en el margen izquierdo, y la tercera comprende actualmente una parte de la Reserva Nacional Tambopata que se ubica cruzando el rio Malinowski, pasando la zona de amortiguamiento" (GOREMAD y IIAP, 2009).

"El área de estudio limita por el Norte con el rio Inambari, por el Sur con la Reserva Nacional Tambopata, por el Este con la comunidad nativa Tres Islas, y por el Oeste con los centros poblados de Santa Rita Alta, Jayave y la comunidad nativa Kotsimba" (GOREMAD y IIAP, 2009).

# **3.4.2 Clima e Hidrografía**

"El clima es de tipo tropical: cálido, húmedo y con abundantes precipitaciones pluviales, la temperatura media anual es de 26°C; las máximas llegan a 38°C entre agosto y setiembre; las mínimas descienden a 8°C, las precipitaciones son escasas entre los meses de junio a agosto, con una época lluviosa entre diciembre y marzo".

"Los recursos hídricos están constituidos por los ríos Madre de Dios e Inambari, quebradas y riachuelos que atraviesan el sector, constituyéndose en el principal medio de comunicación y transporte, así como también por su contenido de fauna que son, en parte, la base de la alimentación de los pobladores de la zona, la vegetación que predomina y abarca la mayor superficie corresponde a la clasificación de bosque húmedo tropical" [\(GOREMAD y IIAP 2009\)](#page-126-0).

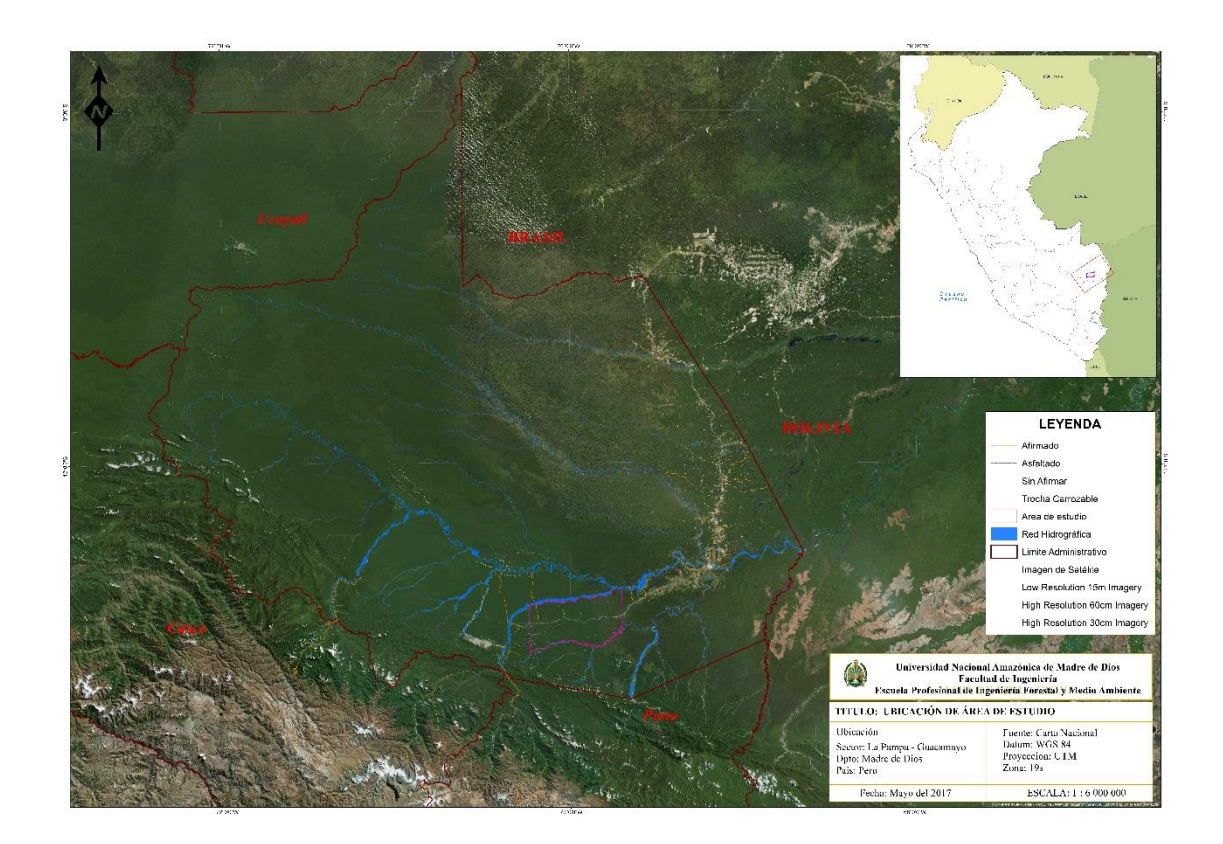

Figura 6. Ubicación del área de estudio, sector La Pampa – Guacamayo, provincia de Tambopata – Madre de Dios.

## **3.4.3 Método**

"Para la evaluación se utilizó imágenes Landsat TM 5 correspondientes a los años 1999, 2011, y OLI para el año 2016, que están incluidas en el Sistema Geodésico Mundial (WGS) 84 datum, estas imágenes de satélites fueron elegidos en base a la disponibilidad de imagen libre de nubes durante la estación seca de junio a septiembre (cuadro 4)".

"El proceso se basa en una clasificación multiespectral supervisada en base al método de SAM (Spectral Angle Mapper), con la combinación de bandas 6, 5, 4, para el procesamiento y análisis de las imágenes se utilizó el ENVI 5,3® y ArcGis 10,5® con licencia del Centro de Teledetección para el estudio y gestión de los recursos naturales de la Universidad Nacional Amazónica de Madre de Dios, previamente a este proceso se distribuyó puntos de validación, para lo cual en el presente trabajo se realizó a través de la recolección de puntos de las áreas de entrenamiento extraídas de las diferentes zonas de áreas deforestadas en el sector La Pampa - Guacamayo, a través de la verificación in situ mediante del uso de GPS (Garmin Map 60 CSx, y Garmin Map 62 CSx), seguidamente se realizó la validación a través de una matriz de confusión (cuya exactitud será medida mediante el índice de Kappa)".

"Mediante el análisis de las dinámicas producidas en la cobertura vegetal durante el periodo 1999 al 2011, se determinó las tendencias de cambio y se infirió la superficie probable de bosque a deforestación al año 2016, para la modelación de la deforestación al año 2016 y 2030 se aplicó el método de Cadenas de Markov, disponible en el software TerrSet® - Clark Labs, Clark University USA, con licencia del Centro de Teledetección para el estudio y gestión de los recursos naturales de la Universidad Nacional Amazónica de Madre de Dios, este método simula la predicción del estado en un sistema en un tiempo determinado a partir de dos estados precedentes (to  $y$  t<sub>1</sub>), en este caso las nuevas condiciones de uso y de probabilidad de cambio en el sector La Pampa – Guacamayo hacia el año 2030" [\(Paegelow, et al. 2002;](#page-131-0) [Rodríguez](#page-133-0)  [y Bautista 2006\)](#page-133-0).

# **3.4.4 Técnicas de recopilación de datos**

Material bibliográfico: Esta etapa se realizó durante todo el proceso de la elaboración de la tesis, a través de la búsqueda exhaustiva de información relacionado al presente estudio.

Selección de coberturas y obtención de imágenes de satélite:

- 1. Inicialmente se obtuvo información de la cuantificación de áreas de bosque, no bosque y áreas deforestadas de los años 1999 y 2011, procedas por el Centro de Teledetección para el Estudio y Gestión de Recursos Naturales (CETEGERN) de la Universidad Nacional Amazónica de Madre de Dios [\(Alarcón, et al. 2016\)](#page-119-0).
- 2. Seguidamente se utilizó imágenes provenientes del satélite Landsat 8 OLI, con una resolución de 30mx30m por pixel (cuadro 4 y 6, y figura 6), del año 2016, obtenidas del servidor del USGS Glovis: The Global Visualization Viewer. Debido a que el área comprende el sector La Pampa – Guacamayo, se considerara el Path-row 3/69.

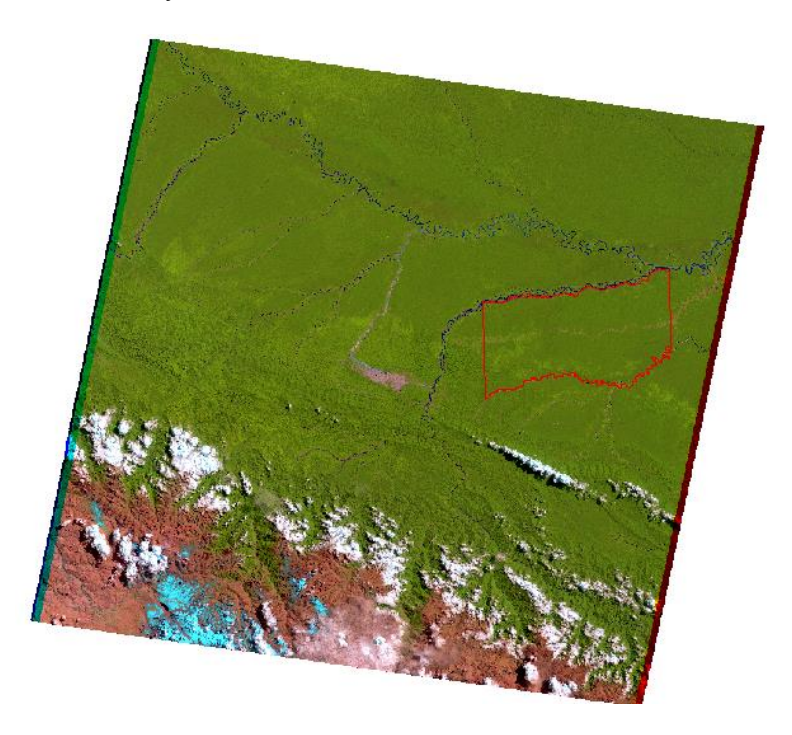

Figura 7. Imagen de satélite Landsat 5 TM, composición de banda 5-4-3 (19990902-003-069).

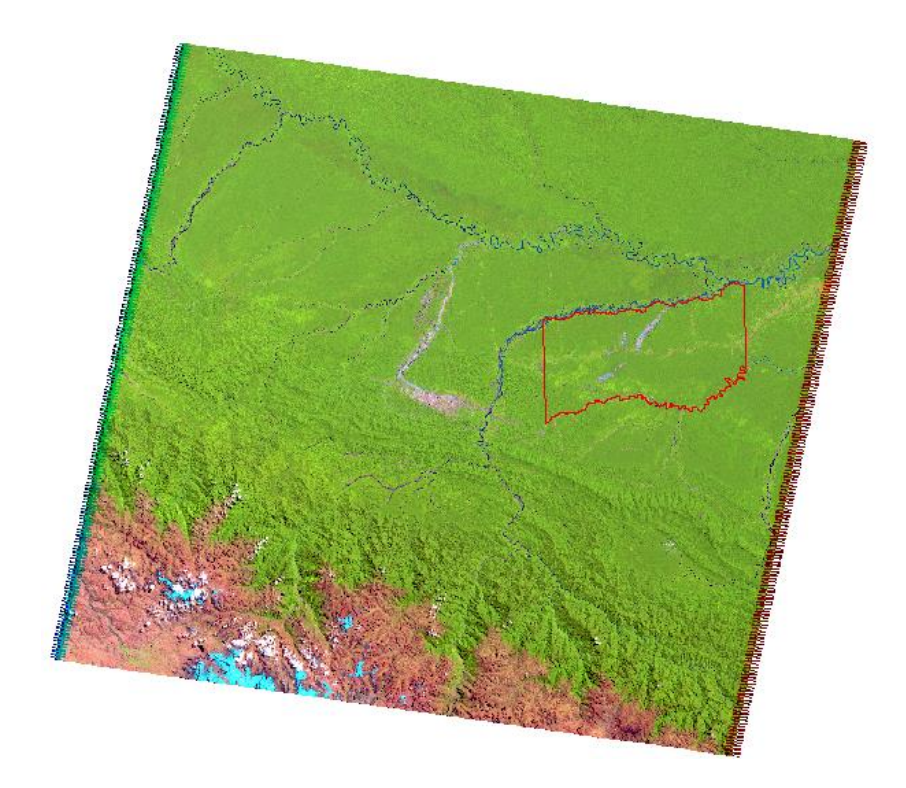

Figura 8. Imagen de satélite Landsat 5 TM, composición de banda 5-4-3 (20110903-003-069).

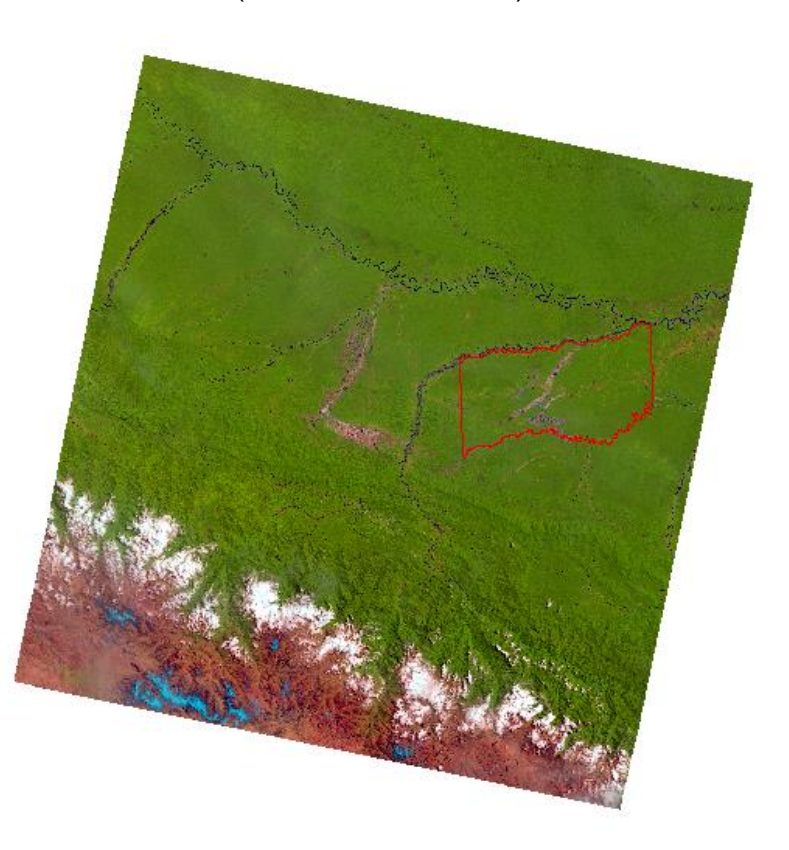

Figura 9. Imagen de satélite Landsat 8 OLI, composición de banda SWIR 1, Near Infrared y Red (20160916-003-069).

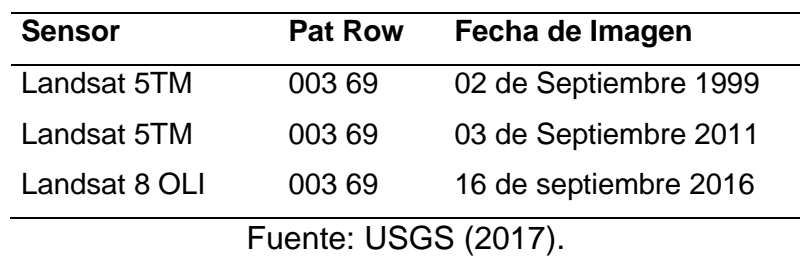

Cuadro 4. Información de adquisición de imágenes Landsat.

Cuadro 5. Características de la imagen de satélite Landsat TM5.

| <b>Satélite</b> |                                   | Longitudes de  | <b>Resolución</b> |  |
|-----------------|-----------------------------------|----------------|-------------------|--|
|                 | <b>Bandas espectrales</b>         | Onda $(\mu m)$ |                   |  |
| (TM5)           | Banda 1-Azul                      | $0,45-0,52$    | 30 <sub>m</sub>   |  |
|                 | Banda 2-Verde                     | 0,53-0,61      | 30 <sub>m</sub>   |  |
| <u> ဟ</u>       | Banda 3-Rojo                      | 0,63-0,69      | 30 <sub>m</sub>   |  |
| Thematic Mapper | Banda 4-Infrarojo cercano         | 0,78-0,90      | 30 <sub>m</sub>   |  |
|                 | Banda 5-Infrarrojos de onda corta | 1,55-1,75      | 30 <sub>m</sub>   |  |
|                 | Banda 6-Infrarojo térmico         | 10,4-12,5      | 60 <sub>m</sub>   |  |
| -andsat         | Banda 7-Infrarojos de onda corta  | 2,09-2,35      | 30 <sub>m</sub>   |  |
|                 |                                   |                |                   |  |

Fuente: [\(Li et al. 2013;](#page-128-0) [Roy et al. 2014;](#page-133-1) [Sokeng et al. 2016\)](#page-133-2).

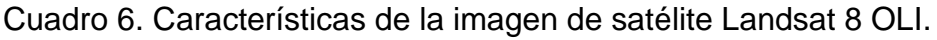

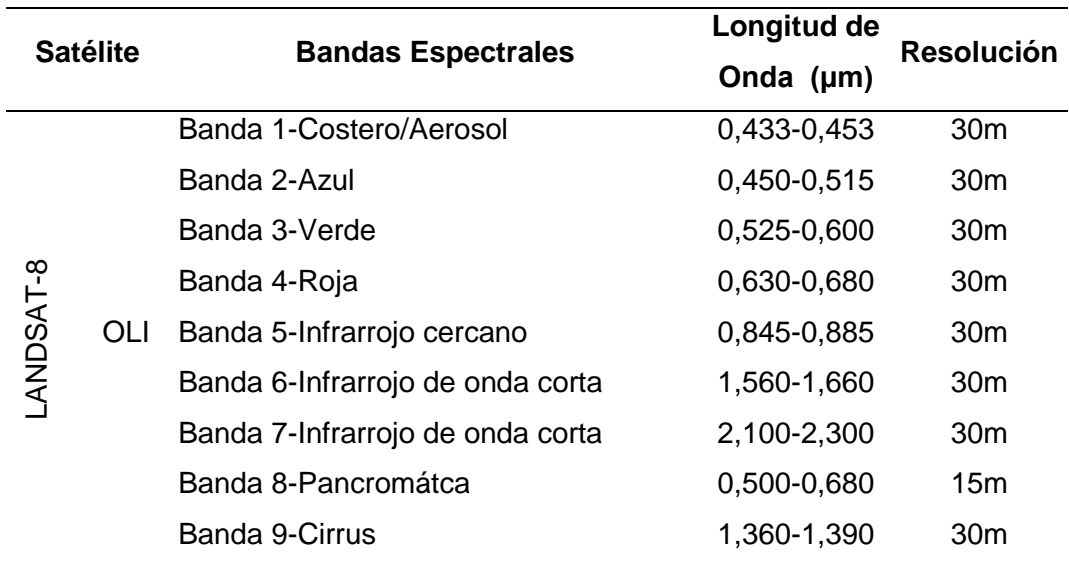

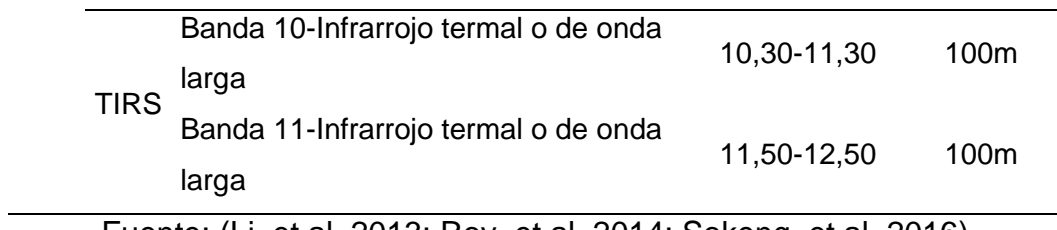

Fuente: [\(Li, et al. 2013;](#page-128-0) [Roy, et al. 2014;](#page-133-1) [Sokeng, et al. 2016\)](#page-133-2).

Para la selección de las imágenes se consideró que el Path-row no presente nubosidad, ya que podría inferir negativamente en la clasificación para la categoría de bosque, no bosque y deforestación. Para ello se seleccionó imágenes de época no lluviosa en el área y que tenga similitud de fecha con las imágenes clasificadas para los años 1999 y 2011.

## **3.4.5 Clasificación supervisada de la imagen satelital**

"Tratamiento digital que se basa en intensidad radiométrica de cada pixel en las distintas bandas utilizadas para su interpretación. La clasificación para el presente estudio comprendió tres (3) fases":

- **1. "Pre-Procesamiento**, el cual consistió en realizar todos los procesos necesarios para la preparación de los datos satelitales, para su posterior clasificación, comprendiendo así desde la unión de bandas hasta el recorte del área de interés".
- **2. "Procesamiento**, el cual consistió en la clasificación propiamente dicha de la imagen, en donde se localiza lugares concretos en la imagen de satélite (con ayuda de información de campo e interpretación de fotografías aéreas o por conocimiento propio) que representen ejemplos homogéneos de los tipos de cubierta del suelo a determinar, estos lugares se denominan "áreas de entrenamiento" porque sus características espectrales se usan para que el algoritmo de clasificación las compare estadísticamente con las de otra parte cualquiera de la imagen" [\(Chuvieco y Hantson 2010b;](#page-123-0) [Jensen, et al.](#page-128-1)  [1991\)](#page-128-1). El presente estudio utilizo la clasificación multiespectral supervisada en base al método de SAM (Spectral Angle Mapper), con la combinación de bandas 6, 5, 4.

"El algoritmo de SAM se basa en una suposición ideal de que un solo píxel de imágenes de detección remota representa un cierto material de cobertura de suelo y puede asignarse de forma única a una sola clase de cobertura de suelo, y que consiste simplemente en la medición de la similitud espectral entre dos espectros, la semejanza espectral se puede obtener considerando cada espectro como un vector en el espacio q-dimensional, donde q es el número de bandas, el algoritmo SAM determina la similitud espectral entre dos espectros calculando el ángulo entre los dos espectros, tratándolos como vectores en un espacio con dimensionalidad igual al número de bandas, a través de la espectroscopia se mide la intensidad radiante y la energía de la interacción entre la luz y la materia para determinar su estructura molecular, el compuesto que interactúa con la luz se comporta como un elemento pasivo, que absorbe algunos de los fotones emitidos dependiendo de su longitud de onda, para formar la llamada firma espectral, una vez que se obtiene el espectro de la reflectancia difusa, se debe procesar para la identificación, clasificación o discriminación del material".

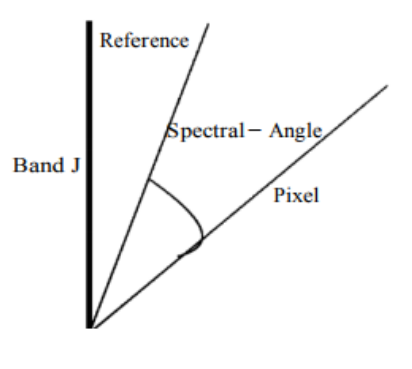

**Band K** 

Figura 10. Representacion del agulo de refrencia.

Fuente: [Rashmi et al. \(2014\).](#page-132-0)

"El algoritmo SAM generaliza esta interpretación geométrica al espacio n-dimensional, aplicando la siguiente ecuación" [\(Rashmi, et al. 2014\)](#page-132-0):

$$
\alpha = cos^{-1} \left[ \frac{\sum_{i=1}^{nb} t_i r_i}{\sqrt{\sum_{i=1}^{nb} t_i^2} \sqrt{\sum_{i=1}^{nb} r_i^2}} \right]
$$
(12)

Donde;

nb: El número de bandas en la imagen.

- t: Espectro de píxeles.
- r: Espectro de referencia, y
- α (alfa): Ángulo espectral.

"Para determinar las categorías y el cambio de cobertura de suelo se trabajó bajo la leyenda nivel cero; cuya leyenda fue adaptado por la Mesa de Servicios Ambientales y Reducción de Emisiones de Gases de Efecto Invernadero causadas por la Deforestación y Degradación de los Bosques de Madre de Dios propuesta en el año 2013; desarrollada por CORINE Land Cover" [\(IDEAM 2010\)](#page-127-0). "Donde emplea una leyenda jerárquica, que vincula distintos niveles de detalle espacial (escala espacial) con distintos niveles de detalle temático (niveles de la leyenda jerárquica definición de una serie de clases en los niveles 1 y 2)".

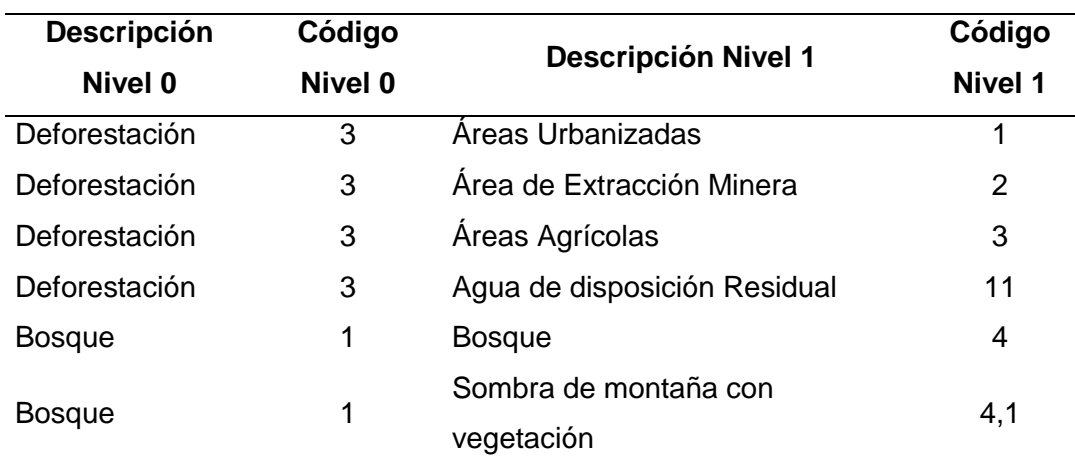

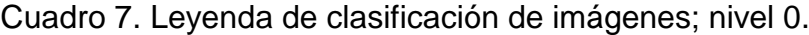

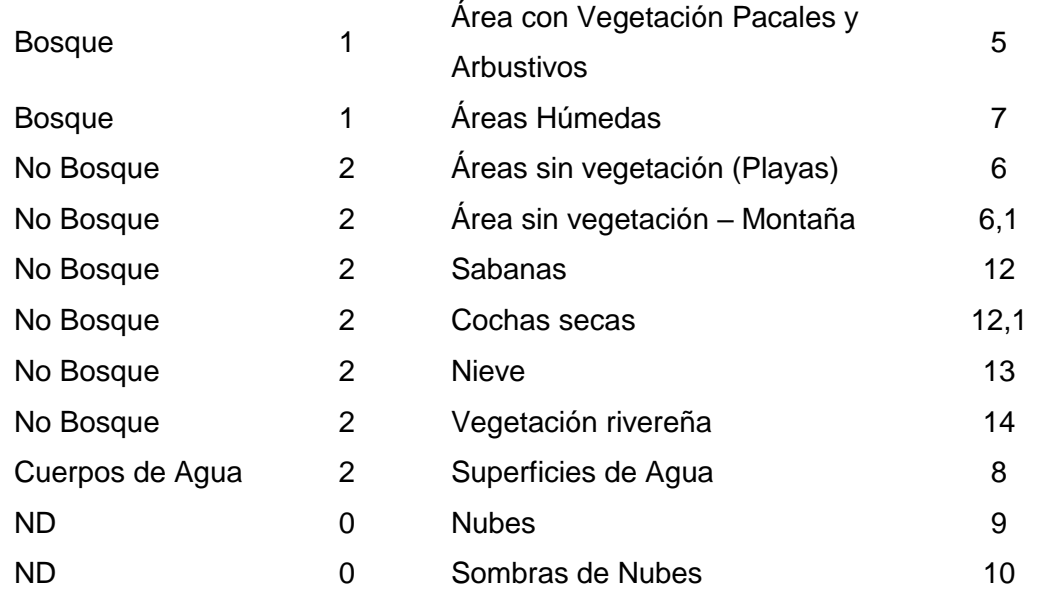

Fuente: [MSAR \(2013\);](#page-130-0) Tomado y adaptado de CORINE Land Cover [\(IDEAM](#page-127-0)  [2010\)](#page-127-0).

**3. "Post-Clasificación**; La Post-clasificación es el método que requiere de la rectificación y clasificación de cada imagen, para luego ser comparados píxel a pixel" [\(Jensen, et al. 1991;](#page-128-1) [Xiuwan 2002\)](#page-135-0), "en el caso del estudio, muchos estudios demuestran la potencialidad para clasificar áreas de bosque, no bosque y áreas deforestadas a través de una comparación multitemporal" [\(AnguLo 2011;](#page-120-0) [Bocco et al. 2001;](#page-121-0) [Chuvieco et al. 2008;](#page-123-1) [Mas et al. 1996\)](#page-128-2). "Previamente a este proceso se requirió de puntos de validación, para lo cual en el presente trabajo se realizó a través de la recolección de puntos de las áreas de entrenamiento extraídas de las diferentes zonas de áreas deforestadas en el sector La Pampa - Guacamayo, a través de la verificación in situ mediante del uso de GPS (Garmin Map 60 CSx, y Garmin Map 62 CSx), posteriormente se realizará la validación a través de una matriz de confusión (cuya exactitud será medida mediante el índice de Kappa). Concluida esta fase, se procederá a transformar los resultados a un formato vectorial para su procesamiento".

## **3.5 Tratamientos de datos**

"Se aplicó la matriz de confusión, test de estadística descriptiva usada para comparar una clasificación resultante con información fehaciente de terreno" [\(Chuvieco 2002;](#page-123-2) Chuvieco y [Hantson 2010b;](#page-123-0) [Elijah y Jensen 1996\)](#page-124-0). "La exactitud o precisión de este test es medido por el Índice de Kappa el cual refleja la concordancia inter-observador y puede ser calculado en tablas de cualquier dimensión, siempre y cuando se contrasten dos observadores" [\(Cerda y Villarroel 2008\)](#page-122-0).

"El coeficiente kappa (κ) toma valores entre -1 y +1; mientras más cercano a +1, mayor es el grado de concordancia inter-observador, por el contrario, un valor de κ = 0 refleja que la concordancia observada es precisamente la que se espera a causa exclusivamente del azar, la interpretación del coeficiente kappa se realiza correlacionando su valor con una escala cualitativa que incluye seis niveles de fuerza de concordancia ("pobre", "leve", "aceptable", "moderada", "considerable" y "casi perfecta"), simplificando la comprensión del mismo" [\(Cerda y Villarroel 2008\)](#page-122-0).

| <b>Coeficiente</b><br>Kappa | Fuerza de la Concordancia      |  |  |
|-----------------------------|--------------------------------|--|--|
| 0,00                        | Pobre (Poor)                   |  |  |
| $0,01 - 0,20$               | Leve (Slight)                  |  |  |
| $0,21 - 0,40$               | Aceptable (Fair)               |  |  |
| $0,41 - 0,60$               | Moderada (Moderate)            |  |  |
| $0,61 - 0,80$               | Considerable (Substantial)     |  |  |
| $0,81 - 1,00$               | Casi perfecta (Almost perfect) |  |  |

Cuadro 8. Valoración del coeficiente kappa.

Fuente:[\(Cerda y Villarroel 2008;](#page-122-0) [Landis y Koch 1977\)](#page-128-3).

Para la validación, se realizó una salida de campo con la finalidad de tomar datos del terreno y contrastar con los datos generados en gabinete a través de una Matriz de Confusión e Índice de Kappa.

"Según el método de distribución binomial, donde se calculó 380 muestras de entrenamiento que han sido distribuidos por categorías de clasificación" [\(Chuvieco 1996;](#page-123-3) [Chuvieco y Salas 1996;](#page-123-4) [Jensen, et al. 1991\)](#page-128-1), "bajo un diseño de muestreo probabilista, criterio donde todas las unidades de muestreo presentes en el mapa tuvieron una probabilidad de selección (probabilidad de inclusión), las muestras de entrenamiento fueron distribuidas con un nivel de detalle "1": i. Área de extracción minera 100, ii. Áreas agrícolas 100, iii. Agua de disposición residual 50, iv. Bosque 75, v. Áreas con vegetación pacales y arbustivos 55, la colección de muestras se realizó en el mes de junio del año 2017, en la colección de datos de campo se utilizó el formato del Centro para el Estudio de Instituciones, Población y Cambios en el Medio Ambiente de la Universidad de la Indiana (CIPEC)".

#### **3.5.1 Análisis predictivo**

Mediante el análisis de las dinámicas producidas en la cobertura vegetal durante el periodo 1999 al 2011, se determinará las tendencias de cambio y así inferir la superficie probable de bosque a deforestación al año 2016.

La prospección de escenarios o modelación se basó en las dinámicas producidas en las series cronológicas de cobertura vegetal y el análisis de condiciones bióticas, físicas y antrópicas que probablemente influyan en los cambios producidos, tales como accesos viales, hidrografía, centros poblados, modelos de elevación digital, tendencias de la deforestación y otros.

"Para la modelación de la deforestación al año 2016 y 2030 se aplicó el método de Cadenas de Markov, que simula la predicción del estado en un sistema en un tiempo determinado a partir de dos estados precedentes (to y  $t<sub>1</sub>$ ), en este caso las nuevas condiciones de uso y de probabilidad de cambio en el sector La Pampa – Guacamayo hacia el año 2030" [\(Paegelow, et al.](#page-131-0)  [2002;](#page-131-0) [Rodríguez y Bautista 2006\)](#page-133-0). El algoritmo comprende el proceso  $i \in N$ con espacios de estados E:

$$
P(X_{n+1} = y | X_n = x_{n'} \dots, X_0 = x_0) = P(X_{n+1} = y | X_n = x_n)
$$
 (13)

Donde  $x_n \in E$ . En procesos con "larga memoria" el valor que toma el proceso encada paso depende de todo el pasado [\(Vega 2004\)](#page-135-1).

Para el análisis prospectivo se aplicará el módulo Land Change Modeler (LCM) de software TerrSet, que describe, caracteriza y modeliza las transiciones entre las categorías. El procedimiento establece relaciones entre variables explicativas de distinta naturaleza (drivers) y las categorías de usos del suelo o las transiciones, utilizando el método de redes neuronales.

"El módulo LCM abordo la simulación prospectiva teniendo en cuenta el potencial de transición entre las categorías, primero, se seleccionó las transiciones a incluir en la modelización a partir de todas las transiciones reales, esta selección está condicionada por el objetivo de la modelización (simulación de una categoría o grupo de categorías en particular), por eliminación de las transiciones con poca superficie en el conjunto de la imagen o por la mayor o menor probabilidad de que las transiciones tengan lugar en la fase de simulación, este último es el periodo transcurrido entre la cartografía más reciente de la fase de calibración y la fecha de simulación proyectada" [\(Bishop 1995;](#page-121-1) [Li y Yeh 2002;](#page-128-4) [Parlitz y Merkwirth 2000\)](#page-131-1).

## **3.5.2 Análisis estadístico**

Para el análisis estadístico se utilizó la estadística descriptiva e inferencial, para ello se aplicó el programa Microsoft Excel, ENVI 5,3®, ArcGis 10,5® y el Modulo Land Change Modeler (LCM) del Software TerrSet.

Para el primer objetivo, sobre Analizar y cuantificar el cambio de cobertura del suelo (bosque a deforestación) entre 1999, 2011 y 2016 en el sector La Pampa – Guacamayo, Tambopata – Madre de Dios, se aplicó modelos predictivos para la clasificación de imágenes de satélite Landsat-8 para el año 2016, cuantificación y promedios de cambio de cobertura de bosque a deforestación, a través de una clasificación multiespectral supervisada en base al método de SAM (Spectral Angle Mapper), con la combinación de bandas 6, 5, 4 (ecuación 6) [\(Rashmi, et al. 2014\)](#page-132-0). Posteriormente se realizó la validación a través de una matriz de confusión (cuya exactitud será medida mediante el índice de Kappa) [\(Cerda y Villarroel 2008;](#page-122-0) [Landis y Koch 1977\)](#page-128-3).

Respecto al segundo y tercer objetivo, sobre modelar y validar el proceso de deforestación para el año 2016 y 2030, se aplicó el modelo predictivo del método de Cadenas de Markov, disponible en el software TerrSet® - Clark Labs, Clark University USA (ecuación 7). Este proceso simula la predicción del estado en un sistema en un tiempo determinado a partir de dos estados precedentes (to  $y$  t<sub>1</sub>), en este caso las nuevas condiciones de uso  $y$  de probabilidad de cambio en el sector La Pampa – Guacamayo hacia el año 2030 [\(Paegelow, et al. 2002;](#page-131-0) [Rodríguez y Bautista 2006\)](#page-133-0).

# **CAPÍTULO IV: RESULTADOS DEL TRABAJO DE INVESTIGACIÓN**

## **4.1 Clasificación supervisada de imagen Landsat 8 OLI**

La imagen de satélite Lansadt 8 OLI de fecha 16 de septiembre del año 2016 y Path/Row 003/069, se seleccionó del portal del Servicio Geológico de los estados Unidos (USGS). El criterio de selección fue que tenga la mínima presencia de nubosidad. Para el estudio, la imagen que cubre el área no presenta nubosidad (figura 9).

Para la selección de los sitios de entrenamiento se utilizó el módulo de Perfil Espectral (Spectral Profile) del software ENVI 5,3®, herramienta que nos permite realizar la colecta de perfiles e identificar las coberturas para la clasificación de la imagen satelital del periodo 2016.

Para la clasificación de las categorías, se utilizó la leyenda nivel cero; adaptada por la Mesa de Servicios Ambientales y Reducción de Emisiones de Gases de Efecto Invernadero causadas por la Deforestación y Degradación de los Bosques de Madre de Dios propuesta en el año 2013 (cuadro 6), desarrollada por CORINE Land Cover [\(IDEAM 2010\)](#page-127-0). Con esta consideración se determinaron tres categorías; 1. Bosque (Bosque y áreas con vegetación Pacales y Arbustivos), 2. No bosque (Superficies de Agua y Áreas sin Vegetación - playas), y 3. Deforestación (Área de Extracción Minera, Áreas Agrícolas, y Aguas de disposición Residual) (figura 11).

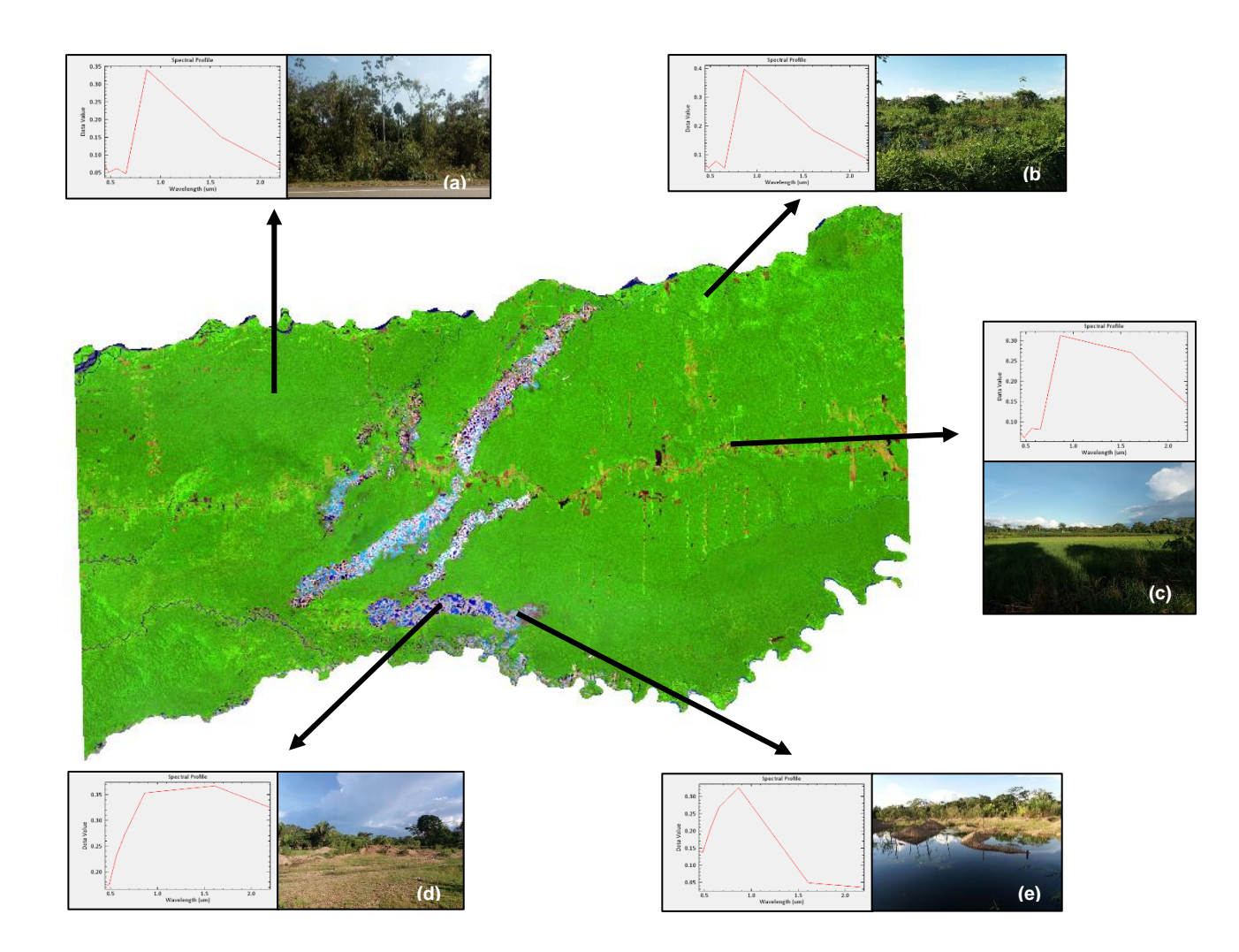

Figura 11. Imagen de Satelite Landsat 8 OLI 2016, firmas espectrales en las bandas R(6) G(5) B(4). a) Bosque, b) Áreas con vegetación pacales y arbustivos, c) Áreas agrícolas, d) Área de extración minera, y e) Agua de disposición residual.

La clasificación multiespectral supervisada en base al método de SAM (Spectral Angle Mapper), con la combinación de bandas 6, 5, 4 de la Imagen Landsat 8 OLI para el periodo 2016, reporto 142 216, 00 ha de bosque y 17 039,29 ha para la categoría de deforestación (cuadro 10, figura 12 y 13).

En el caso del periodo 1999 y 2011, se utilizaron imágenes clasificadas por el Centro de Teledetección para el estudio y Gestión de los Recursos Naturales (CETEGERN) [\(Alarcón, et al. 2016\)](#page-119-0), determinándose para el periodo 1999 en la categoría de bosque 157 422,99 ha, y deforestación con 1 832,30 ha. Mientras para el periodo 2011, bosque reporto 148 724,57 ha, y deforestación 10 530,72 ha (cuadro 9 y figura 13).

Los resultados muestran una tendencia creciente en la categoría de deforestación en los periodos evaluados (1999, 2011 y 2016). Sin embargo, la evaluación reporta un incremento significativo en los periodos 2011 y 2016. La dinámica de estos cambios es producto del inicio de la actividad minera aurífera en sector de Guacamayo en año 2007 [\(GOREMAD y IIAP 2009\)](#page-126-0) actividad que se fue acrecentando en los siguientes años, trasladándose a otros sectores, como La Pampa, y que actualmente pone en riesgo la reserva Nacional de Tambopata. En cuanto a la deforestación por áreas agrícolas sigue una dinámica creciente acorde al crecimiento de la población, centrándose en función a las áreas designada para tal fin, sean estas saneadas (tituladas) o en proceso.

Cuadro 9. Reporte de clasificación supervisada del sector La Pampa – Guacamayo, Tambopata – Madre de Dios, periodos 1999, 2011 y 2016.

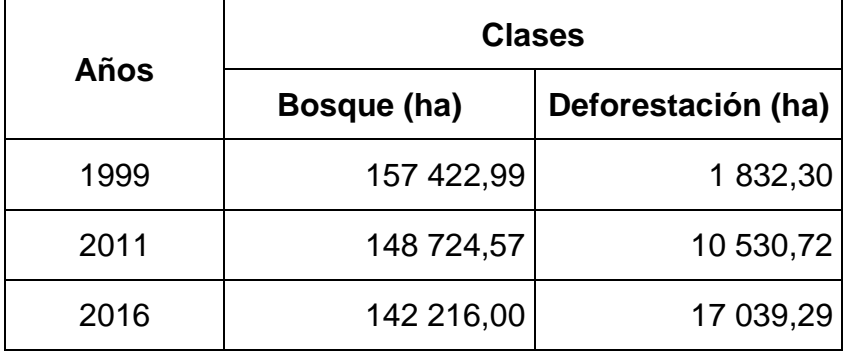

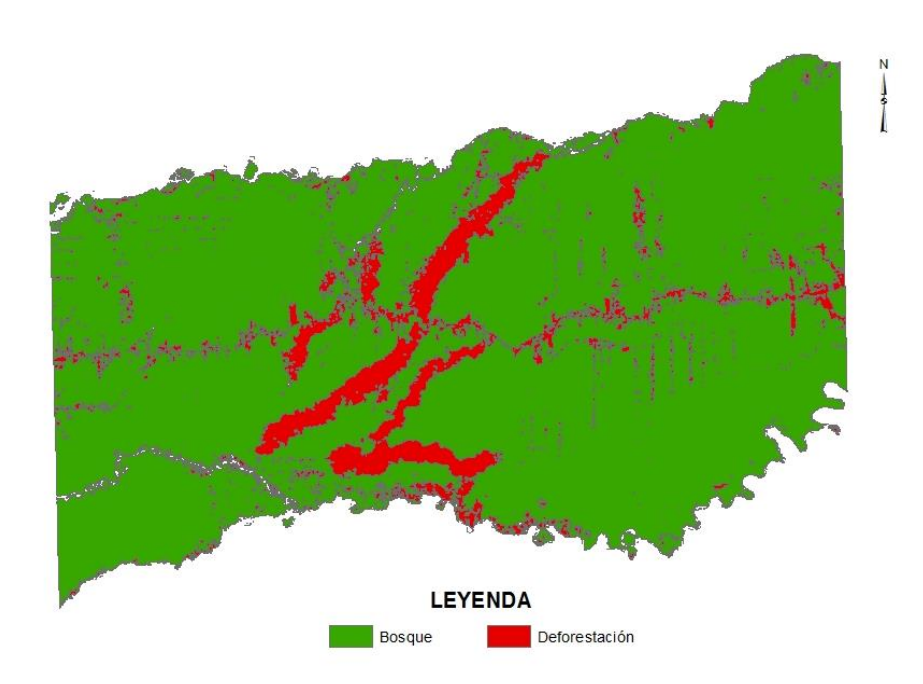

Figura 12. Imagen Landsat 8 OLI clasificada; cobertura de bosque y deforestación año 2016, sector La Pampa – Guacamayo, Tambopata – Madre de Dios.

Haciendo un a análisis macro, la deforestación y sus efectos son problemas que vienen aquejando a los países de América Latina. Sus bosques se talan a un ritmo demasiado rápido y el ritmo de plantación se queda bastante atrás. La pérdida de cobertura boscosa como consecuencia de la deforestación, provocada por la producción agropecuaria, minera, desarrollo de infraestructura y la falta de planeación urbana y territorial, representa una de las mayores amenazas para la Amazonía [\(Perz et al. 2005a\)](#page-131-2), por otro lado estas dinámicas de cambio de uso del suelo son complejos, las variables que interactúan en esa relación son múltiples, y para entender cómo afecta a los recursos se deben conocer los procesos fundamentales en un contexto social, económico y espacial [\(Pinos 2016;](#page-132-1) [Valero 2015\)](#page-135-2).

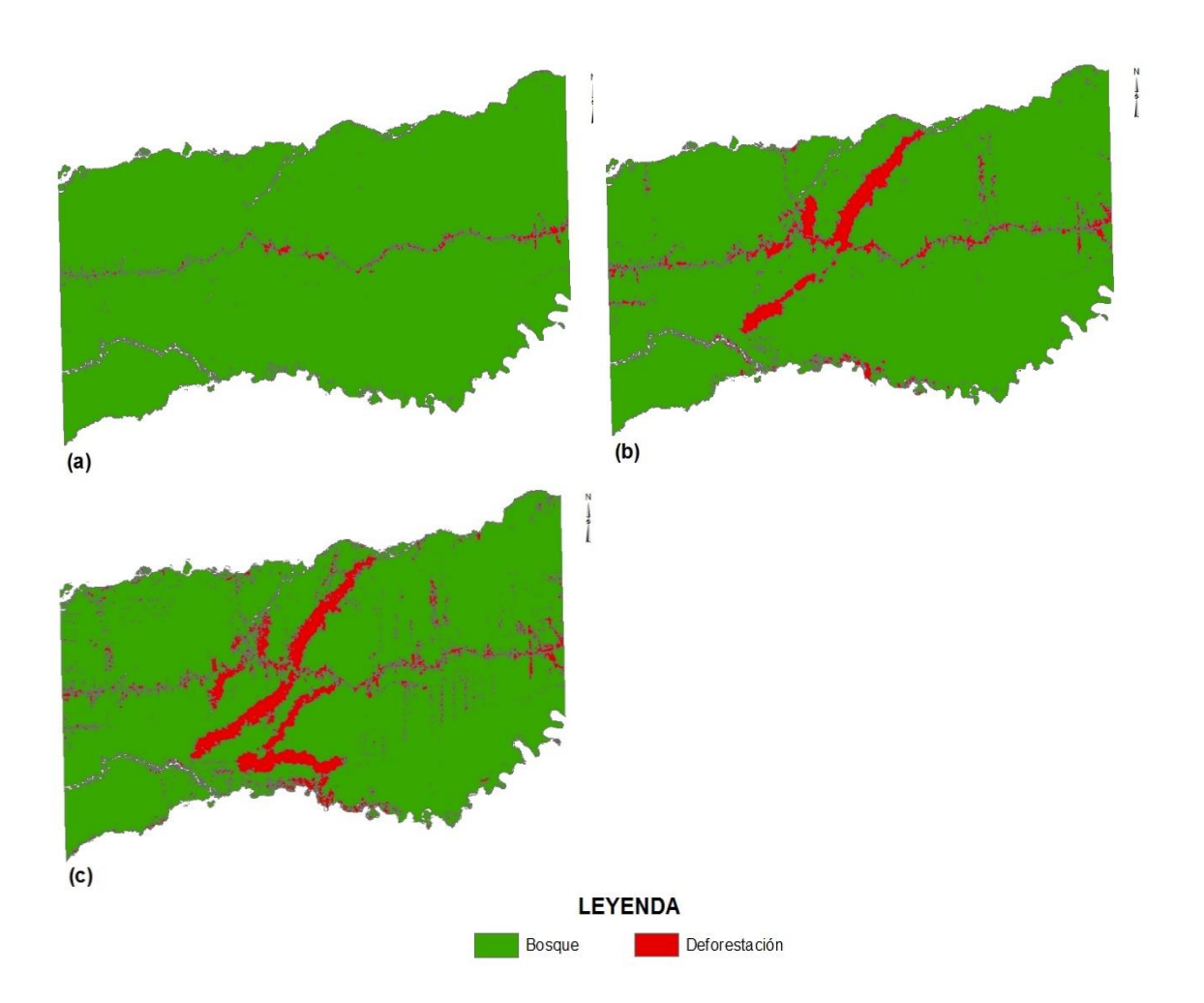

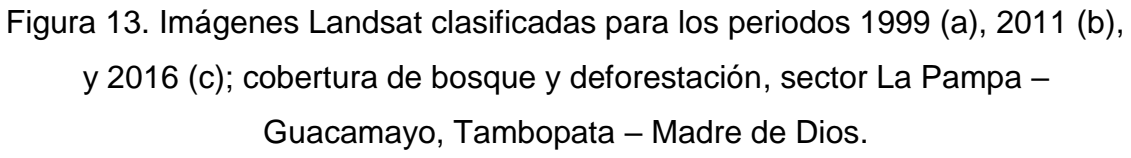

Se estima que en los últimos 30 años se han talado en América Latina cerca de 2 millones de kilómetros cuadrados de bosques, al ser superior a los 50 mil km<sup>2</sup> por año la tasa actual de deforestación es "particularmente grave", el hecho de que la población más expuesta a los impactos del cambio global en América Latina es la que se asienta en la zona rural. En los países de América Latina la mayor transformación de los bosques amazónicos y subsecuente deforestación se dio en la década de 1970, impulsada por políticas gubernamentales de modernización de la infraestructura y de promoción de la expansión agrícola y minería. Esto se desprende de la revisión de los patrones de asentamiento precoloniales y el análisis de los movimientos contemporáneos de ocupación de la Amazonía, que son parte del marco del estudio como causas de la deforestación [\(Southworth, et al. 2011\)](#page-134-1).

Una evaluación regional de la deforestación causada por la minería de oro en el bioma de bosque húmedo tropical en América del Sur [\(Alvarez-Berríos y Aide](#page-119-1)  [2015\)](#page-119-1), determinaron que aproximadamente 1 680  $km<sup>2</sup>$  de estos bosques se perdieron entre 2001 y 2013, e identifica que entre los años 2007 y 2013 la deforestación fue significativamente más alta y lo asocia al aumento de la demanda mundial del oro posterior a la crisis financiera internacional ocurrida en ese periodo. Finalmente concluye que la ecorregión de Bosques Húmedos del Suroeste del Amazonas ha sido afectada por la deforestación en 473 km<sup>2</sup>, gran parte de esta desforestación ocurrió en los distritos de Huepetuhe, Madre de Dios e Inambari en el departamento de Madre de Dios – Perú.

Históricamente en Madre de Dios han ocurrido una serie de cambios, y los cambios en las políticas económicas generaron diferentes patrones de uso del suelo, marcada por una serie de ciclos económicos de auge y caída, como en la época del caucho, la madera y el oro. Como en otros casos de dependencia de un solo producto básico, los auges se han visto limitados por la inestabilidad de los mercados mundiales [\(Chavez y Perz 2013a;](#page-122-1) [Chávez](#page-123-5)  [Michaelsen et al. 2013\)](#page-123-5).

Las bases para estos cambios se concretaron entre los años 2001-2006, cuando el gobierno peruano supervisó y planifico la pavimentación de la Carretera Interoceánica. La pavimentación inminente incremento el valor de las tierras y en ese contexto se produjo la expansión de cultivos y pastos, especialmente en las áreas más cercanas a la autopista [\(Perz, et al. 2013;](#page-131-3) [Southworth, et al. 2011\)](#page-134-1).

En el año 2008, a raíz de la crisis financiera mundial el precio del oro aumento considerablemente, esta situación también generó un incremento de la extracción aurífera en la macro región sur del Perú y en particular en la región Madre de Dios, impulsando masivamente la actividad minera. Los bosques de la Amazonía occidental del Perú se han convertido en el epicentro de la minería de oro, desarrollada mayormente por ilegales, esta naturaleza clandestina de la actividad minera ha generado el monitoreo y el reporte de pérdidas forestales extremadamente importantes [\(Asner, et al. 2013;](#page-120-1) [Swenson, et al. 2011\)](#page-134-2).

Culminada la pavimentación de la vía interoceánica que se extiende a través de la región de Madre de Dios y el área de estudio, sumada al aumento del precio del oro en el mercado internacional, se da inicio al incremento de la tasa de deforestación más drástica suscitada anteriormente [\(Swenson, et al.](#page-134-2)  [2011\)](#page-134-2). Esta infraestructura ha sido desde el 2006 y actualmente es una de las principales causas de la deforestación en Madre de Dios, esta vía ha permitido la migración a la región de otras áreas del Perú y de haber contribuido al incremento de la actividad minera, de la agricultura y la explotación forestal [\(Asner, et al. 2013;](#page-120-1) [Chavez 2014;](#page-122-2) [Chavez y Perz 2013a;](#page-122-1) [Chávez Michaelsen,](#page-123-5)  [et al. 2013;](#page-123-5) [Perz, et al. 2013;](#page-131-3) [Swenson, et al. 2011\)](#page-134-2)

#### **4.1.1 Evaluación de precisión de clasificación**

La evaluación de la precisión de la clasificación de la imagen Landsat 8 OLI del año 216, reporta un 93,86% de precisión global, mientras que el coeficiente Kappa muestra una clasificación total del área de estudio de 0,893.

Según los rangos del coeficiente kappa (κ) (0,893), presenta una fuerza de concordancia casi perfecta  $(0,81 - 1,00)$ , por lo que se deduce que nos encontramos ante una correcta clasificación de las categorías, y que simplifica la comprensión del área de estudio [\(Cerda y Villarroel 2008\)](#page-122-0).

Los errores de "omisión" y "comisión" expresan dos enfoques del mismo problema. Los primeros se refieren a una definición imperfecta de la categoría y los segundos, a una delimitación excesivamente amplia. Desde otro punto de vista, algunos autores hablan de exactitud del usuario y del productor. La primera está en relación inversa con los errores de omisión, mientras la segunda lo está con los de comisión [\(Barandela 1987;](#page-121-2) [Cortijo y erez de la](#page-122-3)  [Blanca 1996\)](#page-122-3). En nuestro caso, se determinó la cantidad de puntos que nuestra clasificación asignó correctamente, la fiabilidad para cada una de las clases y las principales confusiones; para el caso de la categoría bosque se utilizaron 75 puntos de muestreo, de las cuales 70 fueron clasificadas correctamente y 5 fueron confundidas con áreas con vegetación pacales y arbustivas. La categoría área con vegetación pacales y arbustivas utilizo 55 puntos de muestreo, de ellas 55 fueron clasificadas correctamente y 5 confundidas con bosque. Para el caso de la categoría área de extracción minera se utilizó 100 puntos, 92 fueron clasificadas adecuadamente, y 8 presentaron confusión con la categoría áreas agrícolas.

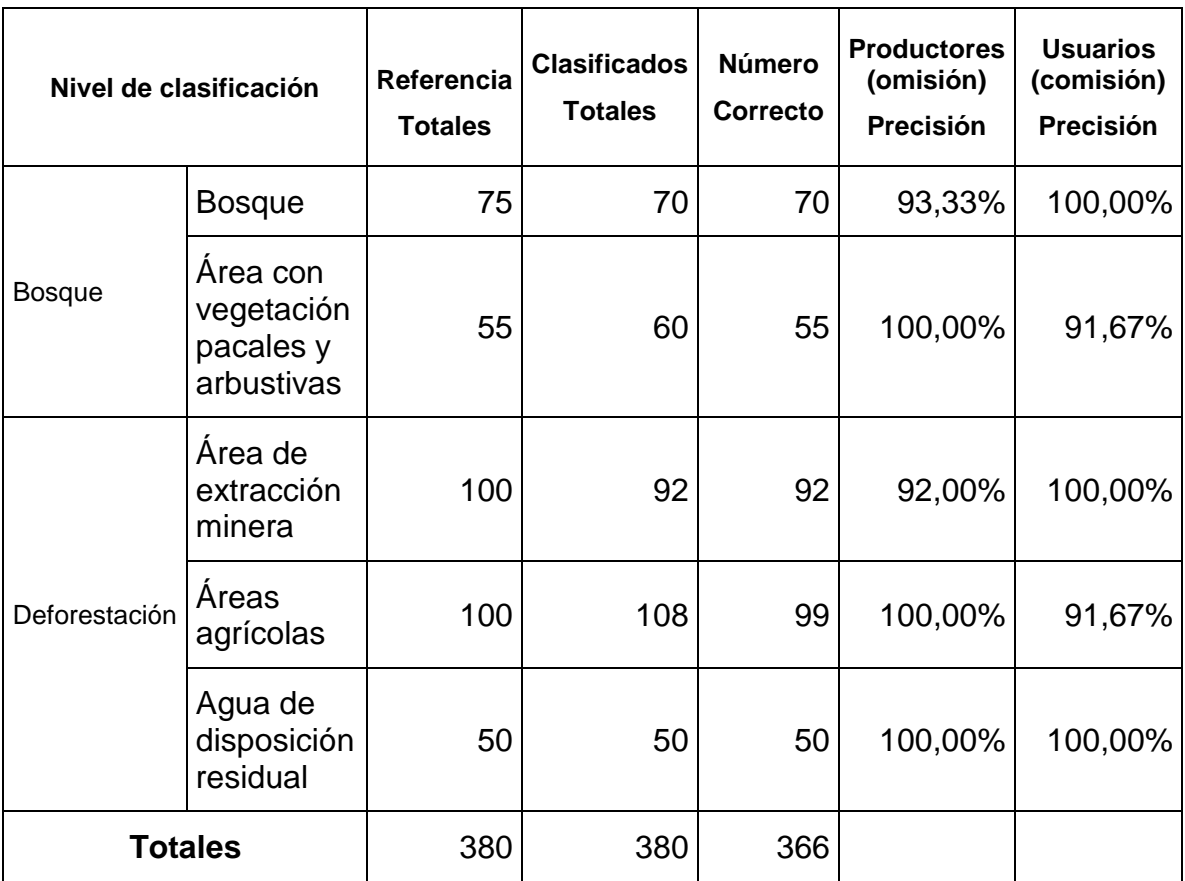

Cuadro 10. Precisión de resultados, imagen periodo 2016.

Según [Hudson \(1987\),](#page-126-1) el Índice de Kappa o coeficiente de conformidad de capa, es una medida de la exactitud de la clasificación y su varianza es usada en la comunidad de teledetección, para realizar pruebas estadísticas de diferencias significativas, cuando la efectividad global es elevada se corresponde con un valor elevado del Índice de Kappa, aunque no es una relación lineal muestra un elevado grado de concordancia, en nuestro caso muestra una concordancia casi perfecta (0,93), por lo que determina que las fases de muestreo, de pre-procesamiento de las muestras de aprendizaje/control, la fase del entrenamiento y método de clasificación han sido certeros [\(Hart 1968;](#page-126-2) [Pontius 2000;](#page-132-2) [Preparata y Shamos 1985\)](#page-132-3).

## **4.2 Cambios de cobertura del suelo**

Durante el periodo de análisis (1999 – 2016), se ha evidenciado una creciente transformación sobre la cobertura vegetal, estos procesos han dado paso a la transformación principalmente de áreas de bosque a deforestación.

La detección de áreas de cambio a través de imágenes de diferenciación se muestra en el cuadro 11, figura 14 y 15, que destacan áreas de sustracción con aumento en el cambio gradual por periodos de1999-2011 (12 años) con 9 187,51 ha, y del 2011-2016 (5 años) con 9 469,71 ha.

La secuencia de mapas de bosque y deforestación producidos para los periodos 1999, 2011 y 2016 confirman que la deforestación ha avanzado en el área de estudio (figura 14). Esta dinámica, permitió que las áreas deforestadas casi se duplicaran desde 1999 hasta 2016. La variación espacial en la pérdida de bosques, tanto por la distancia de la vía principal y otras carreteras, cercanía a centros poblados, a los ríos, así como la tenencia de la tierra (concesiones forestales, maderables, de reforestación, agricultura y minería aurífera aluvial) proporciona un mayor detalle en la comprensión de cómo afecta la accesibilidad en el incremento de la deforestación en el sector la La Pampa - Guacamayo.

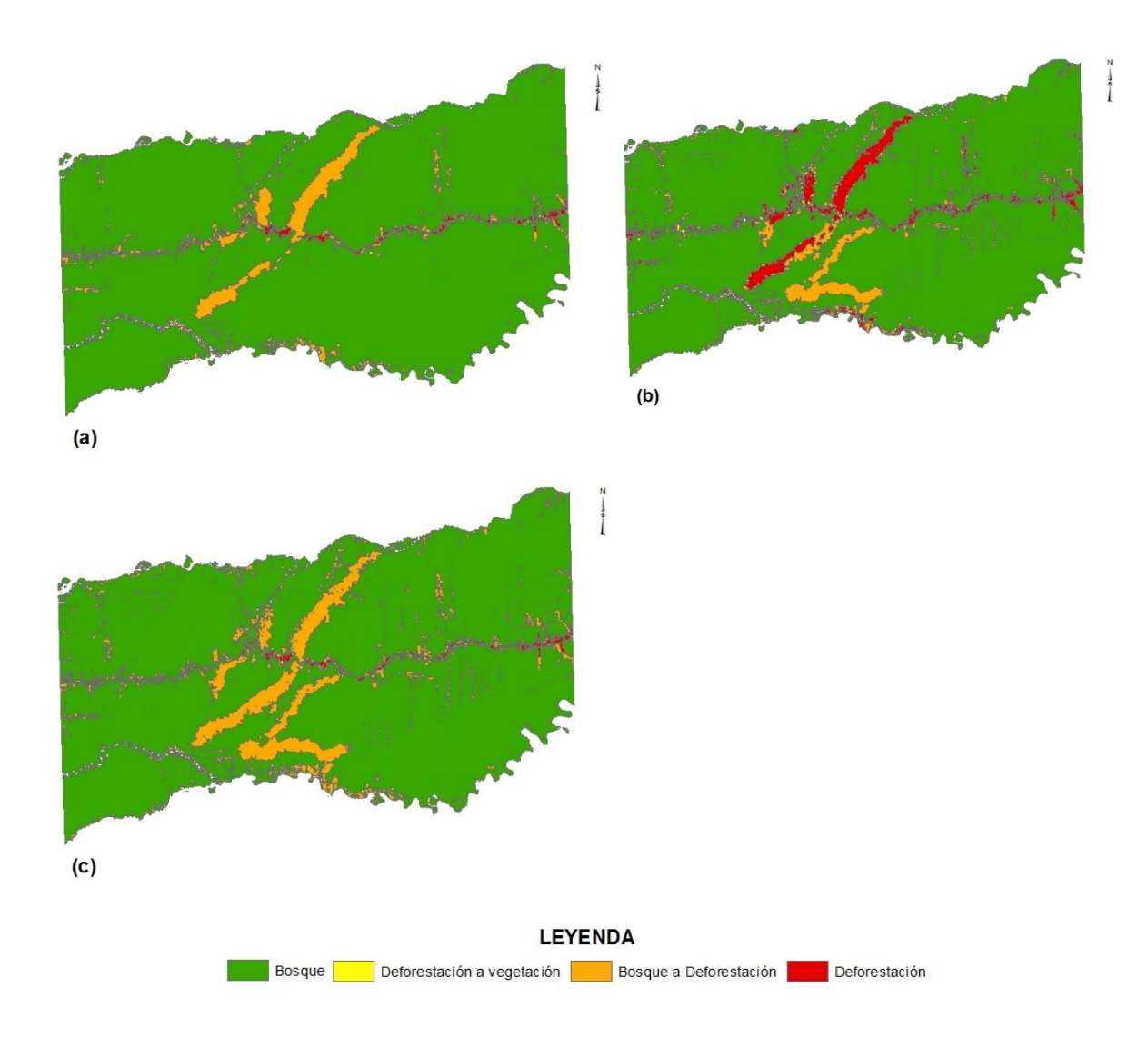

Figura 14. Cambio de cobertura del suelo, periodos 1999-2011 (a), 2011-2016 (b) y 1999-2016 (c) del sector La Pampa – Guacamayo, Tambopata – Madre de Dios.

Cuadro 11. Cambio de cobertura del suelo (bosque – deforestación) en el sector La Pampa – Guacamayo, Tambopata – Madre de Dios.

| <b>Cambio de Cobertura</b> |           |                                   |                      |                                                 |                                       |  |
|----------------------------|-----------|-----------------------------------|----------------------|-------------------------------------------------|---------------------------------------|--|
| Años<br>calculados         | Años      | Persistencia<br>de bosque<br>(ha) | Persistencia<br>(ha) | Bosque a<br>deforestación Deforestación<br>(ha) | Deforestación<br>a vegetación<br>(ha) |  |
|                            | 1999-2011 | 148 232,00                        | 1 343,21             | 9 187,51                                        | 492,57                                |  |

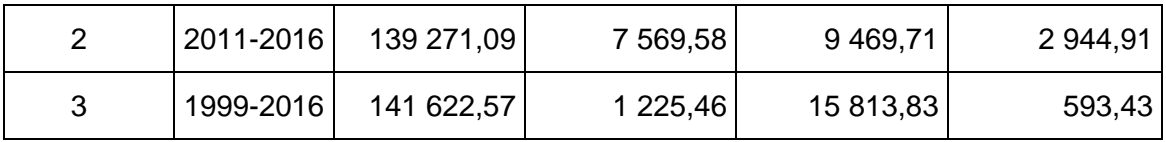

Por otro lado, si bien el objetivo no es discriminar las diferentes categorías de uso que intervienen en la deforestacion, la clasificacion de la imagen de satélite contemplo; áreas agrícolas, áreas de extracción minera y agua de diposicion residual, esta ultima asocidada a la actividad minera, y las que aportan en mayor grado a la conversión de bosque a deforestacion en el área de estudio. Asimismo, la ilegalidad, informalidad, y la falta de una política clara de ordenamiento territorial en el sector, permite a la minería de oro acceder a áreas destinadas a otros usos a través de acuerdos internos ilegales, situación que actualmente se ha trasladao a la Reserva Nacional Tambopata [\(Alarcón,](#page-119-0)  [et al. 2016;](#page-119-0) [Asner et al. 2014;](#page-120-2) [Asner y Tupayachi 2017\)](#page-120-3).

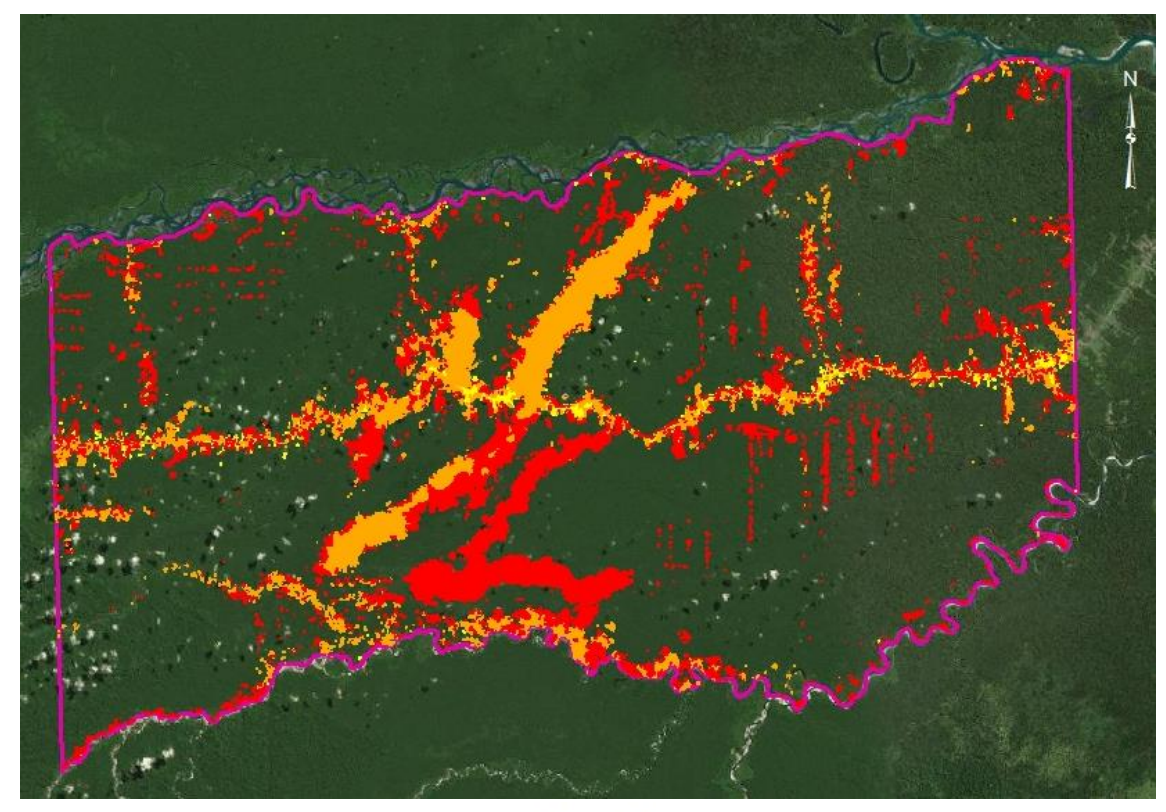

**LEYENDA** 

Figura 15. Cambio de cobertura de uso del suelo, periodo 1999 al 2016, sector La Pampa – Guacamayo, Tambopata - Madre de Dios.

Los resultados concuerdan por estudios realizados por [\(Finer y Novoa 2015a;](#page-124-1) [Finer y Novoa 2017;](#page-125-0) [Finer, et al. 2016 a;](#page-125-1) [Finer, et al. 2016 b;](#page-125-2) [MINAM 2015\)](#page-129-0), donde muestran los patrones y drives de la deforestación en la Amazonía Peruana, donde la minería aurífera y la agricultura son 2 de los 6 conductores de la deforestación y degradación de los bosques, identificándose como el driver más crítico en el sur del país. Responsabilizando a la actividad minera de la pérdida total de 62 500 ha en la Amazonía Sur peruana y enfatiza que su práctica es reciente, ilegal y realizada en zonas de amortiguamiento de Áreas Naturales Protegidas.

En ese mismo sentido Finer [y Novoa \(2015b\)](#page-124-2) cuantificaron la deforestación en "La Pampa" ascendiendo a 1 711 ha nuevas entre los años 2013 y 2015. El mismo autor [\(Finer, et al. 2016 a\)](#page-125-1), estima que la deforestación por minería aurífera al sur de la Amazonía peruana equivale a 12 503 ha entre octubre del 2012 y octubre del 2016, las áreas deforestadas afectaron principalmente a la región de Madre de Dios, sin embargo, también se extiende por Cusco y Puno. El resultado afirma que la mitad de la deforestación reciente (6 407ha) ocurrió en las zonas de amortiguamiento del Parque Nacional Bahuaja-Sonnene, Reserva Nacional Tambopata y la Reserva Comunal Amarakaeri. Adicionalmente los resultados estiman una deforestación de 3 997ha causadas por la minería aurífera al interior de la zona de amortiguamiento de la Reserva Nacional Tambopata, área conocida como La Pampa entre el mismo periodo de años de estudio, es decir entre afines del 2012 al 2016. Asimismo, también se reporta la invasión de la minería aurífera ilegal dentro de la Reserva Nacional Tambopata el cual inició en noviembre del 2015 y que según los registros, la deforestación en esta área supera las 450ha [\(Finer, et al.](#page-125-2) 2016 b).

Por su parte [Swenson, et al. \(2011\)](#page-134-2) encontraron que la conversión de bosque primario es debido a la reciente y creciente minería junto con el aumento de los precios del oro, y esta muestra un aumento en la tasa de crecimiento. La cuantificación afirma que 15 500 ha de bosque y humedales primarios han pasado a ser deforestados en tres sitios mineros (Guacamayo, Colorado-Punquiri y Huepetue) desde agosto del 2009. Ellos manifiestan una gran preocupación debido a que la deforestación minera es cada vez mayor con el tiempo y parece estar superando la deforestación neta durante los últimos años. [Alarcón, et al. \(2011\),](#page-119-2) muestran 6 931,541 ha deforestadas en el distrito de Inambari en los años 2000 – 2009, asignándole a la minería de oro como la mayor responsable de los cambios de bosque desprovista de vegetación. Por otro lado, [Moschella \(2012\)](#page-130-1) cuantifico una deforestación en la microcuenca Guacamayo de 2 077 ha (2007-2010). Del mismo modo, [Asner, et al. \(2013\)](#page-120-1) confirman el surgimiento de una nueva gran mina a fines del 2006 denominada Guacamayo que representó hasta el 13% del total del área regional minera hasta el 2012.

Otra investigación propuesta por [Moreno \(2013\)](#page-129-1) evaluo el crecimiento de la deforestación en la provincia de Tambopata durante cuatro años (2001-2011), presentando una tasa deforestación de 970 ha al año, un crecimiento muy rápido en corto tiempo, partiendo así de esta manera desde 212,89 ha para el 2007 hasta 4 041,72 ha para el 2011[.Mendoza y Alarcón \(2014\),](#page-129-2) identificaron y cuantificaron áreas deforestadas por tipo de actividad al año 2011 en las zonas de amortiguamiento de la Reserva Nacional Tambopata y el Parque Nacional Bahuaja Sonene, reportando: minería 7 178,50 ha, pastizales 4 631,49 ha, pastizales remontados 9 113,22 ha y tumba 1 443,15 ha respectivamente. De ello, se asume que la acción antrópica generada por la actividad minera es la que viene causando mayores impactos severos a la cobertura boscosa e impactos sociales, debido a que en los últimos años, la extracción aurífera, se ha convertido en una fiebre por la sobrevalorización de la onza de este metal y por los impactos directos e indirectos de la construcción de la carretera interoceánica. En una reciente publicación, [Alarcón, et al. \(2016\)](#page-119-0) cuantificaron las áreas deforestadas en el tramo Puerto Maldonado – Inambari, con una área de influencia de 50km a ambos lados, reportándose una superficie deforestada para los años 1999-2013 de 55 426 ha. Los cambios producidos en el área de estudio, muestran la sistemática conversión de bosque a deforestación para el año 2008-2011 con 29 478 ha, siendo la mayor responsable el avance de la minería aurífera aluvial influenciada por la pavimentación de la vía interoceánica y por el alza del precio del oro como el agente principal de la deforestación, y en menor orden, la ampliación de la frontera agrícola, la ganadería y la actividad forestal.

Al comparar los resultados con el estudio, podemos inducir que para el año 1999-2011-2016 muestran un total de 1 832 ha, 10 530,72 ha, y 17 039,29 ha deforestadas respectivamente. A nivel de cambios entre 1999-2011 9187,51 ha de bosque pasaron a ser deforestadas, mientras en el periodo 2011-2016 9 469,71 ha. Instituciones y autores como [\(Finer y Novoa 2015a;](#page-124-1) [Finer y](#page-125-0)  [Novoa 2017;](#page-125-0) [Finer, et al. 2016 a;](#page-125-1) [Finer, et al. 2016 b;](#page-125-2) [MINAM 2015\)](#page-129-0) reportan datos a nivel de la amazonia peruana y de departamento de Madre de Dios, mientras autores como [\(Alarcón, et al. 2016;](#page-119-0) [Alarcón, et al. 2011;](#page-119-2) [Asner, et al.](#page-120-1)  [2013;](#page-120-1) [Mendoza y Alarcón 2014;](#page-129-2) [Moreno 2013;](#page-129-1) [Swenson, et al. 2011\)](#page-134-2) hacen referencia a áreas comprendidas y mayor impactadas por actividades antrópicas en el área de influencia del sector La Pampa - Guacamayo. Asimismo, la cuantificación de áreas deforestadas en el área de estudio es inferior a lo reportado en los bosques húmedos amazónico del país (Perú), presentándose para el periodo 2010-2014, una pérdida de bosques de 415 278 ha, y una superficie deforestada de 1 315 673 ha entre los años 2000 hasta el 2014 [\(MINAM 2015\)](#page-129-0). Por otro lado, la variación también estaría sujeta a la metodología empleada, el estudio plantea una metodología de clasificación supervisada a través del método Mapeador de Ángulos Espectrales - Spectral Angle Mapper (SAM) [\(Rashmi, et al. 2014\)](#page-132-0), mientras que otros autores aplican metodologías de clasificación a través algoritmos como; segmentos implementación del Random Forest del programa R, Máxima Probabilidad (Maximum Likelihood), y procesos neurales [\(CA 2007;](#page-121-3) [Chuvieco y Hantson](#page-123-6) [2010a;](#page-123-6) [INRENA et al. 2006;](#page-127-1) [Jensen 2004;](#page-127-2) [Oliveira et al. 2007\)](#page-130-2).

## **4.3 Prospectiva de cambio de cobertura del suelo**

#### **4.3.1 Analisis de cambio**

Para la construcción del modelo al periodo 2016 se partió de los mapas de cobertura de los años 1999 y 2011, prediciendo la probabilidad de cambio de uso del suelo (bosque a deforestacion) que pueda ocurrir para el periodo determinado.

Para la construcción del modelo al periodo 2016 y posteriormente al 2030, se consideró variables ambientales (físicas) y antrópicas como accesos viales (primaria y vecinales), centros poblados, hidrografía, modelo de elavacion digital, pendiente, cambio de uso 1999-2011, y tendencia de la deforestacion (figura 16 y 17). Con estos mapas de restricciones, se determino las nuevas condiciones de uso y de probabilidad de cambio en el sector de La Pampa – Guacamayo hacia el año 2030.

Para el análisis prospectivo se aplicò el módulo Land Change Modeler (LCM) de software TerrSet, que describe, caracteriza y modeliza las transiciones entre las categorías. El procedimiento establece relaciones entre variables explicativas de distinta naturaleza (drivers) y las categorías de usos del suelo o las transiciones, utilizando el método de redes neuronales. Como parte del procedimiento del LCM se hacieron comparaciones, primero entre los mapas de cobertura para los períodos 1999 y 2011, posteriormente, 2011 y 2016. Las categorías son: 1. Bosque, 2. No bosque, y 3. Deforestacion, la cuantificacion de los cambios se precisan en el cuadro 12, figura 14 y 16.

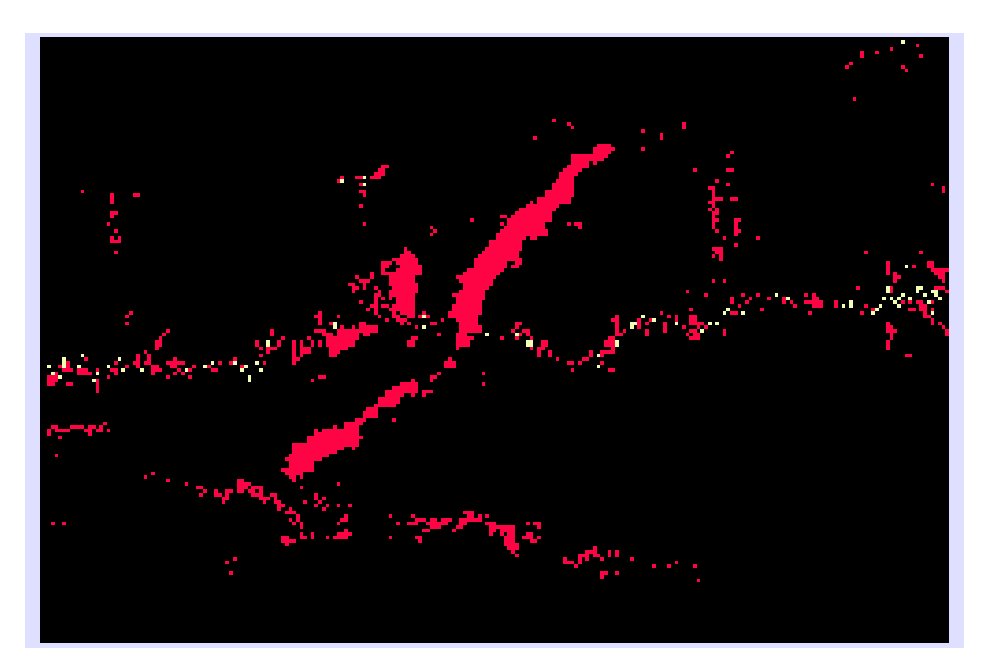

Figura 16. Cambio de cobertura del suelo, periodos 1999-2011 del sector La Pampa – Guacamayo, Tambopata – Madre de Dios.

## **4.3.2 Potencial de transiciòn**

Siguiendo con el proceso lógico del modelamiento se continúa con el cálculo del potencial de transición para definir los submodelos. Para el estudio se definieron dos transiciones entre los mapas de usos de los diferentes períodos comparados, las cuáles se definieron como Bosque a Deforestacion y Deforestacion a Bosque (figura 19 y 20). Las variables utilizadas en el modelo fueron accesos viales (primaria y vecinales), centros poblados, hidrografía, modelo de elavacion digital, pendiente, cambio de uso 1999-2011, y tendencia de la deforestacion (figura 16 y 17). De ellas, las variables accesos viales (primaria y vecinales), centros poblados e hidrografía fueron trasnformadas y ajustadas en términos comunes antes de ser usadas en el modelo. Para ello, se aplico el comando COST grow del software TerrSet, que permite obtener una superficie de distancia/proximidad (también conocida como superficie de costo) donde la distancia se mide como el menor costo (en términos de esfuerzo, gasto, etc.) al moverse sobre una superficie de fricción [\(Eastman](#page-124-3)  [1987;](#page-124-3) [Tomlin 1986\)](#page-134-3) (figura 17).

El uso y transformación de las variables (drivers) utilizadas en el modelo, se deduce: **1. Distancia a accesos viales (primaria y vecinal)** para tener en cuenta la influencia de la presencia humana, y la accesibilidad que tiene en el bosque, ya que estos pueden influir en el cambio de cobertura del suelo., **2. Distancia a centros poblados**, directamente relacionado con accesos viales, y que permite acceso al aprovechamiento de los recursos naturales., **3. Distancia a ríos y quebradas,** ya que de alguna forma ofrecen accesibilidad en el territorio por la navegabilidad., **4. Modelo de elevación digital**, porque la ocupación humana y sus actividades productivas y extratctivas se asientan en las partes media y baja., **5. La pendiente** es importante en este modelo porque las zonas de alta pendiente son más difíciles de acceder y por tanto de cambiar de cobertura; sin embargo en el caso del sector son muy pocos lugares que presentan pendientes pronunciadas., **6. Cambio de cobertura de 1999 a 2011**, temática importante porque permitio incorporar la dinámica de la deforestacion como base para la predicción de los periodos a evaluar., y **7. Tendencia de la deforestacion**, en función a los análisis de cambios de los periodos evaluados se determino el patrón de movilidad de la deforestacion, patrón que fue incorporado en el modelo predictivo para los periodos propuestos.

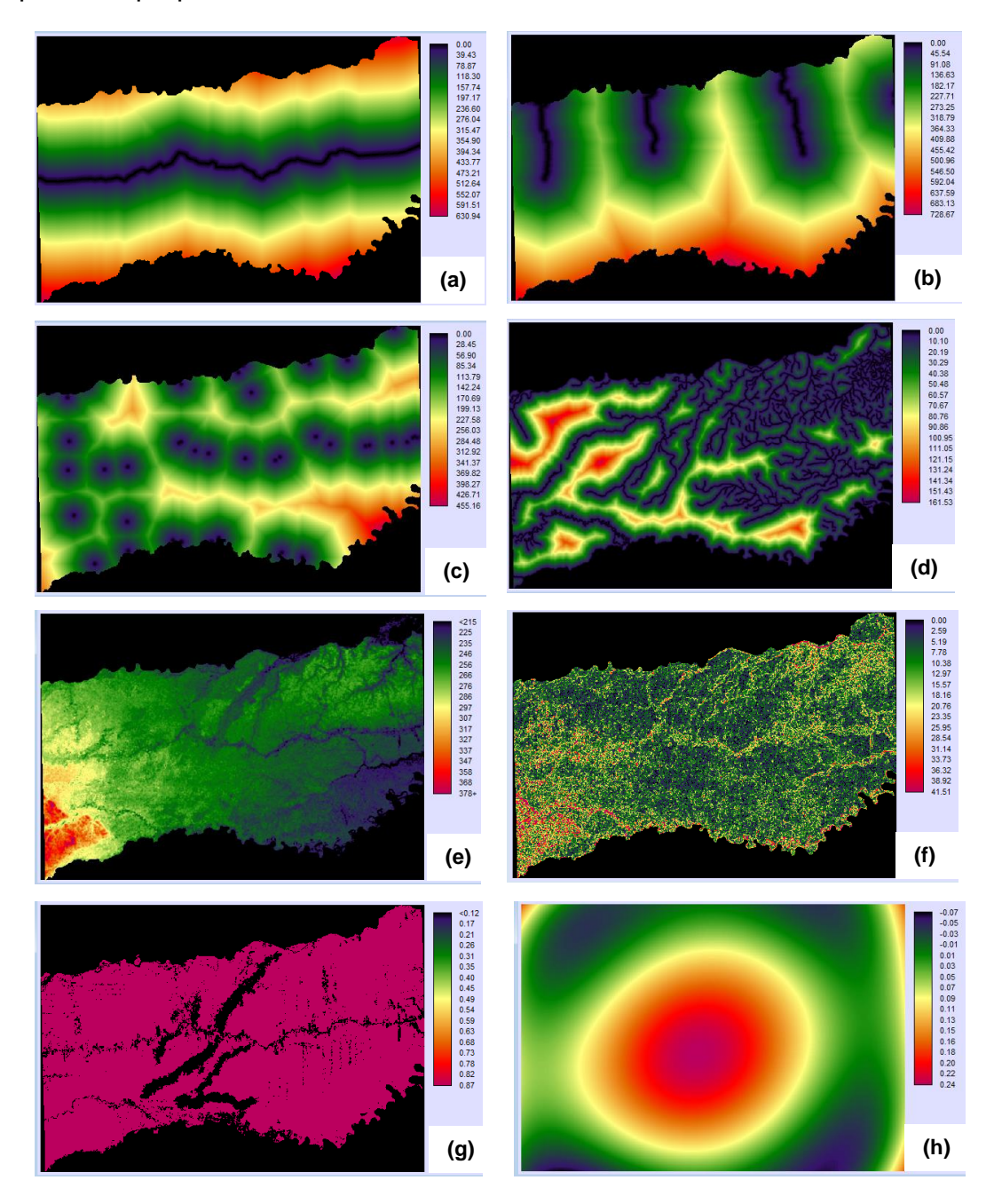

Figura 17. Variables utilizadas en el modelo prospectivo de cambio de uso del suelo, periodo 2016 y 2030. (a) Red vial principal, (b) Red vial vecinal, (c) centros poblados, (d) Red hidrográfica, (e) Modelo de elevación digital - DEM, (f) Pendiente, (g) Cambios 1999 – 2011, y (h) Tendencia de la deforestación. .

El submodelo se genero con MLP Neural Network, para lo cuál se obtuvieron mapas de transición potencial. La exactitud de cada modelo debe estar por encima del 75%, aunque dependerá en gran parte de la variabilidad que manejen las variables trabajadas [\(Eastman 2009;](#page-124-4) [Eastman 2012\)](#page-124-5). En nuestro caso, el submodelo bosque a deforestacion y deforestacion a bosque llegó a una exactitud de 89,12%.

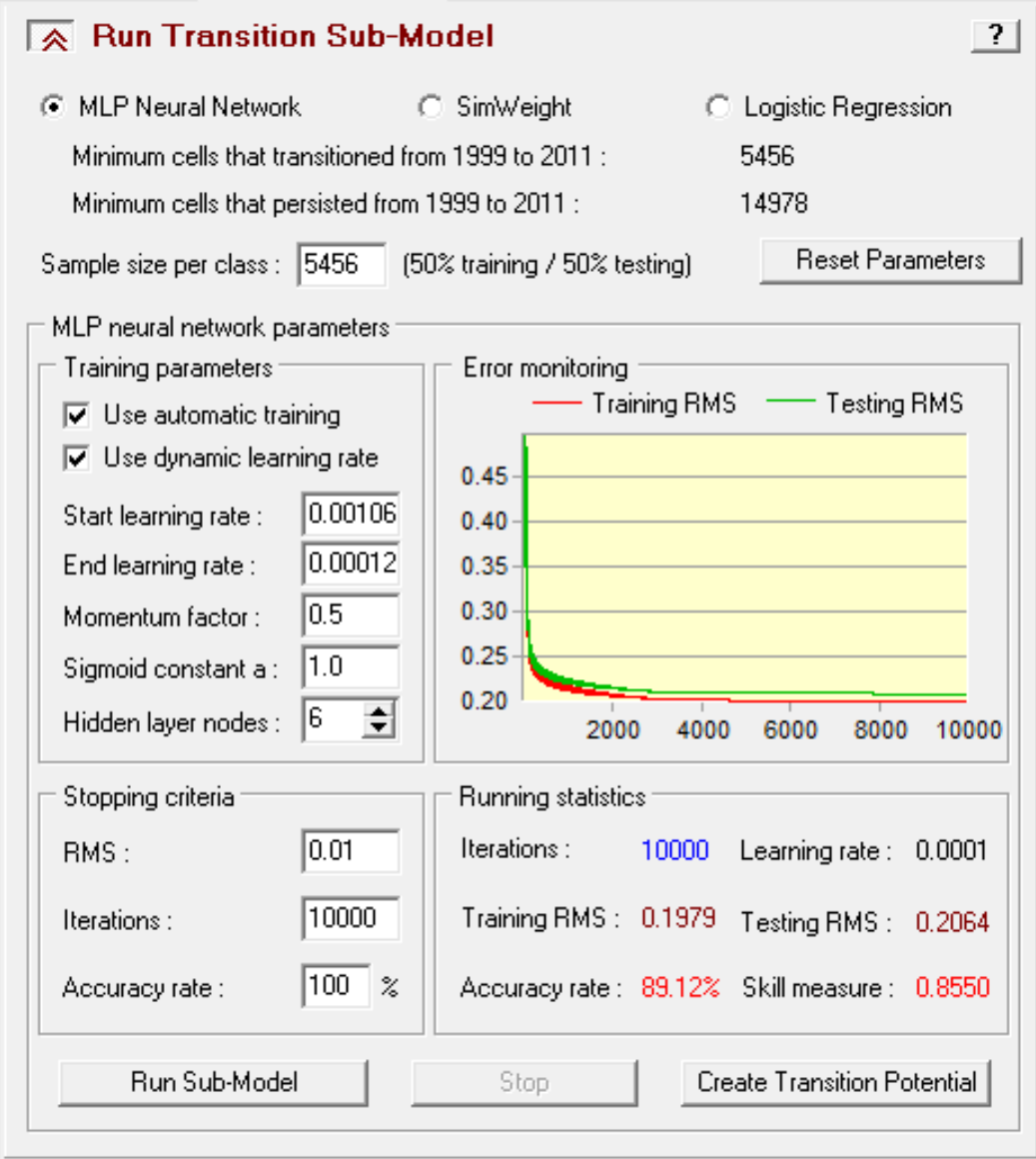

Figura 18. Sub modelo de transición del Land Change Modeler – TerrSet 1999-2011, para el periodo 2016.

En cuanto a la fiabilidad de la medida de habilidad en las categorías analizadas de transición y persistencia, se obtuvo un mejor comportamiento en la persistencia de bosque y deforestacion con 90,98% y 91,93%, mientras que en menor grado en la clase transición de bosque a deforestacion y deforestacion a bosque con 81,96% y 77,14% respectivamente (cuadro 13), sin embargo, los valores se encuentran por encima del minimo requerido (75%) [\(Eastman 2009;](#page-124-4) [Eastman 2012\)](#page-124-5).

| Clase                              | Medida de habilidad |  |
|------------------------------------|---------------------|--|
| Transición: Bosque a Deforestación | 0,8196              |  |
| Transición: Deforestación a Bosque | 0,7714              |  |
| Persistencia : Bosque              | 0,9098              |  |
| Persistencia : Deforestación       | 0,9193              |  |

Cuadro 12. Comportamiento del modelo por transición y persistencia.

Por otra parte, el submodelo, tambien permitio la contrastación de las variables por etepas (cuadro 13), obteniéndose una precisión general con todas las variables de 89,12%. Asimismo se puede observar (etapa 3) que las variables distancia a accesos viales (primarios y vecinales), distancia a centros poblados, cambio de cobertura de 1999 a 2011, y tendencia de la deforestacion contribuyen en un 89,17%, ligeremante mayor al obtenido con todas las variables incluidas [\(Pinos 2016\)](#page-132-1).

Sin embargo, en la etapa 7, el submodelo con una variable incluida (cambio de cobertura de 1999-2011) aporto un 49,91%, lo que demuestra lo impresindible que representa para el modelo prospectivo [\(Ríos, et al. 2012\)](#page-133-3).

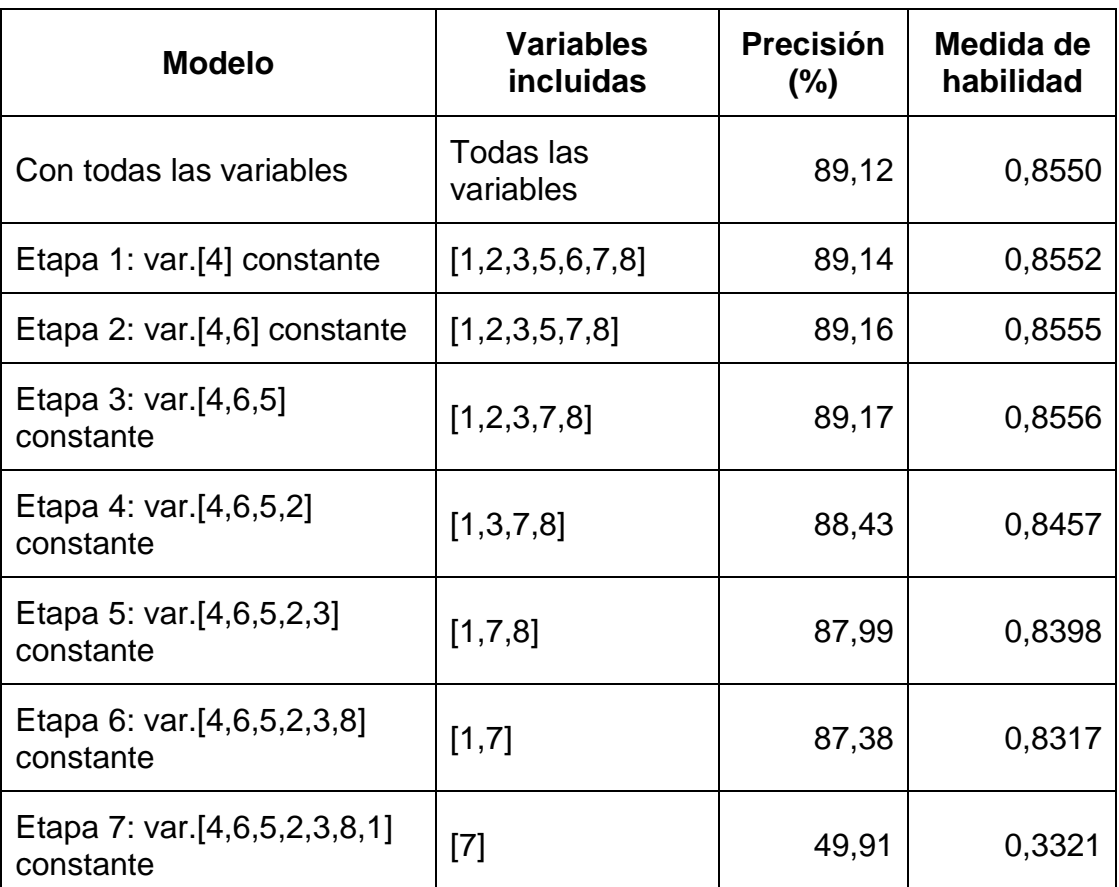

Cuadro 13. Contrastación de variables por etapas.

\*1=distancia acceso vial primario, 2=distancia acceso vial vecinal, 3=distancia a centros poblados, 4=distancia a ríos y quebradas, 5=modelo de elevación digital, 6=pendiente, 7=cambio de cobertura 1999-2011, y 8=tendencia de la deforestacion.

El modelo MLP Neural Network se ha aplicado al submodelo de transición y el resultado es la obtención de dos mapas de potencial de transición, que son la plasmación espacio-temporal del potencial de cambio; bosque a deforestacion y deforestacion a bosque (figura 19 y 20). Las leyendas, que oscilan de 0 a 1, indican el potencial que cada píxel presenta para cambiar de una categoría a otra. Aunque el modelo trabaja con todos los parámetros que el usuario ha introducido en los submodelos, el LCM selecciona, en primer lugar, los píxeles de la categoría inicial de cada transición y aplica una máscara para obtener un resultado más acorde con la realidad [\(Ríos, et al.](#page-133-3)  [2012\)](#page-133-3).

Según los resultados, el mapa potencial de transición de bosque a deforestacion tendrá una mayor tendencia creciente en el área de infuencia de acceso a la via principal, decreciendo en las otras áreas del sector de estudio.

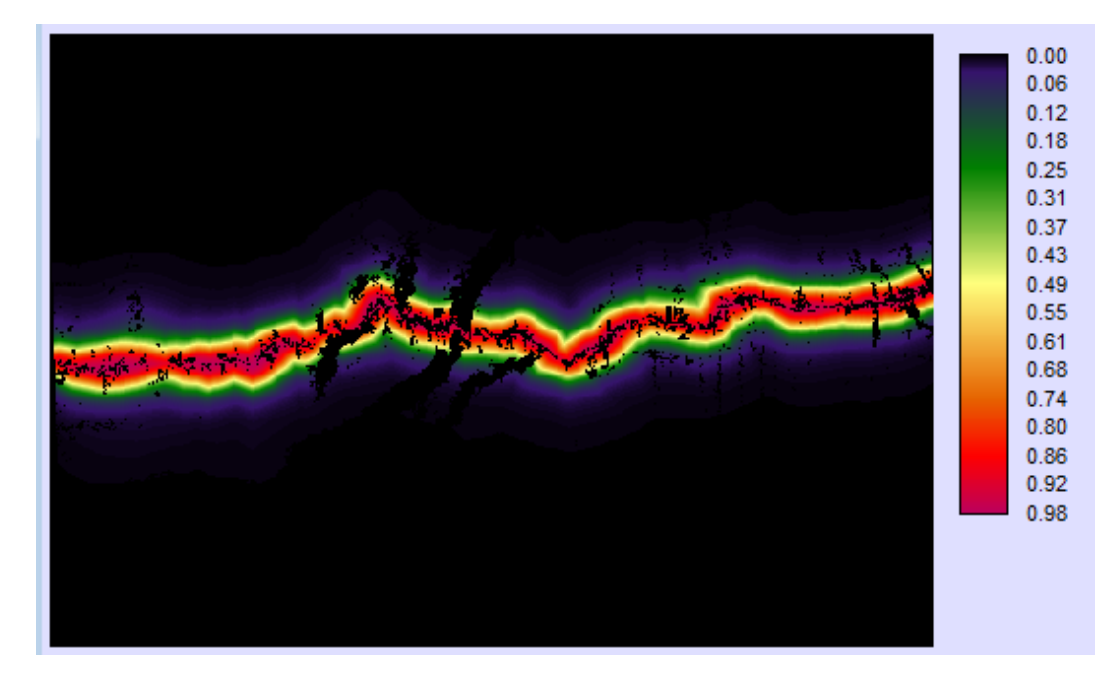

Figura 19. Potencial de transición de bosque a deforestación, modelo prospectivo 2016.

En el caso del mapa potencial de transición de deforestacion a bosque, curiosamente presenta un mejor comportamiento en las zonas donde actualmente se viene desarrollando la extracción minera, esto quiere decir, que con el pasar del tiempo estas áreas serán bandonadas y entraran en un proceso de restauración natural. Ello podría explicarse, a que el modelo ha asumido la temporalidad de la actividad y el abandono del lugar en la búsqueda de nuevas áreas potenciales de extracción minera, y no presenta una relación directa con los accesos viales [\(Pinos 2016;](#page-132-1) [Ríos, et al. 2012\)](#page-133-3).
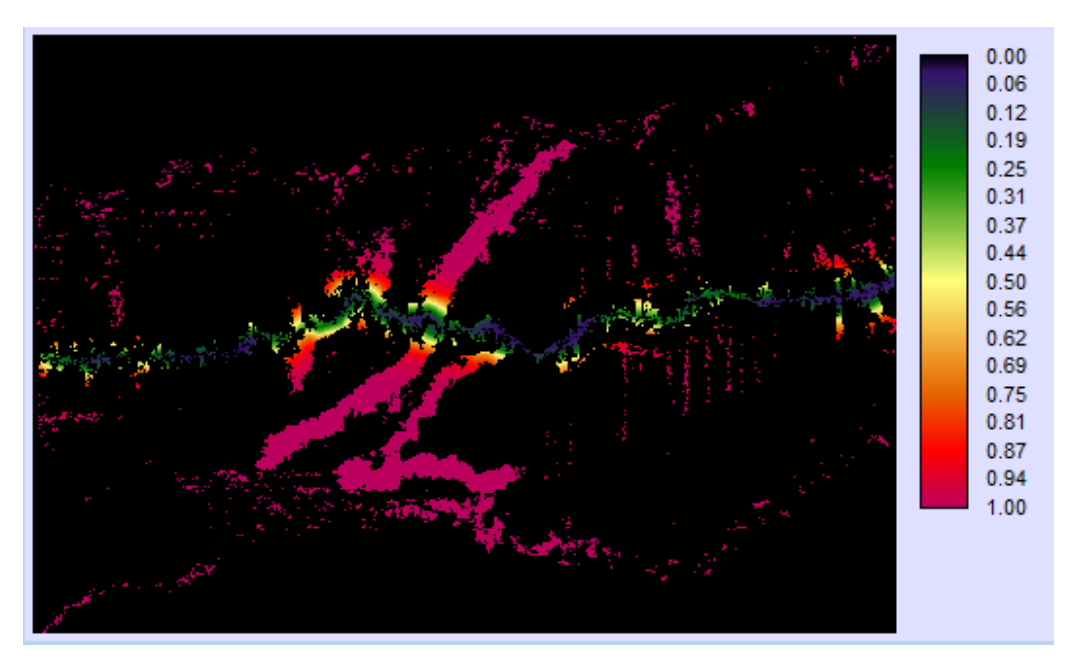

Figura 20. Potencial de transición de deforestación a bosque, modelo prospectivo 2016**.**

### **4.3.3 Prospectiva de cambio con Land Change Modeler (LCM)**

En cuanto al modelo prospectivo (Change Prediction) del proceso de predicción del cambio dinámico de la cobertura de la tierra, se uso los mapas de potencial de transición creada (figura 19 y 20), la cantidad de cambio en cada transición fue modelada con una probabilidad de cambio suave (*soft*) a través del método cadena de Markov del LCM [\(Pinos 2016\)](#page-132-0).

El número de períodos de tiempo (años) entre el primer mapa (1999) y el segundo mapa (2011) es de 12 años, mientras que el número de períodos de tiempo a proyectar (2016) es de 5 años. Una vez ingresada la información al modelo se proyecta desde el año 2011 al 2016, el resultado del modelo se observa en la figura 21.

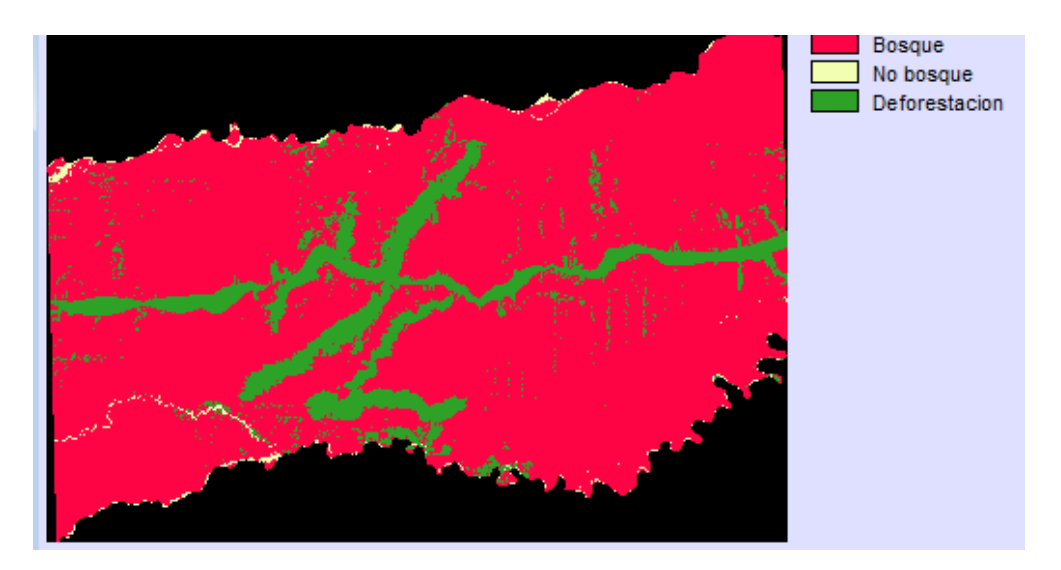

Figura 21. Prospectiva de cambio de uso: bosque a deforestación, periodo 2016.

La prospectiva de cambio al 2016, muestra una similitud con el resultado de la claificacion de la imagen Landsat 8 OLI del periodo 2016, sin embargo, el modelo propectivo sobrestimo ligeramente la deforestacion en el acceso vial primario.

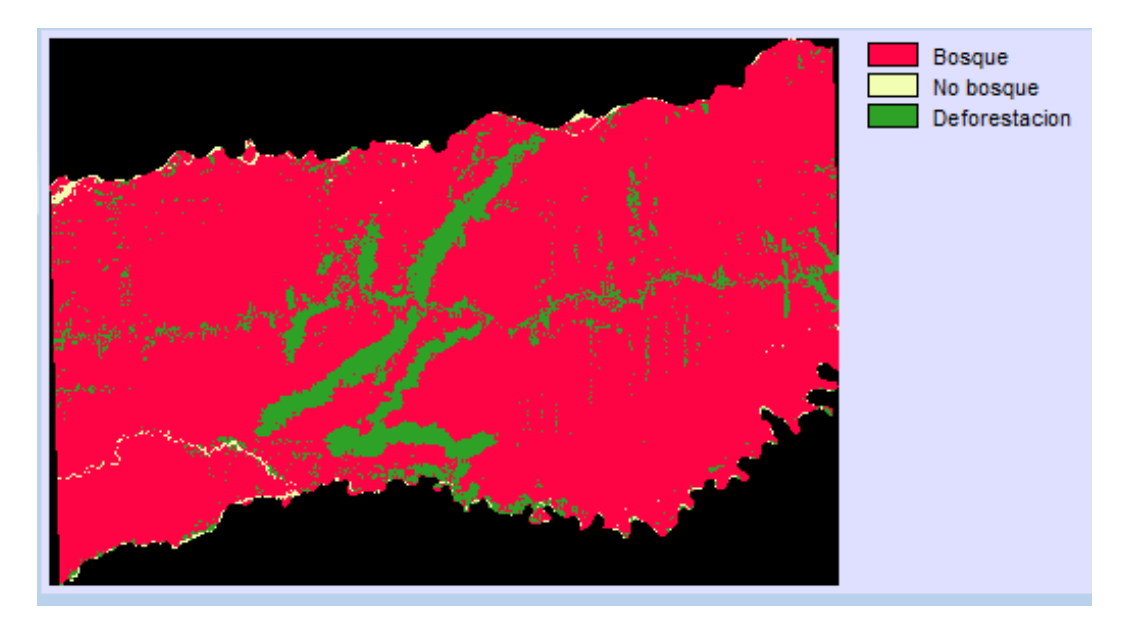

Figura 22. Cambio de uso de suelo; bosque a deforestación, periodo 2016.

### **4.3.4 Validacion del modelo**

Cualquier modelo de predicción de cobertura del suelo, pasa por conocer la calidad del modelo y así poder usarlo en las predicciones para escenarios futuros. La validación se hizo a partir de la comparación entre el mapa de referencia (figura 22) y el modelo propsectivo (figura 21).

Inicialmente se realizo la validación con el modulo Cross Tab del software TerrSet (figura 23), donde la primera columna representa las categoría del modelo predictico y la segunda el mapa de referencia (cobertura de uso de suelo 2016). Los datos muestran el grado de concordancia a nivel de mapa; del cual podemos determinar que existen grandes áreas en la categroia de bosque (1) y deforestacion (3) que coinciden en lo predicho y lo clasificado. Sin embargo, existe controversia en pequeñas áreas que el modelo predijo como deforestacion (3) y en realidad es bosque (1), del mismo modo, el modelo predijo áreas como bosque (1) y en realidad es deforestacion (3) [\(Ríos, et al. 2012\)](#page-133-0).

Bajo el mismo criterio, se analizo el reconocimiento cruzado de pixeles (prospectiva 2016 y cobertura de uso de suelo 2016). Donde 1 556 742 pixeles en la clase bosque fueron predichas correctamente, mientras 39 098 fueron predichas como deforestacion. En el caso de deforestacion, 179 526 pixeles fueron predichas correctamente, y 15 336 incorrectamente como bosque (cuadro 14).

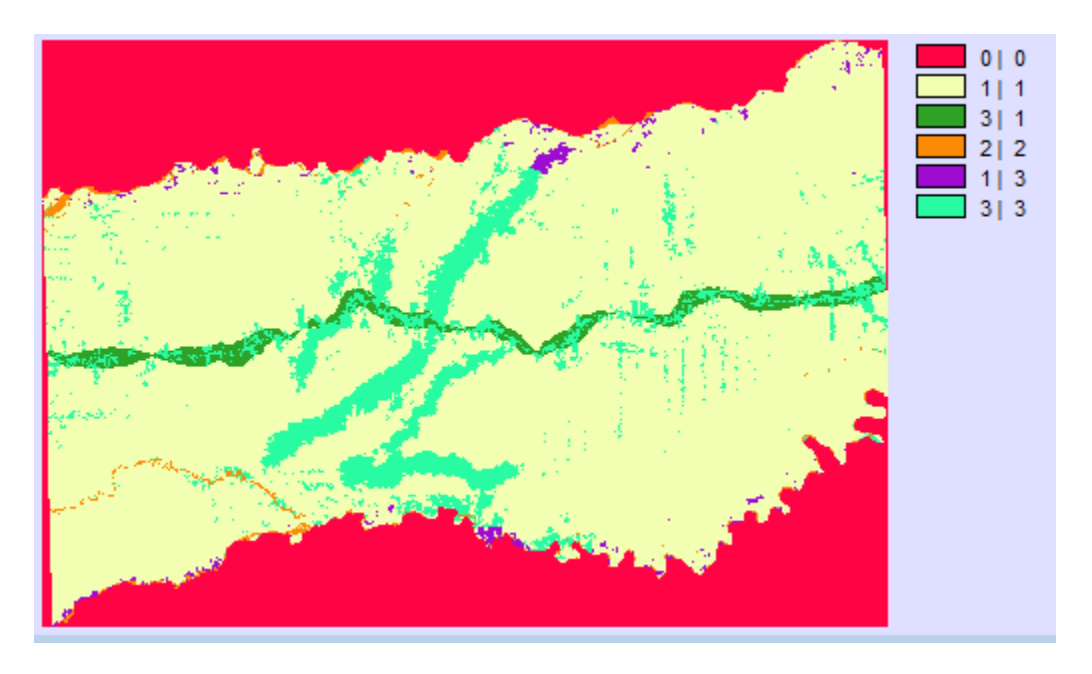

Figura 23. Clasificación cruzada; prospectiva 2016 y cobertura de uso de suelo 2016.

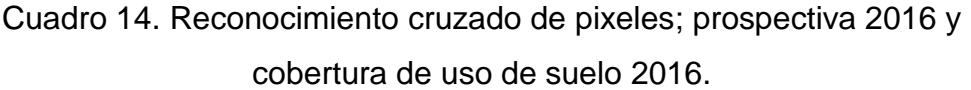

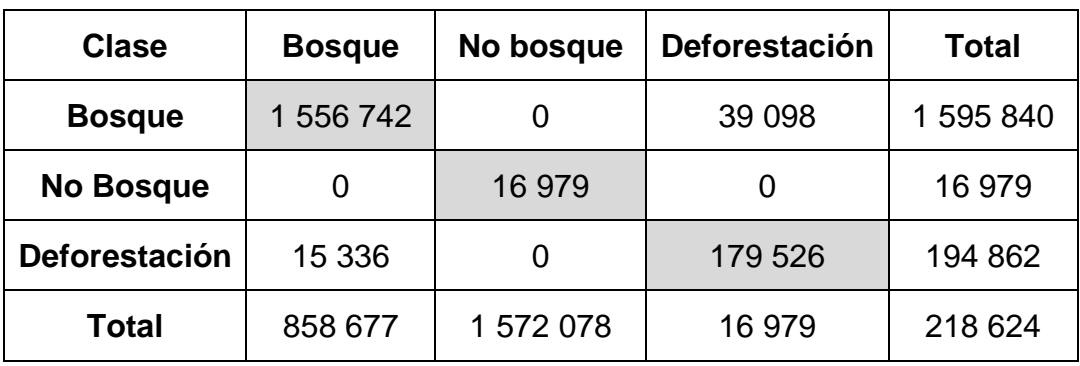

Según los rangos del coeficiente kappa (κ) (0,9620), presenta una fuerza de concordancia casi perfecta  $(0,81 - 1,00)$ , por lo que se deduce que nos encontramos ante un modelo prospectivo correcto [\(Cerda y Villarroel 2008\)](#page-122-0).

## **4.3.5 Prospectiva de cambio al periodo 2030**

Según los resultados y al buen ajuste del modelo prospectivo al 2016, se realizo la predicción para el periodo 2030, tomando como base la cobertura de cambio de uso de suelo de los años 2011 y 2016, es decir, 14 años a partir del periodo de referencia (2016).

En el caso del mapa potencial de transición, se puede observar una tendencia creciente de conversión de bosque a deforestacion en los accesos viales primarios, y contrariamente en las zonas donde actualmente se viene desarrollando la extracción minera. Al igual como sucedió para la prospectiva al 2016, para el periodo 2030, el modelo esta asumiendo que con el pasar del tiempo estas áreas serán bandonadas y entraran en un proceso de restauración natural. De ello podemos deducir, que se debe a la temporalidad de la actividad y el abandono del lugar en la búsqueda de nuevas áreas potenciales de extracción minera.

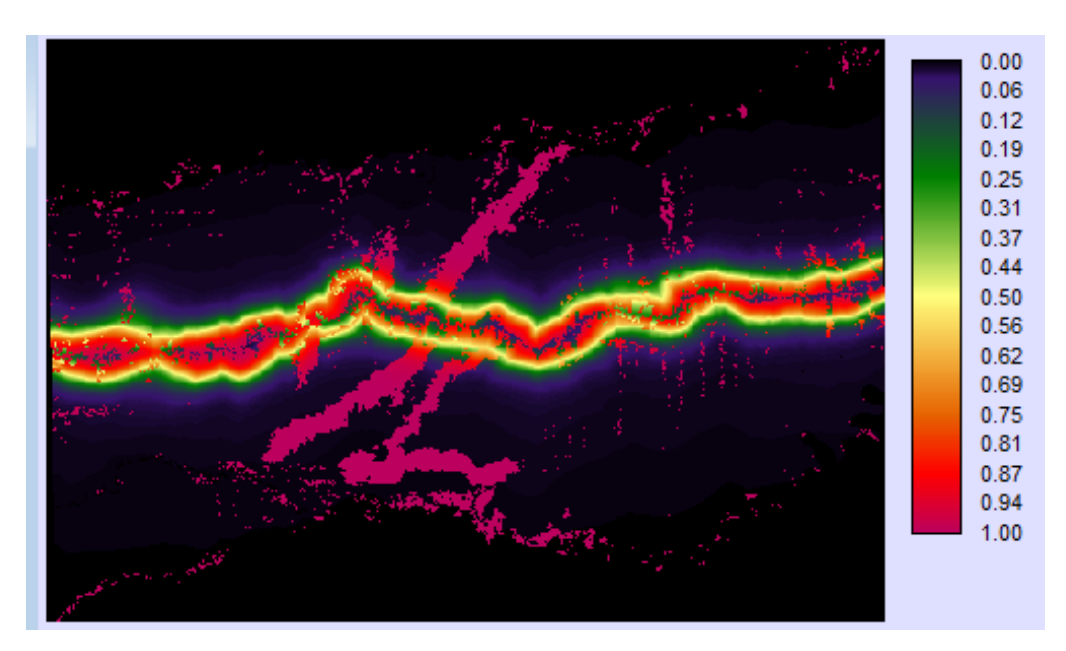

Figura 24. Potencial de transición proyectado, periodo 2030.

El modelo prospectivo reporto 134 163,92 ha de bosque y 25 091,37 ha para la categoría de deforestación (cuadro 15 y figura 25).

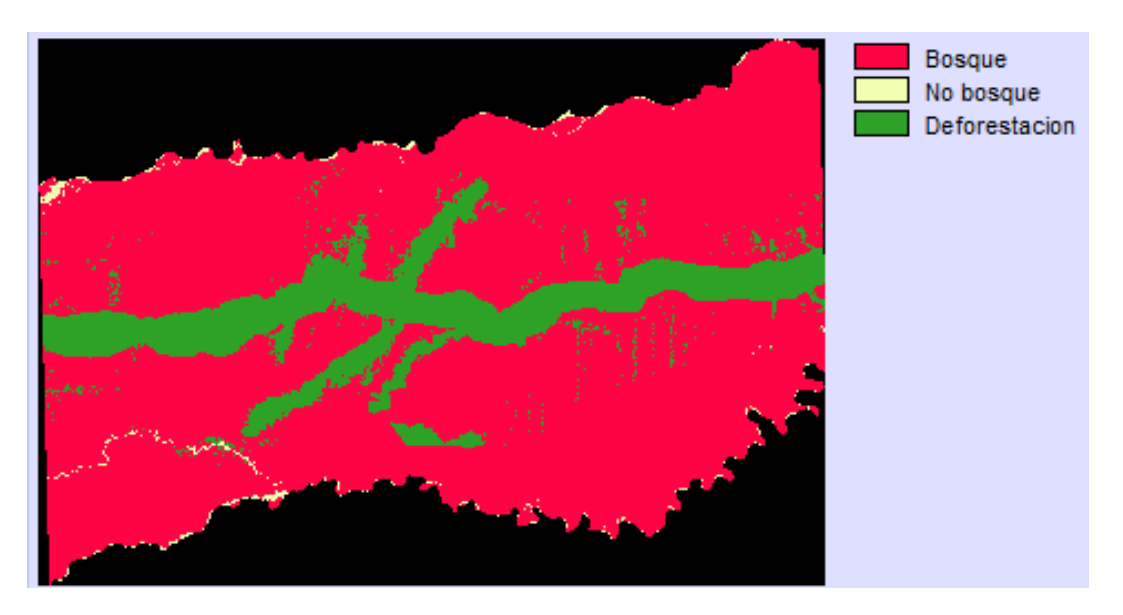

Figura 25. Prospectiva de cambio de uso: bosque a deforestación, periodo 2030.

Cuadro 15. Reporte de Prospectiva de cambio de uso: bosque a deforestación, periodo 2030.

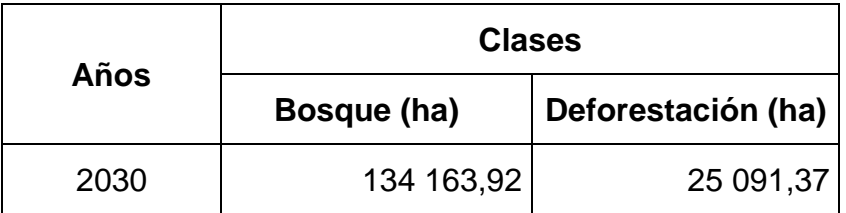

# **4.3.6 Cambio de cobertura del suelo con el modelo prospectivo al 2030**

Durante el periodo de análisis (1999 – 2016), se ha evidenciado una creciente transformación sobre la cobertura vegetal, estos procesos han dado paso a la transformación principalmente de áreas de bosque a deforestacion. La detección de áreas de cambio a través de imágenes de diferenciación se muestra en el cuadro 16, figura 26 y 27, que destacan áreas de sustracción con aumento en el cambio gradual por periodos de1999-2011 (12 años) con 9 187,51 ha, del 2011-2016 (5 años) con 9 469,71 ha, y del 2016-30 (14 años) con 12 980,33 ha.

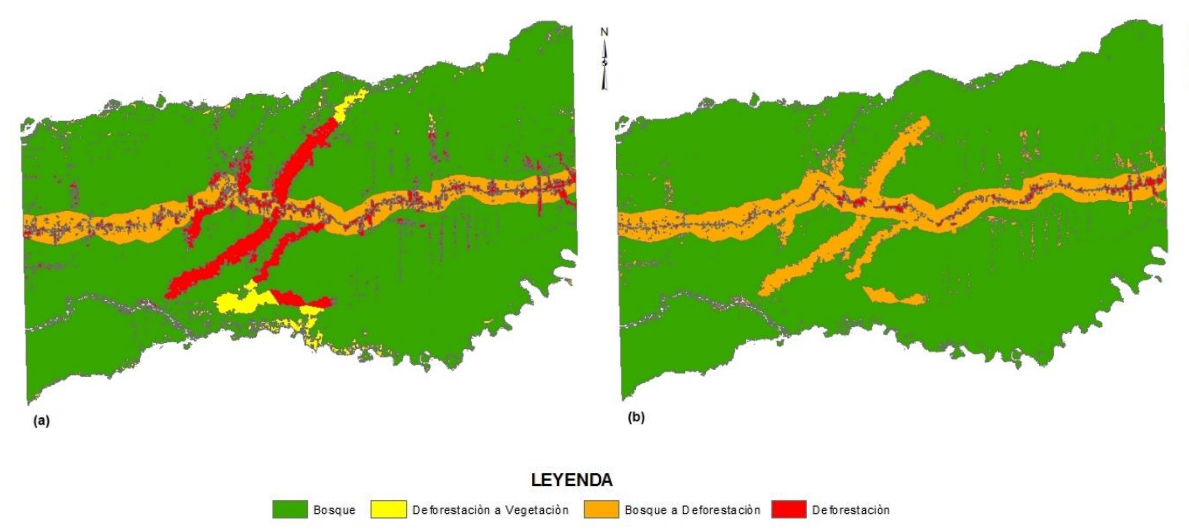

Figura 26. Cambio de cobertura del suelo, periodos 2016-2030 y 199-2030 en el sector La Pampa – Guacamayo, Tambopata – Madre de Dios.

La secuencia de mapas de bosque y deforestación producidos para los periodos 1999, 2011, 2016 y predicho al 2030, confirman que la deforestación ha avanzado y seguirá avanzando en el área de estudio (figura 14). Esta dinámica ha permitido que las áreas deforestadas casi se duplicaran desde 1999 hasta 2016 (15 813,83 ha), y con una disminución pero no tan alagadora al periodo 2030 (23 335,40 ha) (cuadro 16 y figura 27) [\(Ríos, et al. 2012\)](#page-133-0).

Cuadro 16. Cambio de cobertura del suelo (bosque – deforestación) en el sector La Pampa – Guacamayo, Tambopata – Madre de Dios.

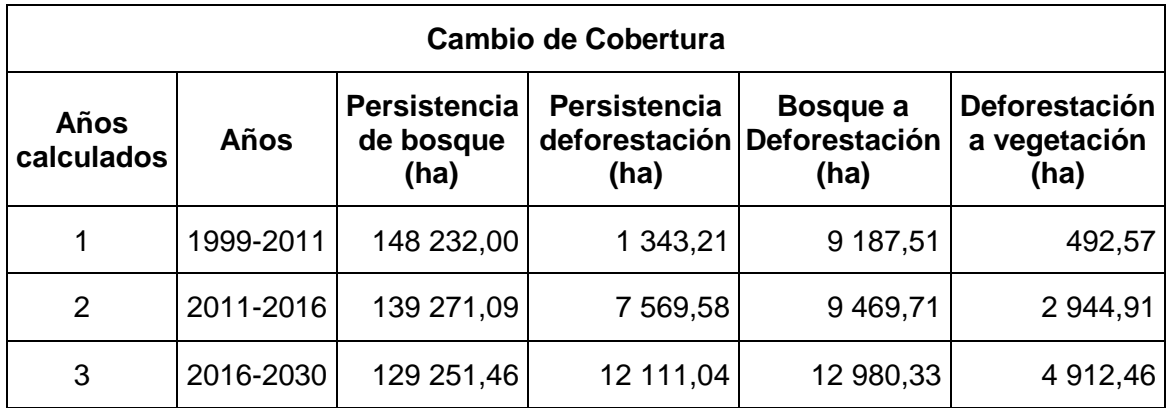

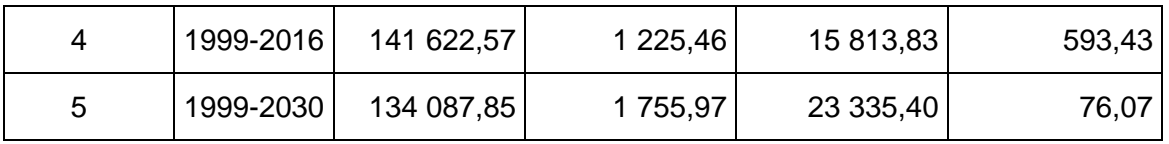

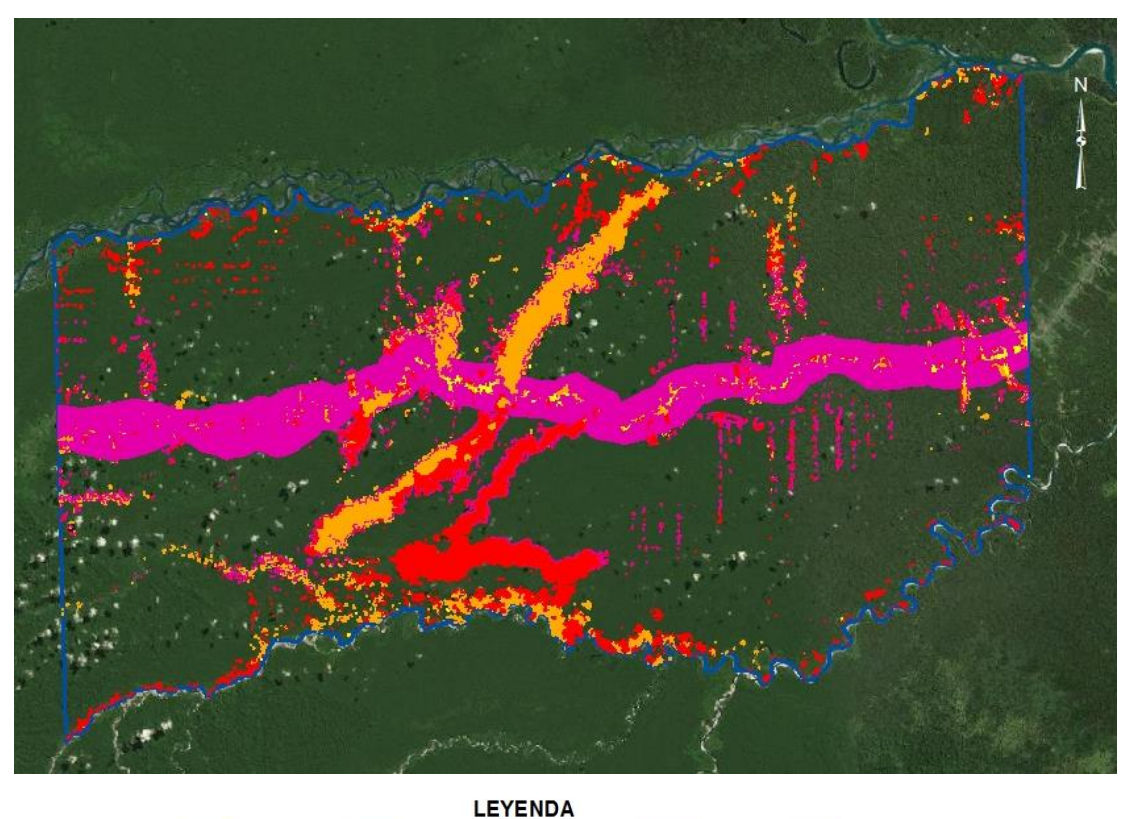

Antes de 1999 **1999 - 2011 - 2011 - 2016 - 2016** - 2016 - 2030 - Àrea de estudio

Figura 27. Cambio de cobertura de uso del suelo, periodo 1999 al 2030, sector La Pampa – Guacamayo, Tambopata - Madre de Dios.

#### **CONCLUSIONES**

El análisis espacial para el periodo 1999 determinó que el área de estudio estuvo constituida en casi en su totalidad por la categoría bosque, 1 832,30 ha deforestadas de 157 422,99 ha, período en el que la intervención antrópica era casi nula enfocado básicamente en la actividad agrícola. Mientras que para 2011 (12 años después) la categoría de deforestacion llegó 10 530,72 ha. El bosque cambio aceleradamente, debido al aumento demográfico y la aparición de mineros ilegales en el sector en el año 2007, impulsados por la crisis financiera mundial donde el precio del oro se incrementó considerablemente. Esta tendencia fue incrementándose, y en el año 2016 el área deforestada reporto 17 039,29 ha.

El cambio de cobertura de suelo muestra que en un lapso de 17 años en el sector La Pampa – Guacamayo se perdió 17 039,29 ha de bosque, dándose con mayor intensidad en el periodo 2011-2016 (5 años) con 9 469,71 ha, mayor al periodo 1999-2011 (12 años) con 9187,51 ha. Adicionalmente, la superficie de bosques deforestados principalmente por minería aurífera aluvial, han sufrido un proceso de degradación del suelo. Estos cambios indican que el área de estudio atraviesa por una etapa sin precedentes en la perdida de cobertura boscosa y degradación del suelo, que sin duda repercute en un problema ambiental y de salud pública por la contaminación del mercurio.

La construcción de escenarios y/o propsectivas de cambios de usos de suelo es un complejo proceso que discrepa fuertemente en lo que se denomina práctica y teoría. En este contexto, el método de Cadenas de Markov representa una gran ayuda para la predeccion de modelos a partir de dos estados precedentes (to y t<sub>1</sub>). Con esta consideracion, el resultado de la propectiva tendencial al 2016, tomando como base los periodos 1999-2011 presento una alta concordoncia con el mapa de cambio de cobertura de suelo 2016 (referencia), discrepando en la ganancia de la deforestcaion en el área de influencia de acceso vial primario. Tomando como referencia los resultados de la prospectiva restrictiva se determinó el modelo predictivo para el periodo 2030, mostrando la tendencia del incremento de la deforestacion en el acceso vial primario. Sin embargo el modelo tambien prevé el abandono y la recuperación de áreas de extracción minera cercanas la Reserva Nacional Tambopata.

La cuantificacion del modelo propectivo al periodo 2030 reporta que la deforestacion se incrementara a 25 091,37 ha, 8 052,08 ha más con respecto al 2016 (17 años). A nivel de cambios de cobertura del suelo presenta como la más grande conversión de bosque a deforestacion al periodo 2011-2016 (5 años) con 9 469,71 ha, seguida del periodo 2016-2030 (14 años) con 12 980,33. En cuanto a cambios globales de 1999-2016 y 2016-2030, esta ultima presenta una mayor conversión de bosque a deforestacion (23 335,40 ha), contribuyendo para tal fin el incremento de la frontera agrícola y extracción de la minería de oro.

## **SUGERENCIAS**

La deforestacion en un problema global y como tal debe ser afrontada con responsabilidad y políticas publicas claras. El monitorero de la deforestacion a través de tecnologías de teledetección y sistemas de información geográfica resulta oportuno y prescindinble para su identifcacion y ubicación, por lo que el gobierno en sus diferentes niveles, instituciones académicas y científicas deben implementarlo.

La planificación del territorio resulta complejo, y para ello es necesario determinar modelos prospectivos; tendenciales, deseables y consensuados, que brinden información lo mas cercana posible a la realidad para la gestión y desarrollo del territorio. En ese sentido los softwares con capacidad predectiva juegan un rol importante.

El software TerrSet de Clark Labs, Clark University – USA, es un programa académico y de fácil acceso diseñada para modelamiento del paisaje a través del método Cadenas de Markov del modulo Land Change Modeler, y que la Universidad Nacional Amazonica de Madre de Dios debe adquirirlas para el desarrollo de asiganturas de la carrera profesional de Ingenieria Forestal y Medio Ambiente.

# **BIBLIOGRAFÍA**

ACOSTA-ROSADO, I. El impacto del cambio de uso del suelo en la regulación de los servicios ambientales del bosque: el caso de la Cd. De Xalapa. In*.*: México,[Tesis de Maestría en Desarrollo Regional Sustentable, Colegio de Veracruz, Xalapa, México], 2015.

ACHARD, F., DEFRIES, R., EVA, H., HANSEN, M., et al. Pan-tropical monitoring of deforestation. Environmental Research Letters, 2007, 2(4), 045022.

AGUILERA, F. Predicción del crecimiento urbano mediante sistemas de información geográfica y modelos basados en autómatas celulares. GeoFocus. Revista Internacional de Ciencia y Tecnología de la Información Geográfica, 2006, (6), 81-112.

AIDE, T. M., CLARK, M. L., GRAU, H. R., LÓPEZ‐CARR, D., et al. Deforestation and reforestation of Latin America and the Caribbean (2001– 2010). Biotropica, 2013, 45(2), 262-271.

ALARCÓN, G., DÍAZ, J., VELA, M., GARCÍA, M., et al. Deforestación en el sureste de la amazonia del Perú entre los años 1999-2013; caso Regional de Madre de Dios (Puerto Maldonado–Inambari). Revista Investigaciones Altoandinas, 2016, 18(3), 319-330.

ALARCÓN, G., FRISANCHO, R., CORREA, G., ULLOA, J., et al. Detección de cambios de cobertura boscosa a través del análisis multitemporal de imágenes satelitales en el distrito de Inambari. Biodiversidad Amazonica. ISSN: 2075-8081, 2011, 3, 9.

ALVAREZ-BERRÍOS, N. L. y AIDE, T. M. Global demand for gold is another threat for tropical forests. Environmental Research Letters, 2015, 10(1), 014006.

ANAYA, J. A. y CHUVIECO, E. Validación para Colombia de la estimación de área quemada del producto L3JRC en el periodo 2001-2007/Validation of the L3JRC burned area product estimation in Colombia from 2001 to 2007. Actualidades Biológicas, 2010, 32(92), 29.

ANGULO, C. Dinámica de la deforestación en Venezuela: análisis de los cambios a partir de mapas históricos. Interciencia, 2011, 36(8), 578-586.

ARGANY, M. y SARADJIAN, M. R. Digital change detection and expansion monitoring of urban areas using satellite images by means of classification methods.

ARIZA, A. Descripción y Corrección de Productos Landsat 8 LDCM (Landsat Data Continuity Mission). Bogotá: Instituto Geográfico Agustín Codazzi, 2013.

ARONOFF, S. CLASSIFICATION ACCURACY-A USER APPROACH. Photogrammetric Engineering and Remote Sensing, 1982, 48(8), 1299-1307.

ASNER, G. P., KNAPP, D. E., MARTIN, R. E., TUPAYACHI, R., et al. Targeted carbon conservation at national scales with high-resolution monitoring. Proceedings of the National Academy of Sciences, 2014, 111(47), E5016- E5022.

ASNER, G. P., LLACTAYO, W., TUPAYACHI, R. y LUNA, E. R. Elevated rates of gold mining in the Amazon revealed through high-resolution monitoring. Proceedings of the National Academy of Sciences, 2013, 110(46), 18454- 18459.

ASNER, G. P. y TUPAYACHI, R. Accelerated losses of protected forests from gold mining in the Peruvian Amazon. Environmental Research Letters, 2017, 12(9), 094004.

AVERY, T. E. y BERLIN, G. L. Fundamentals of remote sensing and airphoto interpretation 1992.

BARANDELA, R. The Nearest Neighbor rule: an empirical study of its methodological aspects. 1987.

BARAY, H. L. Á. *Introducción a la metodología de la investigación*. Edtion ed.: Juan Carlos Martínez Coll, 2006. ISBN 8469019996.

BISHOP, C. M. *Neural networks for pattern recognition*. Edtion ed.: Oxford university press, 1995. ISBN 0198538642.

BOCA, T. y RODRÍGUEZ, G. Métodos estadísticos de la evaluación de la exactitud de productos derivados de sensores remotos. Instituto de Clima y Agua, INTA Castelar, 2012.

BOCCO, G., MENDOZA, M. y MASERA, O. R. La dinámica del cambio del uso del suelo en Michoacán: Una propuesta metodológica para el estudio de los procesos de deforestación. Investigaciones geográficas, 2001, (44), 18- 36.

COMUNIDAD ANDINA (CA). ¿ Y POR DÓNDE COMENZAMOS? Prioridades de la Comunidad Andina ante el Cambio Climático. Lima, Peru: Secretaría General de la Comunidad Andina, 2007.

CABRAL, P. y ZAMYATIN, A. Three land change models for urban dynamics analysis in Sintra-Cascais area. In *Proceedings of First Workshop of the EARSEL SIG on Urban Remote Sensing: Challenges and solutions.* Citeseer, 2006.

CAI, Y., LIU, Y., YU, Z. y PETER H, V. Progress in spatial simulation of land use change-CLUE-s model and its application. Progress in Geography, 2004, 4, 007.

CARD, D. he ma tic Map~ ccuracy. Photogrammetric Engineering and Remote Sensing, 1982, 48(3), 431-439.

CASTRO, F. El proceso de investigación y su esquema de elaboración. Editorial Uyapar. Caracas, 2003.

CAZAU, P. Introducción a la investigación en ciencias sociales. Lima. Editorial Universidad Ricardo Palma, 2006.

<span id="page-122-0"></span>CERDA, J. y VILLARROEL, L. Evaluación de la concordancia inter-observador en investigación pediátrica: Coeficiente de Kappa. Revista chilena de pediatría, 2008, 79(1), 54-58.

CONGALTON, R. G. A comparison of sampling schemes used in generating error matrices for assessing the accuracy of maps generated from remotely sensed data. Photogrammetric engineering and remote sensing (USA), 1988.

-------------------- A review of assessing the accuracy of classifications of remotely sensed data. Remote Sensing of Environment, 1991, 37(1), 35-46.

CORONADO-CHACÓN, L. Comprobación de técnicas de procesamiento de imágenes del sensor remoto ETM+ de Landsat 7, en la identificación deBosques Secundarios en la Región Huetar Norte de Costa Rica 2001.

CORTIJO, F. y EREZ DE LA BLANCA, N. Image classification using nonparametric classifiers and contextual information. International Archives of Photogrammetry and Remote Sensing, 1996, 31, 120-124.

CHAVEZ, A. Landscape dynamics of Amazonian deforestation between 1986 and 2007 in southeastern Peru: policy drivers and road implications. Journal of Land Use Science, 2014, 9(4), 414-437.

CHAVEZ, A. y PERZ, S. Path dependency and contingent causation in policy adoption and land use plans: The case of Southeastern Peru. Geoforum, 2013a, 50, 138-148.

CHAVEZ, A. B. y PERZ, S. G. Path dependency and contingent causation in policy adoption and land use plans: The case of Southeastern Peru. Geoforum, 2013b, 50, 138-148.

CHÁVEZ MICHAELSEN, A., HUAMANI BRICEÑO, L., FERNANDEZ MENIS, R., BEJAR CHURA, N., et al. Regional Deforestation Trends within Local Realities: Land-Cover Change in Southeastern Peru 1996–2011. Land, 2013, 2(2), 131.

CHUVIECO, E. Empleo de imágenes de satélite para medir la estructura del paisaje: análisis cuantitativo y representación cartográfica. Serie Geográfica, 1996, 6, 131-147.

-------------------- Teledetección espacial: la observación de la Tierra desde el espacio 2002.

CHUVIECO, E., GIGLIO, L. y JUSTICE, C. Global characterization of fire activity: toward defining fire regimes from Earth observation data. Global Change Biology, 2008, 14(7), 1488-1502.

CHUVIECO, E. y HANTSON, S. Plan Nacional de Teledetección de Media Resolución Procesamiento estándar de imágenes Landsat Documento técnico de algoritmos a aplicar Versión 2010a.

CHUVIECO, E. y HANTSON, S. Procesamiento estándar de imágenes Landsat. Documento técnico de algoritmos a aplicar. Version1. Plan Nacional de Teledetección. Instituto Geográfico Nacional. On line. [http://www.](http://www/) ign. es/PNT/pdf/especificacionestecnicas-pnt-mediar-landsat\_v2-2010. pdf, 2010b.

CHUVIECO, E. y SALAS, J. Mapping the spatial distribution of forest fire danger using GIS. International Journal of Geographical Information Science, 1996, 10(3), 333-345.

DURÁN-MEDINA, E., MAS, J.-F. y VELÁZQUEZ, A. Cambios en las coberturas de vegetación y usos del suelo en regiones con manejo forestal comunitario y áreas naturales protegidas de México. Los bosques comunitarios de México. Manejo sustentable de paisajes forestales. Instituto Nacional de Ecología-Secretaría de Medio Ambiente y Recursos Naturales y Consejo Civil Mexicano para la Silvicultura Sostenible. México, DF México, 2007, 267-299.

EASTMAN, J. R. Access to technology: the design of the IDRISI research system. Proc. GIS/LIS-87, 1987, 166-175.

-------------------- The Land Change Modeler for Ecological Sustainability. IDRISI Andes. Guide to GIS and Image Processing, 2009, 234-256.

-------------------- IDRISI Selva. Guía para SIG y procesamiento de imágenes. Clark University, 2012.

ELIJAH, R. y JENSEN, J. R. Remote sensing of mangrove wetlands: relating canopy spectra to site-specific data 1996.

FOOD AND AGRICULTURAL ORGANIZATION (FAO). Evaluación de los recursos forestales mundiales 2005. México. Informe nacional núm. 189. Roma. 68 p. , 2005.

-------------------- Los bosques y el cambio climático en el Perú. Bosques y cambio climático. Documento de trabajo 14, 2016.

FINER, M. y NOVOA, S. Patrones y Drivers de la Deforestación en la Amazonía Peruana. MAAP Síntesis #1. Enlace: [http://maaproject.org/2015/09/maap-sintesis1/.](http://maaproject.org/2015/09/maap-sintesis1/) 2015a.

--------------------. La Deforestación por la Minería Aurífera Continúa su Expansión en La Pampa (Madre de Dios, Perú). MAAP: Imagen #1. Enlace:

[http://maaproject.org/2015/03/se-expande-deforestacion-en-la-amazonia](http://maaproject.org/2015/03/se-expande-deforestacion-en-la-amazonia-peruana-por-mineria-de-oro/)[peruana-por-mineria-de-oro/.](http://maaproject.org/2015/03/se-expande-deforestacion-en-la-amazonia-peruana-por-mineria-de-oro/) 2015b.

--------------------. Patrones y drivers de deforestación en la Amazonía Peruana. MAAP: Síntesis #2. Enlace: [http://maaproject.org/2017/maap-sintesis2/.](http://maaproject.org/2017/maap-sintesis2/) 2017.

FINER, M., OLEXY, T. y NOVOA, S. La Minería aurífera deforestó 12 500 hectáreas en la amazonía peruana sur en los últimos 4 años. MAAP: 50. 2016 a.

--------------------. La minería ilegal dentro de la RNT supera las 450 hectáreas. MAAP: 46. 2016 b.

FITZPATRICK-LINS, K. Comparison of sampling procedures and data analysis for a land-use and land-cover map. Photogrammetric Engineering and Remote Sensing, 1981, 47, 343-351.

FRANÇOIS-MAS, J., REYES DÍAZ-GALLEGOS, J. y PÉREZ-VEGA, A. Evaluación de la confiabilidad temática de mapas o de imágenes clasificadas: una revisión. Investigaciones geográficas, 2003, (51), 53-72.

GEIST, H. J. y LAMBIN, E. F. Proximate causes and underlying driving forces of tropical deforestation: Tropical forests are disappearing as the result of many pressures, both local and regional, acting in various combinations in different geographical locations. BioScience, 2002, 52(2), 143-150.

-------------------- Dynamic causal patterns of desertification. Bioscience, 2004, 54(9), 817-829.

GOEL, N. y NORMAN, J. Biospheric models, measurements and remote sensing of vegetation. ISPRS journal of photogrammetry and remote sensing, 1992, 47(2-3), 163-188.

GÓMEZ, M. y BARREDO, J. I. *Sistemas de información geográfica y evaluación multicriterio en la ordenación del territorio*. Edtion ed., 2006. ISBN 8478976736.

GONZÁLEZ, P. B., BENAVENTE, F. A. y DELGADO, M. G. "Propuesta de un análisis de sensibilidad para validar modelos prospectivos de simulación de crecimiento urbano basados en autómatas celulares. GeoFocus. Revista Internacional de Ciencia y Tecnología de la Información Geográfica, 2012, (12), 303-328.

GOBIERNO REGIONAL DE MADRE DE DIOS y INSTITUTO DE INVESTIGACIÓN DE LA AAMZONIA PERUANA (GOREMAD y IIAP). Macro Zonificación Ecológica Económica de Madre de Dios. In*.*, 2009, p. 208.

HAMMOND, T. y VERBYLA, D. Optimistic bias in classification accuracy assessment. International Journal of Remote Sensing, 1996, 17(6), 1261- 1266.

HART, P. The condensed nearest neighbor rule (Corresp.). IEEE transactions on information theory, 1968, 14(3), 515-516.

HENRÍQUEZ, C. y AZÓCAR, G. Cambio de uso del suelo y escorrentía superficial: aplicación de un modelo de simulación espacial en Los Ángeles, VIII Región del Biobío, Chile. Revista de Geografía Norte Grande, 2006, (36), 61-74.

HERNÁNDEZ, R., FERNÁNDEZ, C. y BAPTISTA, P. Metodología de la Investigación (Quinta edición ed.).(J. Mares Chacón, Ed.) Mexico, México DF. In*.*: McGraw-Hill/Interamericana Editores, SA de CV, 2010.

HUDSON, W. D. Correct formulation of the kappa coefficient of agreement. Photogrammetric Engineering and Remote Sensing, 1987, 53(4), 421-422.

HURTADO, J. Análisis, modelamiento y simulación espacial del cambio de cobertura del suelo, entre las áreas naturales y las de origen antrópico en la provincia de Napo (Ecuador), para el período 1990-2020. Facultad de Ingeniería, 2014.

INSTITUTO DE HIDROLOGÍA METEOROLOGÍA Y ESTUDIOS AMBIENTALES (IDEAM). Leyenda nacional de coberturas de la tierra. Metodología CORINE Land Cover adaptada para Colombia escala 1: 100.000. In*.*: Instituto de Hidrología Meteorología y Estudios Ambientales (IDEAM), Instituto Geográfico Agustín Codazzi (IGAC), and Corporación Aotónoma Regional del Magdalena (CORMAGDALENA), Bogotá, Colombia, 2010.

IM, J. y JENSEN, J. R. A change detection model based on neighborhood correlation image analysis and decision tree classification. Remote Sensing of Environment, 2005, 99(3), 326-340.

INSTITUTO NACIONAL DE RECURSOS NATURALES INRENA, SOCIEDAD ZOOLÓGICA DE FRÁNFORT y CENTRO DE DATOS PARA LA CONSERVACION (INRENA, SZF, y CDC-UNALM). Hacia un Sistema de Monitoreo Ambiental Remoto Estandarizado para el SINANPE. Piloto V: Parque Nacional Manu, Parque Nacional Alto Purús, Reserva Comunal Purús y Santuario Nacional Megantoni (2000-2005). Lima-Perú 2006, 66.

IRWIN, E. G. y BOCKSTAEL, N. E. The problem of identifying land use spillovers: measuring the effects of open space on residential property values. American journal of agricultural economics, 2001, 83(3), 698-704.

IRWIN, E. G. y GEOGHEGAN, J. Theory, data, methods: developing spatially explicit economic models of land use change. Agriculture, Ecosystems & Environment, 2001, 85(1), 7-24.

JENSEN, J. Digital change detection. Introductory digital image processing: A remote sensing perspective, 2004, 467-494.

JENSEN, J. R. *Remote sensing of the environment: An earth resource perspective 2/e*. Edtion ed.: Pearson Education India, 2009. ISBN 8131716805.

JENSEN, J. R., LIN, H., YANG, X., RAMSEY III, E., et al. The measurement of mangrove characteristics in southwest Florida using SPOT multispectral data. Geocarto International, 1991, 6(2), 13-21.

LAMBIN, E. F., TURNER, B. L., GEIST, H. J., AGBOLA, S. B., et al. The causes of land-use and land-cover change: moving beyond the myths. Global environmental change, 2001, 11(4), 261-269.

LANDIS, J. R. y KOCH, G. G. The measurement of observer agreement for categorical data. biometrics, 1977, 159-174.

LI, P., JIANG, L. y FENG, Z. Cross-comparison of vegetation indices derived from Landsat-7 enhanced thematic mapper plus (ETM+) and Landsat-8 operational land imager (OLI) sensors. Remote Sensing, 2013, 6(1), 310-329.

LI, X. y YEH, A. G.-O. Neural-network-based cellular automata for simulating multiple land use changes using GIS. International Journal of Geographical Information Science, 2002, 16(4), 323-343.

LILLESAND, T. M. y KIEFER, R. W. Remote sensing and photo interpretation. John Wiley and Sons: New York, 1994, 750.

MAS, J.-F., VELÁZQUEZ, A., DÍAZ-GALLEGOS, J. R., MAYORGA-SAUCEDO, R., et al. Assessing land use/cover changes: a nationwide multidate spatial database for Mexico. International Journal of Applied Earth Observation and Geoinformation, 2004, 5(4), 249-261.

MAS, J. F., SORANI, V. y ALVAREZ, R. Elaboración de un modelo de simulación del proceso de deforestación. Investigaciones Geográficas (Mx), 1996, (Es5), 43-57.

MEANS, J. E., ACKER, S. A., HARDING, D. J., BLAIR, J. B., et al. Use of large-footprint scanning airborne lidar to estimate forest stand characteristics in the Western Cascades of Oregon. Remote Sensing of Environment, 1999, 67(3), 298-308.

MENDOZA, J. R. y ALARCÓN, G. Determinación de áreas deforestadas por actividades humanas en la zona de amortiguamiento de la reserva nacional Tambopata y el parque nacional Bahuaja Sonene Madre de Dios. Biodiversidad Amazonica. ISSN: 2075-8081, 2014, 4.

MIKLOS, T. y TELLO, M. Planeación prospectiva y estratégica. V Encuentro de estudios Prospectivos. Guadalajara. México, 2007.

MINAM. Ministerio del Ambiente. Cuantificación y análisis de la deforestación en la Amazonía Peruana en el periodo 2010 – 2011 – 2013 – 2014. Dirección General de Ordenamiento Territorial. 2015.

MISHRA, V. N., RAI, P. K. y MOHAN, K. Prediction of land use changes based on land change modeler (LCM) using remote sensing: a case study of Muzaffarpur (Bihar), India. Journal of the Geographical Institute" Jovan Cvijic", SASA, 2014, 64(1), 111-127.

MOLERO, E., GRINDLA, A. L. y ASENSIO, J. J. "Escenarios de aptitud y modelización cartográfica del crecimiento urbano mediante técnicas de evaluación multicriterio. GeoFocus. Revista Internacional de Ciencia y Tecnología de la Información Geográfica, 2007, (7), 120-147.

MORENO, S. R. D. Calculo de la tasa de deforestación anual en el periodo 2001-2011 en la provincia de Tambopata con imágenes de NDVI (MOD13) de MODIS, mediante relación de ajuste de recta. En: Anais XVI Simpósio Brasileiro de Sensoriamento Remoto - SBSR, Foz do Iguaçu, PR, Brasil, 13 a 18 de abril de 2013, INPE. P. 1346-1354, 2013.

MORTON, D. C., DEFRIES, R. S., SHIMABUKURO, Y. E., ANDERSON, L. O., et al. Cropland expansion changes deforestation dynamics in the southern Brazilian Amazon. Proceedings of the National Academy of Sciences, 2006, 103(39), 14637-14641.

MOSCHELLA, P. Impactos ambientales de la minería aurífera y percepción local en la microcuenca Huacamayo, Madre de Dios 2012.

MESA DE SERVICIOS MABIENTALES Y RED DE MADRE DE DIOS (MSAR). Implementación del mecanismo para Reducción de Emisiones por Deforestación y Degradación - REDD+ en Madre de Dios. In*.*, 2013.

MÜLLER, J. y BRANDL, R. Assessing biodiversity by remote sensing in mountainous terrain: the potential of LiDAR to predict forest beetle assemblages. Journal of Applied Ecology, 2009, 46(4), 897-905.

MÜLLER, R., LARREA, D., CUÉLLAR, S. y ESPINOZA, S. Causas directas de la deforestación reciente (2000-2010) y modelado de dos escenarios futuros en las tierras bajas de Bolivia. Ecología en Bolivia, 2014, 49(1), 20- 34.

OLIVEIRA, P. J., ASNER, G. P., KNAPP, D. E., ALMEYDA, A., et al. Land-use allocation protects the Peruvian Amazon. Science, 2007, 317(5842), 1233- 1236.

OLMEDO, M. C., MELGAREJO, E. M. y PAEGELOW, M. Modelos geomáticos aplicados a la simulación de cambios de usos del suelo. Evaluación del potencial de cambio. In*.*: Universidad de Sevilla, 2010.

OSORIO, L. P., MAS, J.-F., GUERRA, F. y MAASS, M. Análisis y modelación de los procesos de deforestación: un caso de estudio en la cuenca del río Coyuquilla, Guerrero, México. Investigaciones geográficas, 2015, (88), 60-74. PACHECO, C., AGUADO, I. y MOLLICONE, D. Las causas de la deforestación en Venezuela: un estudio retrospectivo. Biollania, 2011, 10, 281-292.

PADILLA, M., STEHMAN, S. V., RAMO, R., CORTI, D., et al. Comparing the accuracies of remote sensing global burned area products using stratified random sampling and estimation. Remote Sensing of Environment, 2015, 160, 114-121.

PAEGELOW, M., OLMEDO, M. C. y TORIBIO, J. M. Modelizacion prospectiva del paisaje mediante Sistemas de Informacion Geografica. In *X Congreso de Metodos Cuantitativos, sistemas de informacion geografica y teledeteccion.* Universidad de Valladolid, 2002, p. CD.

PARLITZ, U. y MERKWIRTH, C. Prediction of spatiotemporal time series based on reconstructed local states. Physical review letters, 2000, 84(9), 1890.

PENA, P. A. G. Nuevos modelos de redes neuronales evolutivas y regresión logística generalizada utilizando funciones de base. Aplicaciones. Universidad de Granada, 2009.

PERZ, S., ARAMBURÚ, C. y BREMNER, J. Population, land use and deforestation in the Pan Amazon Basin: a comparison of Brazil, Bolivia, Colombia, Ecuador, Perú and Venezuela. Environment, development and sustainability, 2005a, 7(1), 23-49.

PERZ, S. G., ARAMBURÚ, C. y BREMNER, J. Population, land use and deforestation in the Pan Amazon Basin: a comparison of Brazil, Bolivia, Colombia, Ecuador, Perú and Venezuela. Environment, development and sustainability, 2005b, 7(1), 23-49.

PERZ, S. G., QIU, Y., XIA, Y., SOUTHWORTH, J., et al. Trans-boundary infrastructure and land cover change: Highway paving and community-level deforestation in a tri-national frontier in the Amazon. Land Use Policy, 2013, 34, 27-41.

<span id="page-132-0"></span>PINOS, N. J. Prospectiva del uso del suelo y cobertura vegetal en el ordenamiento territorial-Caso cantón Cuenca. Estoa. Revista de la Facultad de arquitectura y Urbanismo de la Universidad de Cuenca, 2016, (9), 7-18.

PLA, L. E. *Análisis multivariado: método de componentes principales*. Edtion ed.: Secretaría General de la Organización de los Estados Americanos, Programa Regional de Desarrollo Científico y Tecnológico, 1986. ISBN 0827024517.

PONTIUS, G. R. y MALANSON, J. Comparison of the structure and accuracy of two land change models. International Journal of Geographical Information Science, 2005, 19(2), 243-265.

PONTIUS JR, R. G. y CHEN, H. Land change modeling with GEOMOD. Clark University, 2006.

PONTIUS, R. G. Quantification error versus location error in comparison of categorical maps. Photogrammetric engineering and remote sensing, 2000, 66(8), 1011-1016.

PREPARATA, F. P. y SHAMOS, M. I. Introduction. In *Computational Geometry.* Springer, 1985, p. 1-35.

QI, Y. y WU, J. Effects of changing spatial resolution on the results of landscape pattern analysis using spatial autocorrelation indices. Landscape ecology, 1996, 11(1), 39-49.

RASHMI, S., ADDAMANI, S., VENKAT, S. y RAVIKIRAN, S. Spectral Angle Mapper Algorithm for Remote Sensing Image Classification. IJISET– International Journal of Innovative Science, Engineering & Technology, 2014, 50(4), 201-205.

<span id="page-133-0"></span>RÍOS, J. R., LAGUADO, W., TRUJILLO, C. y SÁNCHEZ, P. Análisis y modelación de deforestación para los años 1990, 2000 y 2010 en el corredor Manu - Amarakaeri. 2012.

RODRÍGUEZ, F. y BAUTISTA, S. Modelos ocultos de Markov para el análisis de patrones espaciales. Revista Ecosistemas, 2006, 15(3).

ROSENFIELD, G. H. y FITZPATRICK-LINS, K. A coefficient of agreement as a measure of thematic classification accuracy. Photogrammetric engineering and remote sensing, 1986, 52(2), 223-227.

ROY, D. P., WULDER, M., LOVELAND, T., WOODCOCK, C., et al. Landsat-8: Science and product vision for terrestrial global change research. Remote Sensing of Environment, 2014, 145, 154-172.

SALINERO, C., SALINERO, E. C., VIOLA, A. B. B. V., MACLEAN, A. S. A. S., et al. *Teledetección ambiental: la observación de la Tierra desde el espacio*. Edtion ed.: Ariel, 2006. ISBN 8434480727.

SANDOVAL, V. y OYARZUN, V. Modelamiento y prognosis espacial del cambio en el uso del suelo. Quebracho, 2004, 11, 9-21.

SANG, L., ZHANG, C., YANG, J., ZHU, D., et al. Simulation of land use spatial pattern of towns and villages based on CA–Markov model. Mathematical and Computer Modelling, 2011, 54(3), 938-943.

SINGH, A. y HARRISON, A. Standardized principal components. International Journal of Remote Sensing, 1985, 6(6), 883-896.

SOKENG, V.-C. J., KOUAMÉ, F., N'DA, H. D., TANKOANO, B., et al. Cartographie de l'occupation de sol des Hauts Plateaux de l'Ouest Cameroun par réseaux de neurones appliqués à une image LANDSAT 8 OLI [Mapping land cover in Western Cameroon Highlands using neural networks applied to a Landsat 8 OLI image] 2016.

SOUTHWORTH, J., MARSIK, M., QIU, Y., PERZ, S., et al. Roads as Drivers of Change: Trajectories across the Tri‐National Frontier in MAP, the Southwestern Amazon. Remote Sensing, 2011, 3(5), 1047-1066.

STEHMAN, S. V. Selecting and interpreting measures of thematic classification accuracy. Remote Sensing of Environment, 1997, 62(1), 77-89.

-------------------- Practical implications of design-based sampling inference for thematic map accuracy assessment. Remote Sensing of Environment, 2000, 72(1), 35-45.

STEHMAN, S. V. y CZAPLEWSKI, R. L. Design and analysis for thematic map accuracy assessment: fundamental principles. Remote Sensing of Environment, 1998, 64(3), 331-344.

SWENSON, J. J., CARTER, C. E., DOMEC, J.-C. y DELGADO, C. I. Gold mining in the Peruvian Amazon: global prices, deforestation, and mercury imports. PloS one, 2011, 6(4), e18875.

TOMLIN, C. D. *The IBM personal computer version of the Map Analysis Package*. Edtion ed.: Laboratory for Computer Graphics and Spatial Analysis Graduate School of Design Harvard Univ., 1986.

UNITED NATIONS FRAMEWORK CONVENTION ON CLIMATE CHANGE (UNFCCC). Decision 5/CP.6, Implementation of the Buenos Aires Plan of Action. UNFCCC Document FCCC/CP/2001/L.7 2001.

UNITED STATES GELOGICAL SURVEY (USGS). United States Geological Survey. Earth Explore with imagery gallery Landsat. In*.*, 2017, vol. 2017, p. Descarga de imágenes de satélite Landsat.

VALENZUELA, L. M., AGUILERA, F., SORIA, J. A. y MOLERO, E. Designing and assessing of development scenarios for metropolitan patterns. Modelling Environmental Dynamics, Ed Springer-Verlag, Berlín, 2008.

VALERO, J. L. Estudio multitemporal y análisis prospectivo del cambio de uso de suelo y cobertura vegetal en la microcuenca del río Cristal mediante el uso de autómatas celulares 2015.

VAN DER WEL, F. J., VAN DER GAAG, L. C. y GORTE, B. G. Visual exploration of uncertainty in remote-sensing classification. Computers & Geosciences, 1998, 24(4), 335-343.

VEGA, M. V. Cadenas de Markov de tiempo continuo y aplicaciones. Monografía. Licenciatura en matemática. Universidad de la República de Uruguay, 2004.

VELDKAMP, A. y FRESCO, L. CLUE: a conceptual model to study the conversion of land use and its effects. Ecological modelling, 1996, 85(2-3), 253-270.

WONNACOTT, T. H. y WONNACOTT, R. J. Statistique 1991.

XIUWAN, C. Using remote sensing and GIS to analyse land cover change and its impacts on regional sustainable development. International Journal of Remote Sensing, 2002, 23(1), 107-124.

YAGOUB, Y. E., BO, Z., DING-MIN, J., JAHELNABI, A. E., et al. Land Use and Land Cover Change in Northeast Gadarif State: Case of El Rawashda Forest, Sudan. Journal of Geographic Information System, 2015, 7(02), 140.

ZHOU, G. y LIEBHOLD, A. M. Forecasting the spatial dynamics of gypsy moth outbreaks using cellular transition models. Landscape Ecology, 1995, 10(3), 177-189.

**ANEXOS**

Anexo 1. Puntos de muestreo temados en campo en el sector La Pampa –

Guacamayo, Tambopata – Madre de Dios.

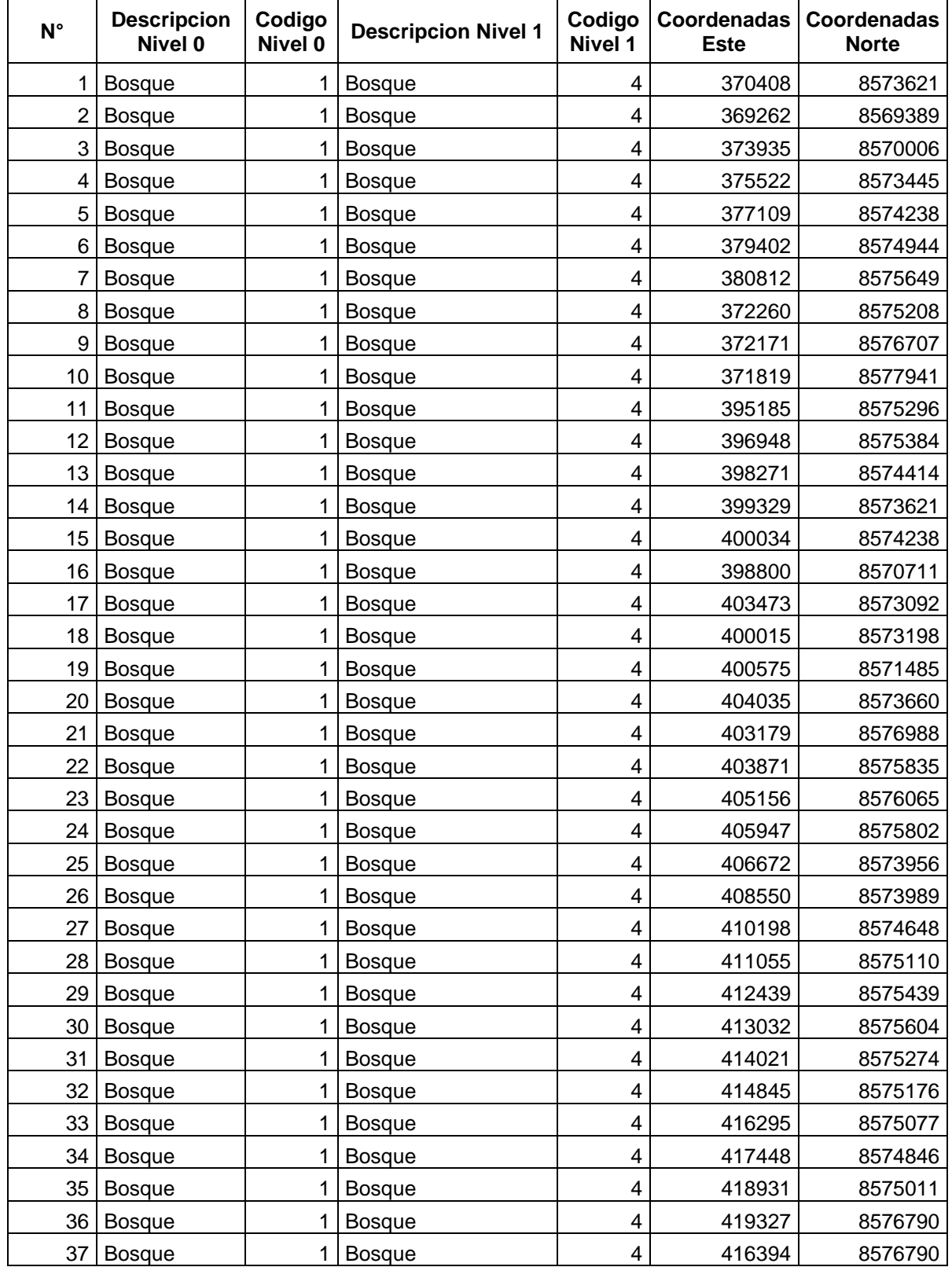

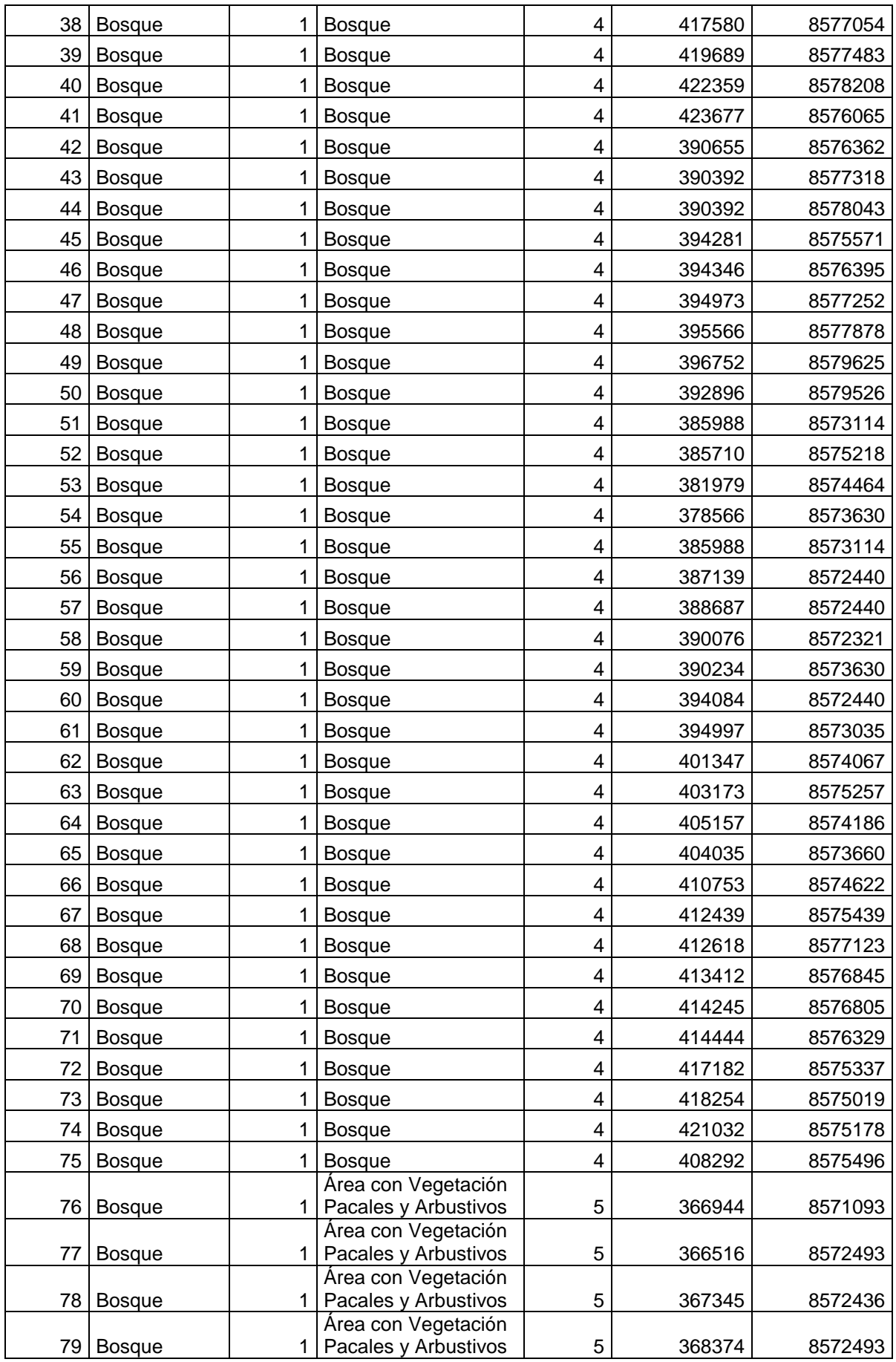

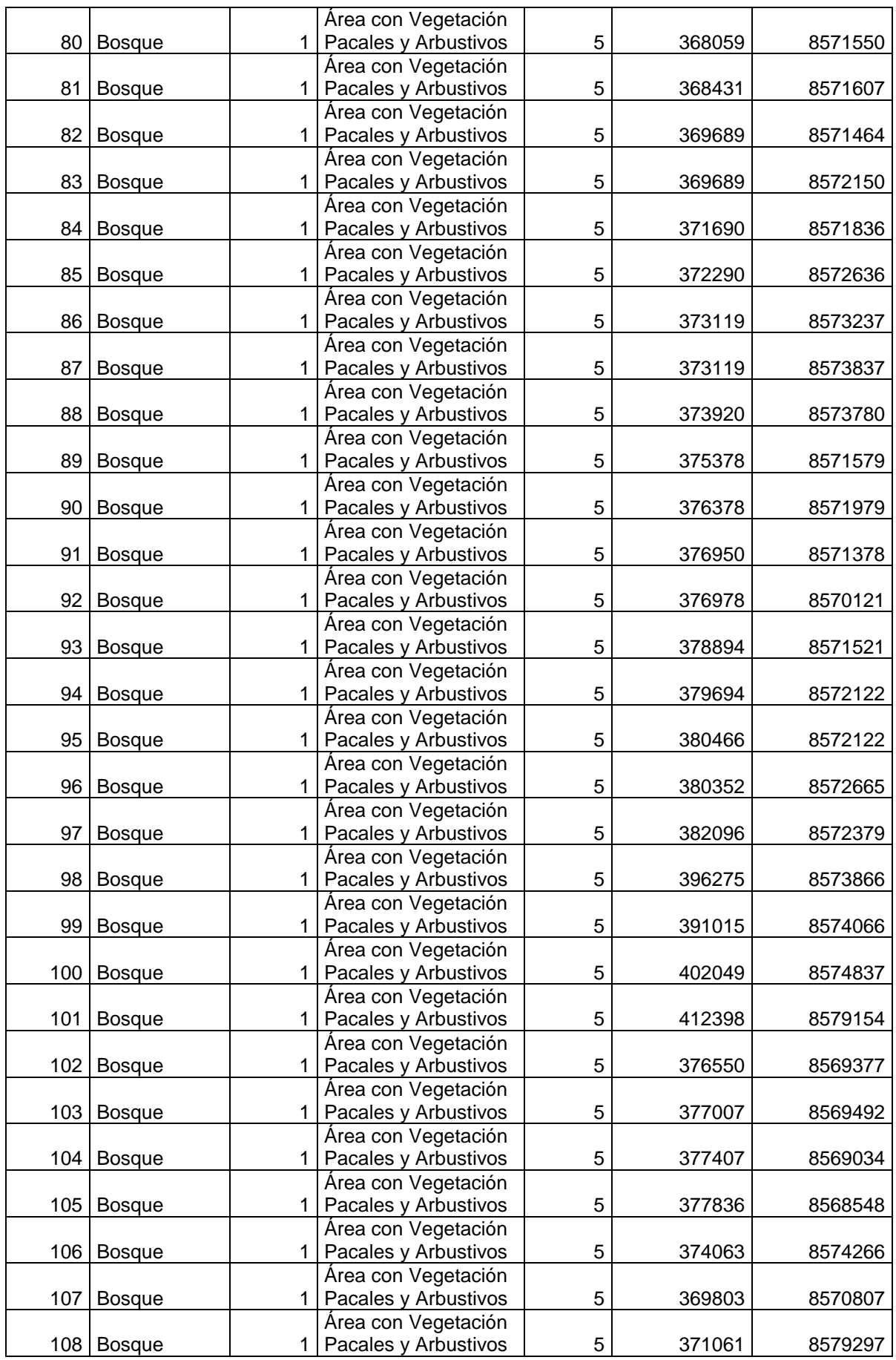

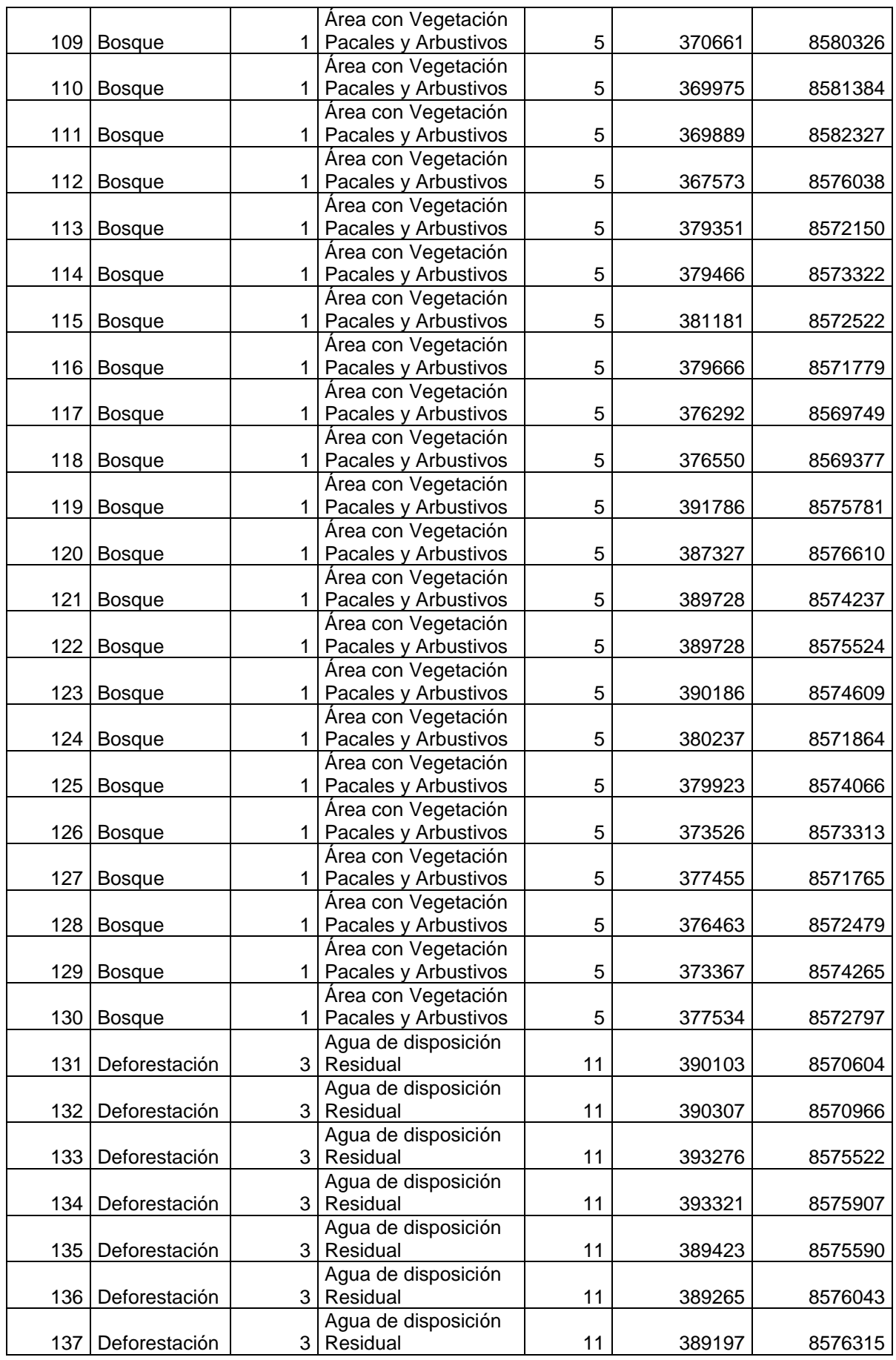

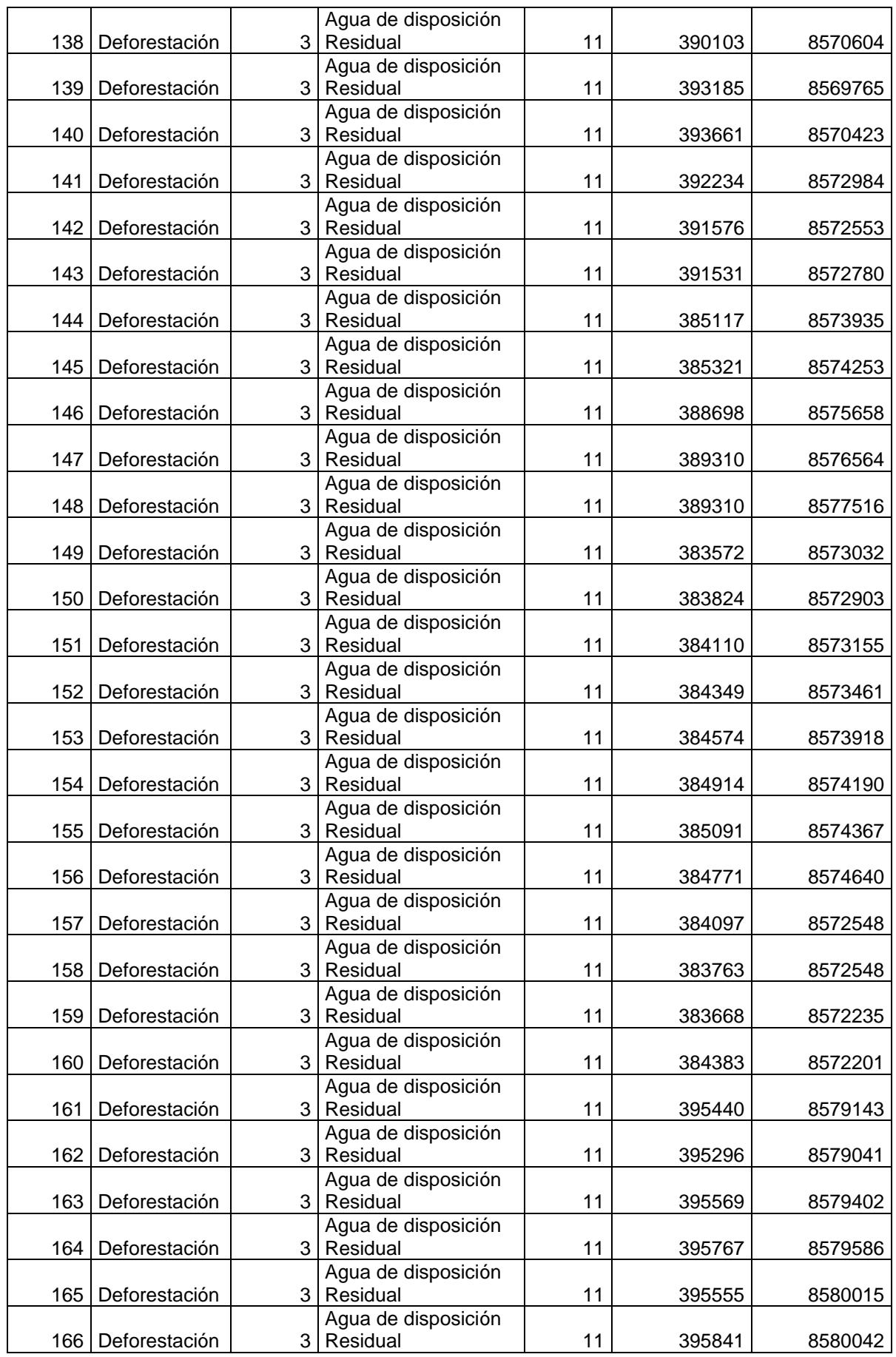

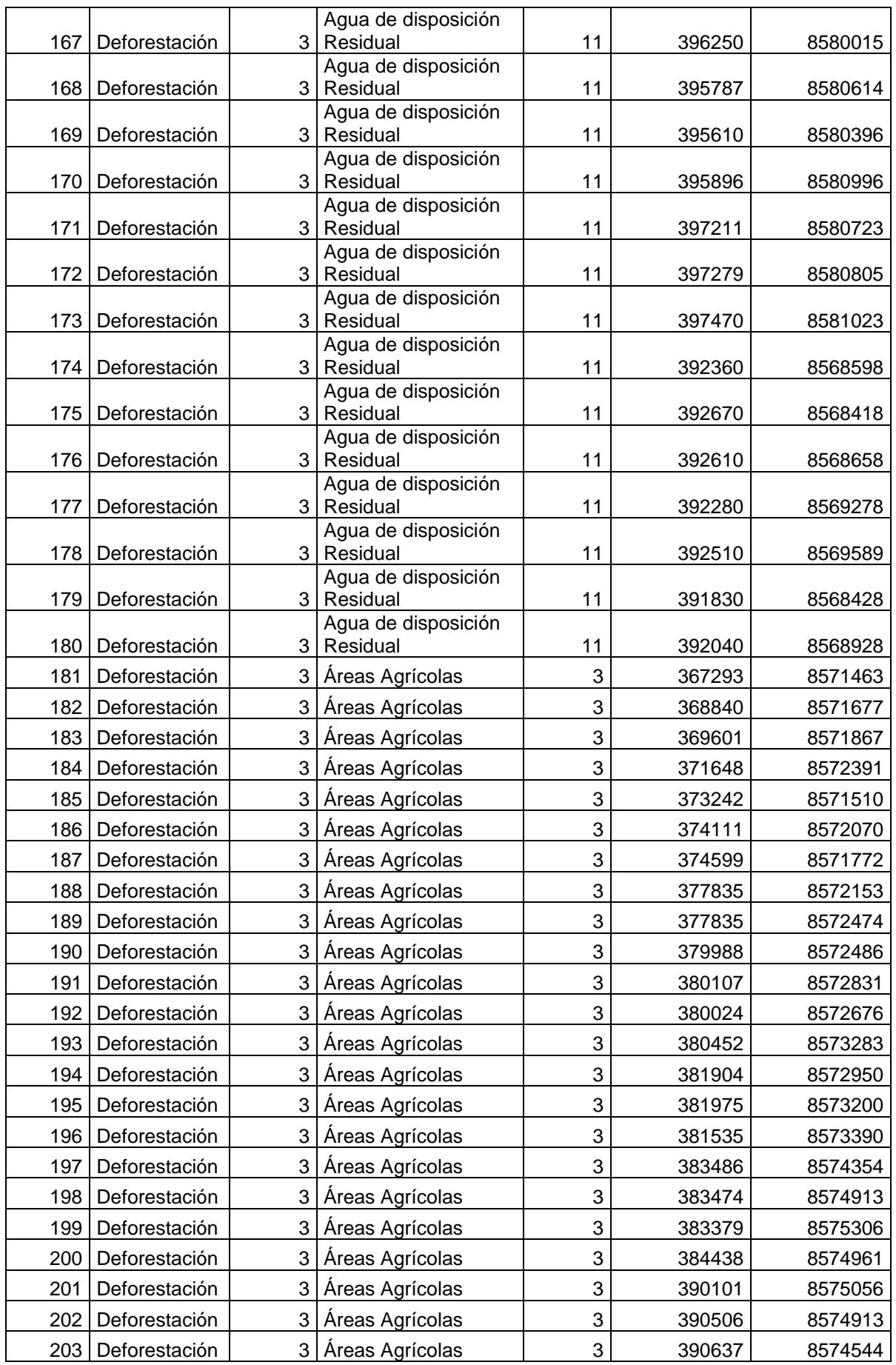

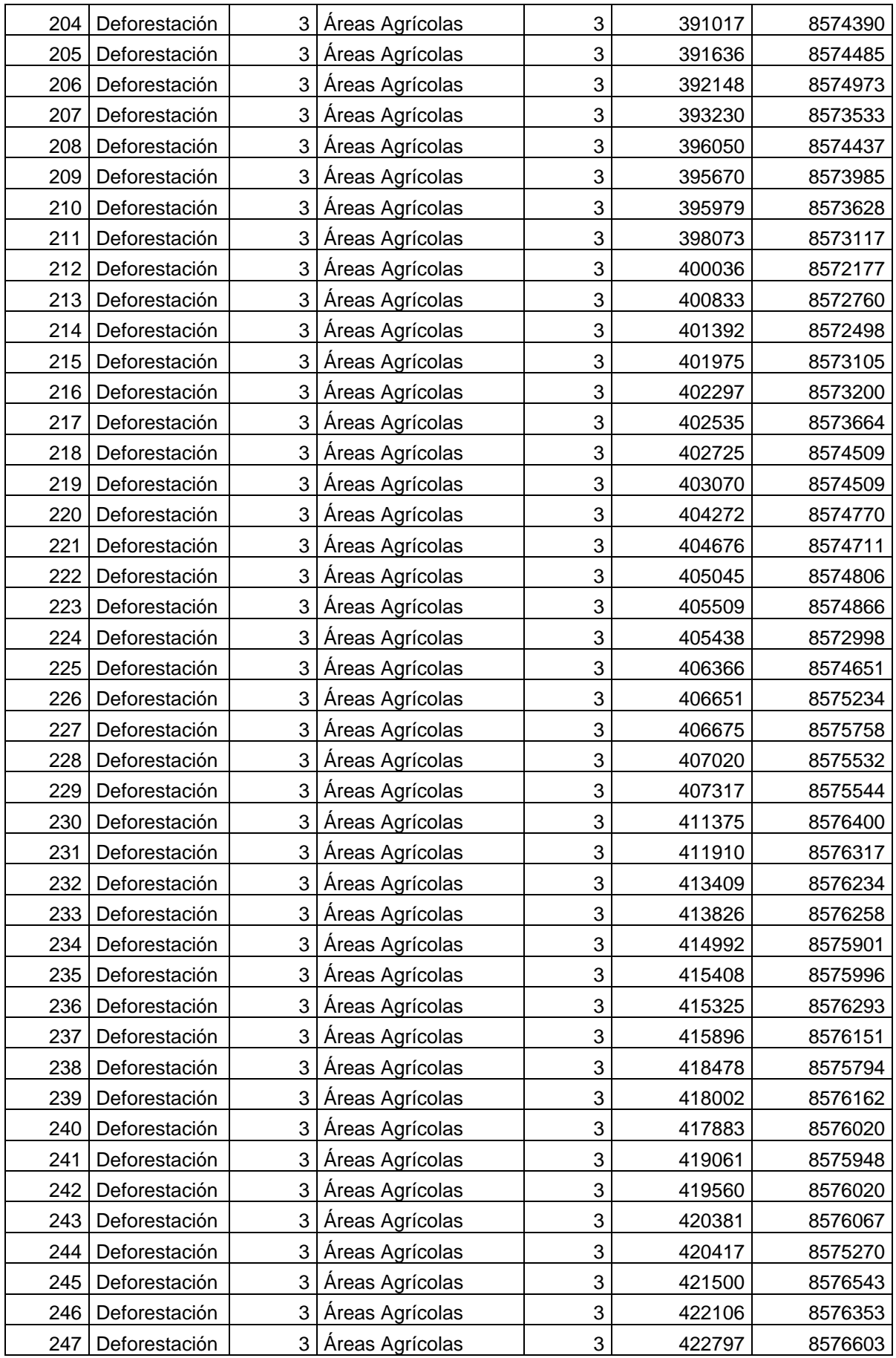
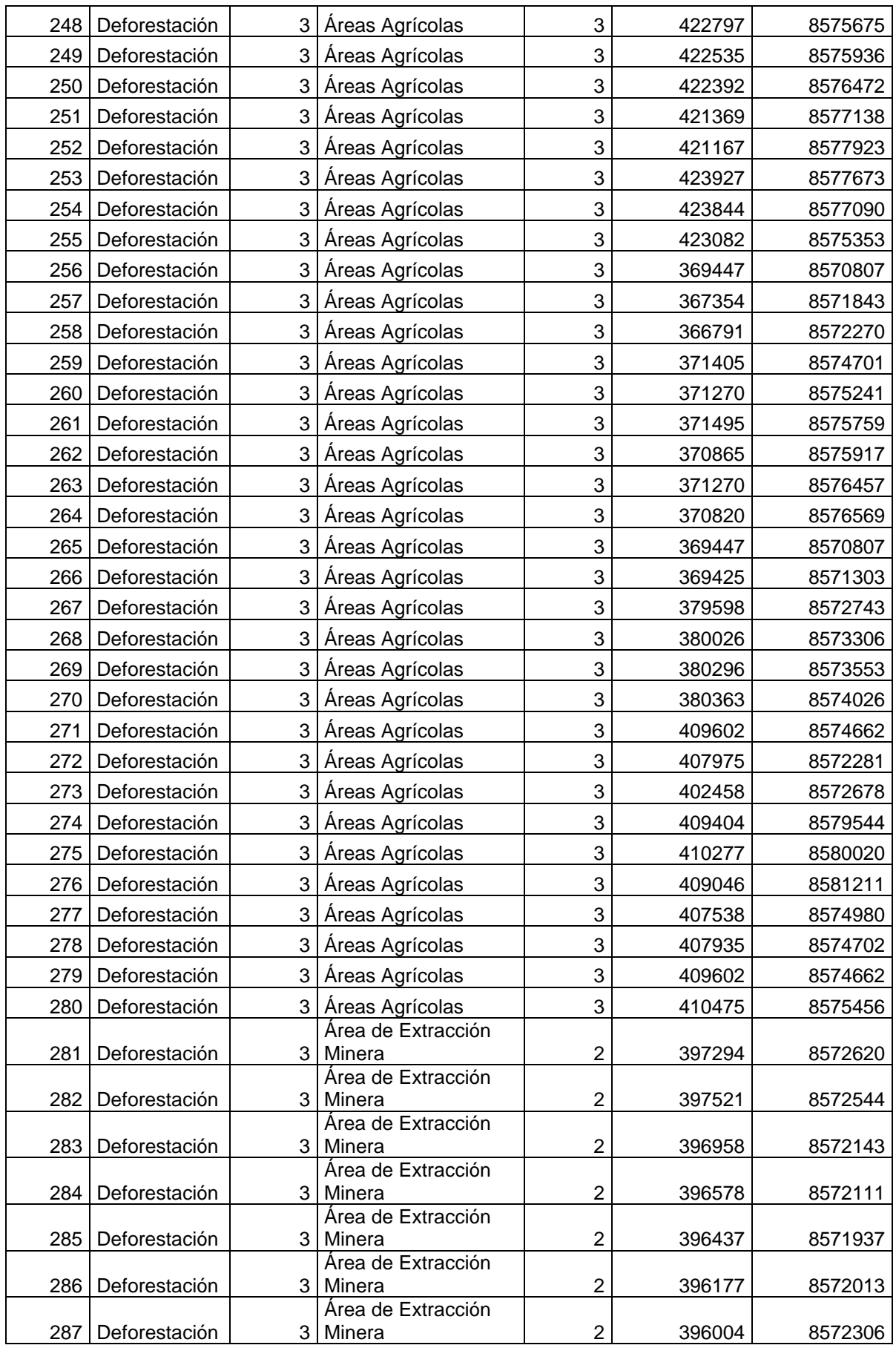

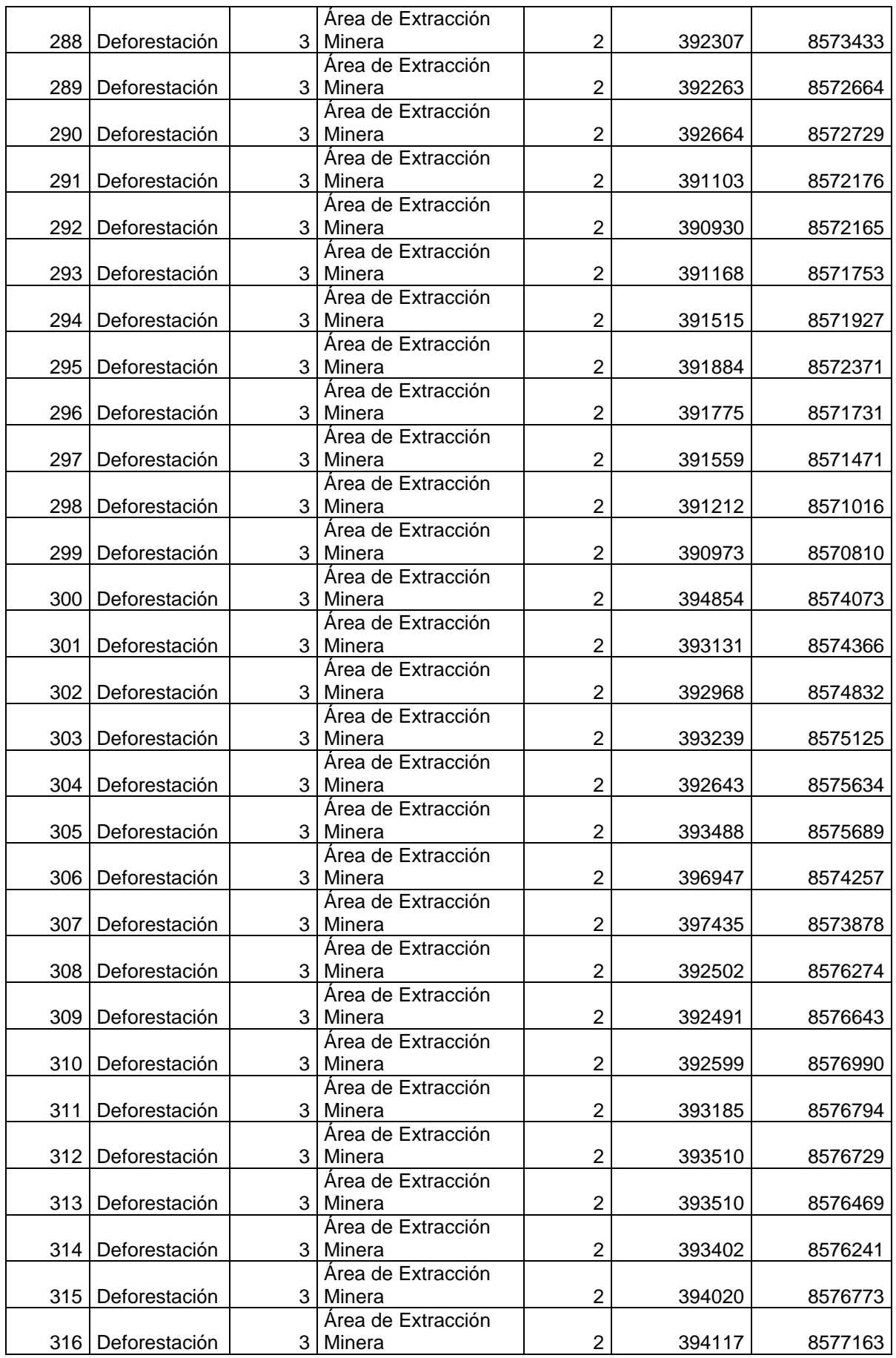

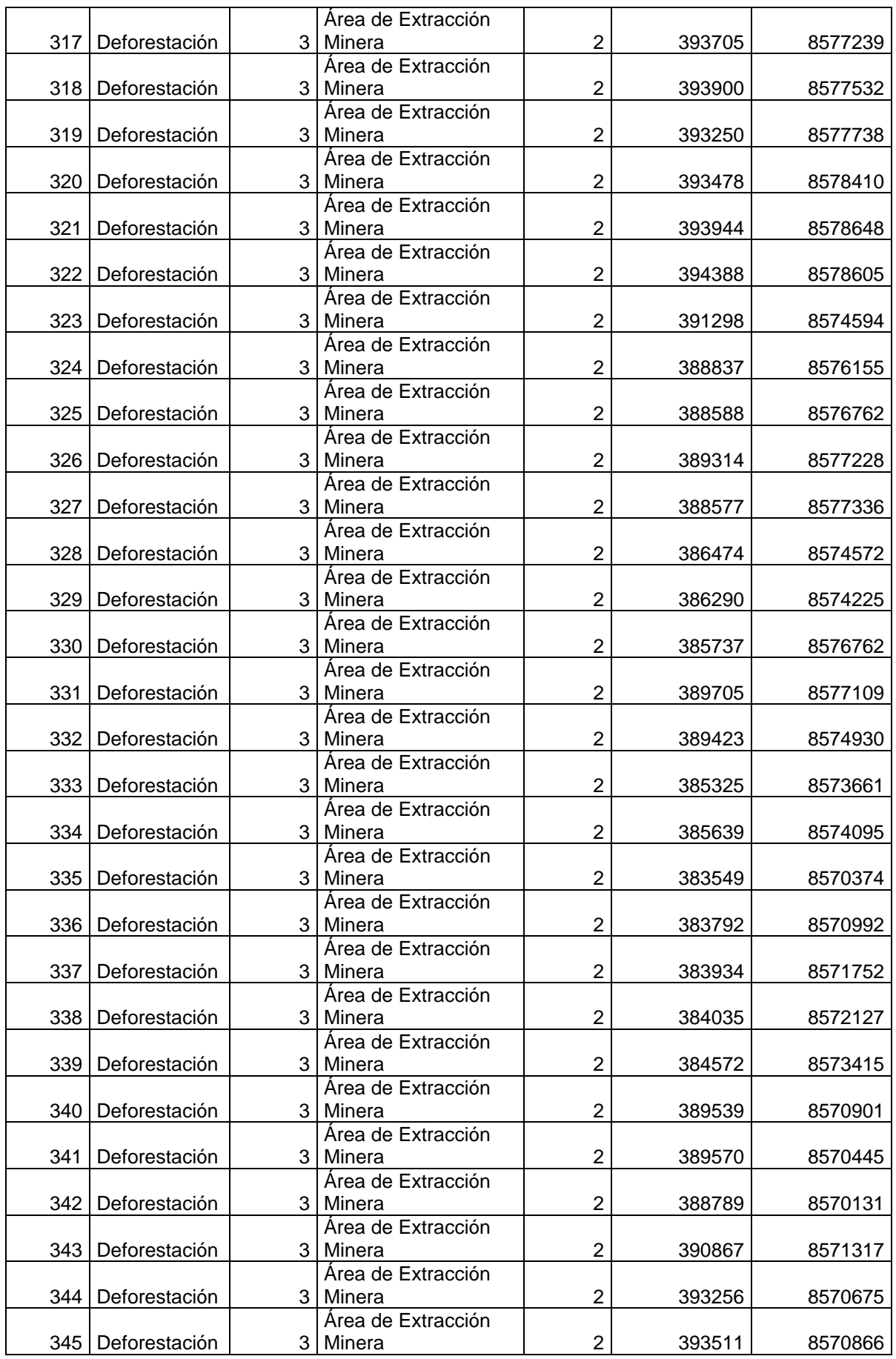

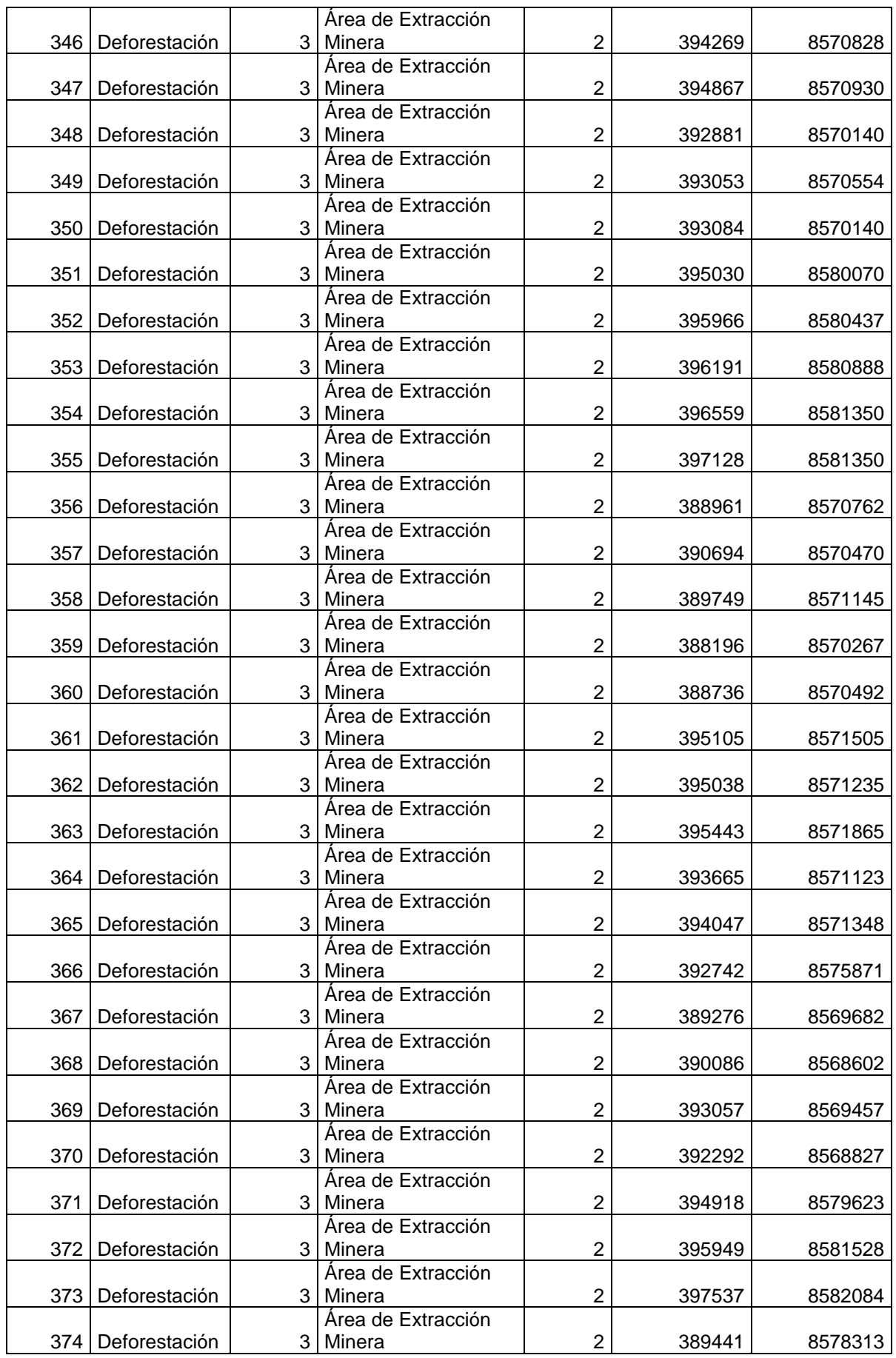

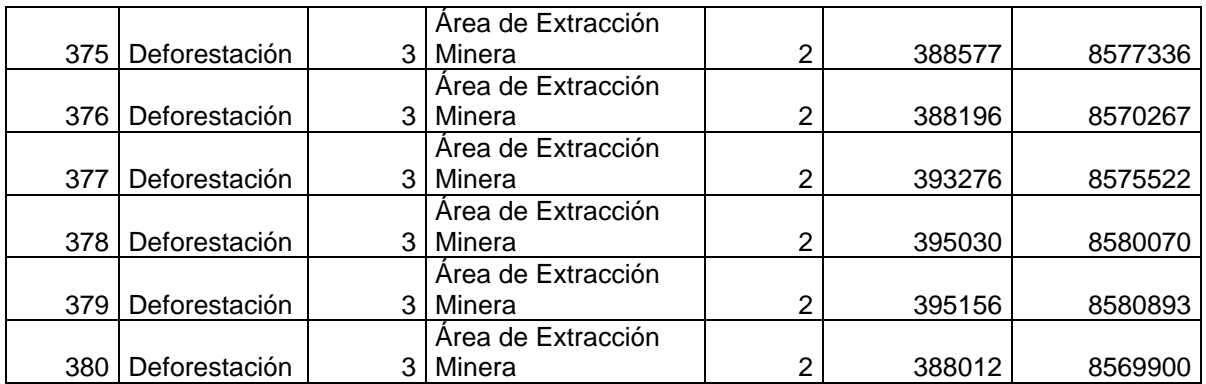

Anexo 2. Panel fotografico.

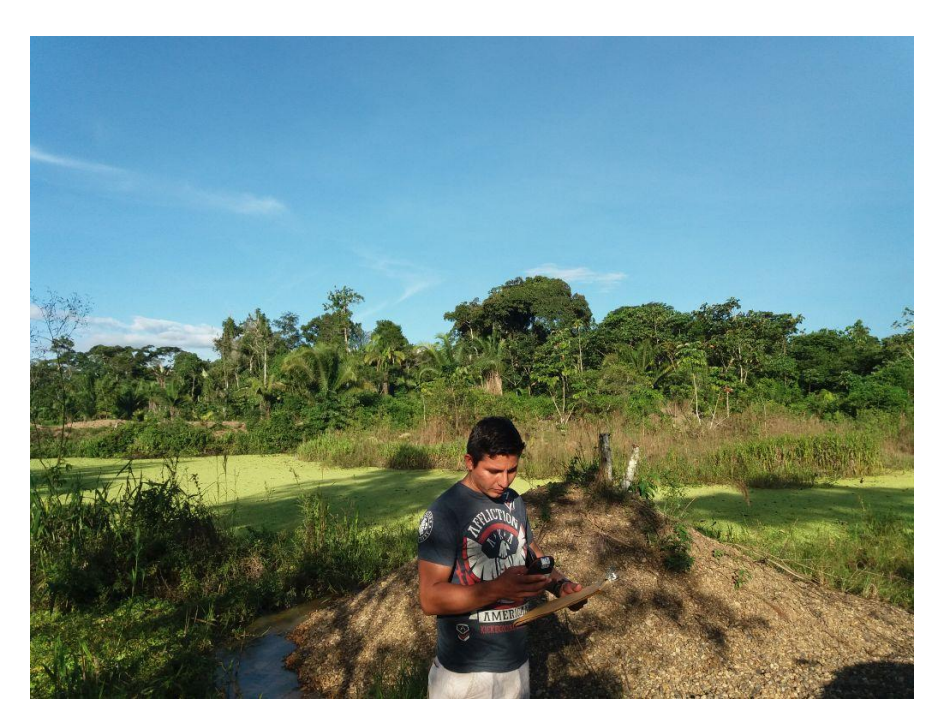

Foto 1. Captura de puntos UTM en la categoría área de extracción minera.

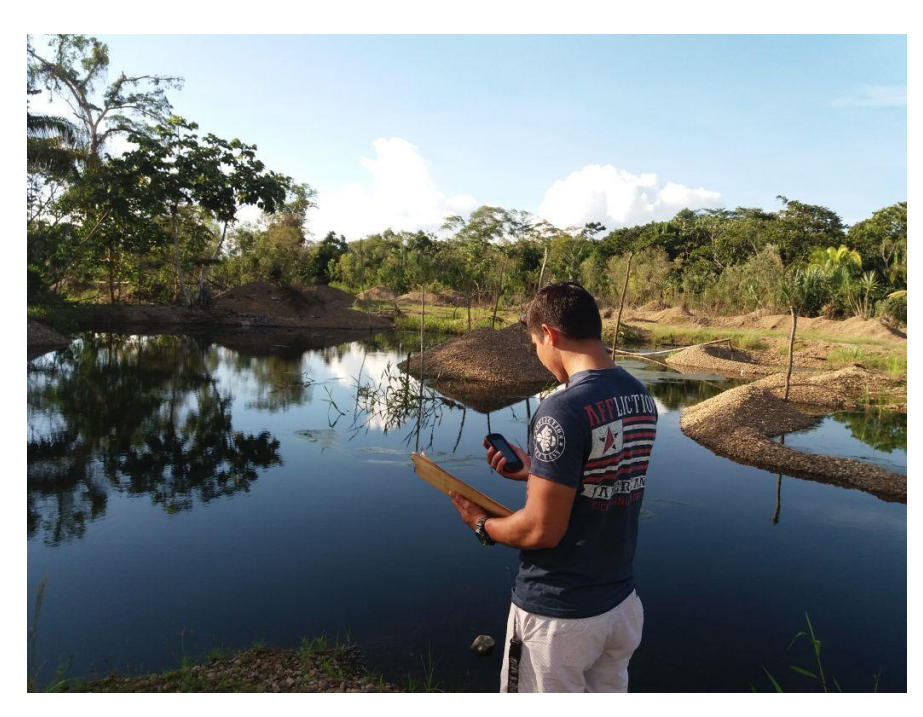

Foto 2. Captura de puntos UTM en la categroia de agua de disposición residual.

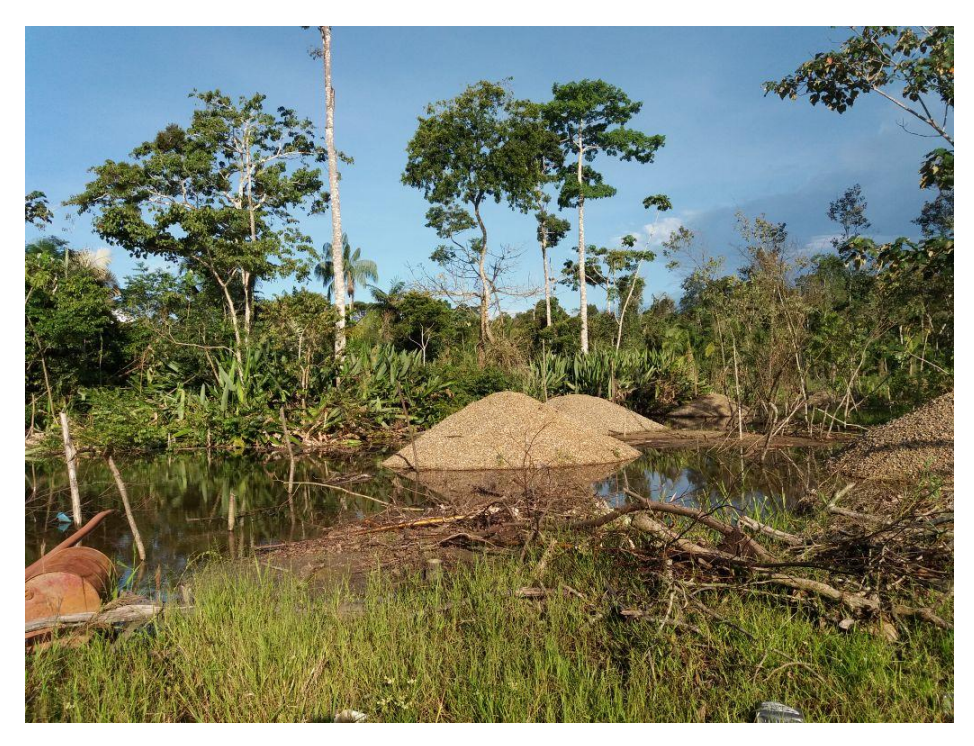

Foto 3. Captura de puntos UTM en la categroia área de extracción minera.

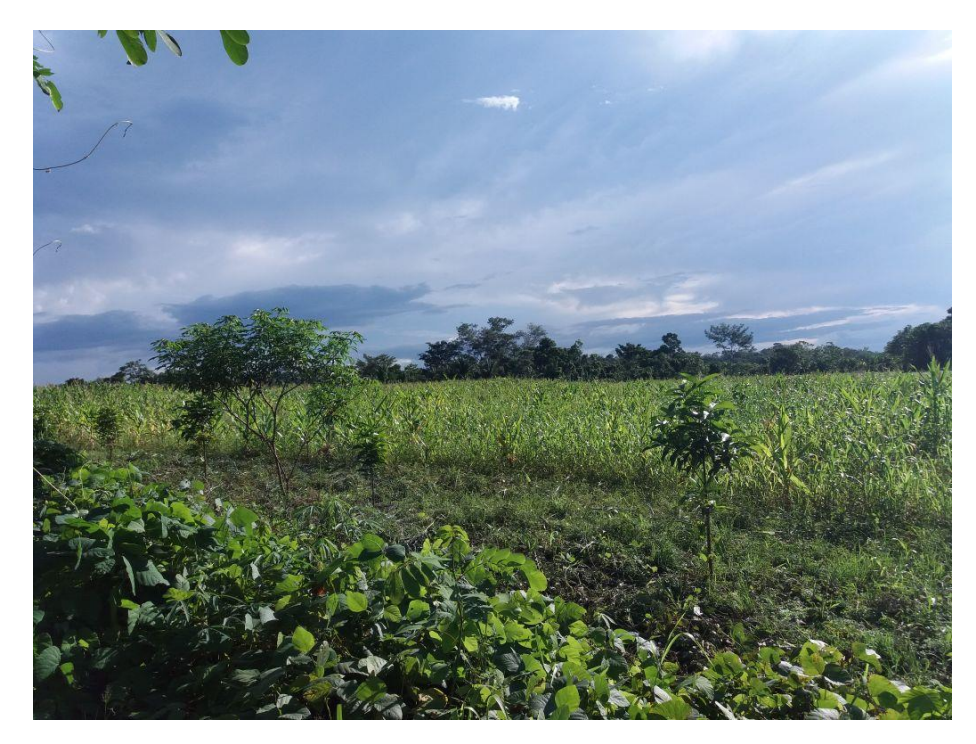

Foto 4. Captura de puntos UTM en la categroia área agricola.

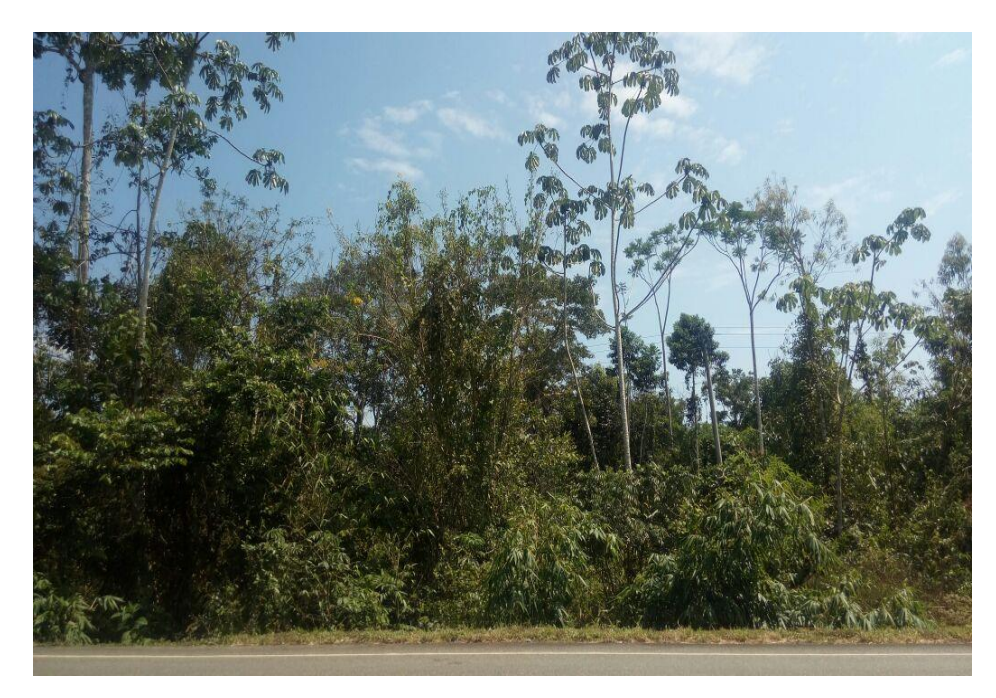

Foto 5. Captura de puntos UTM en la categroia bosque.

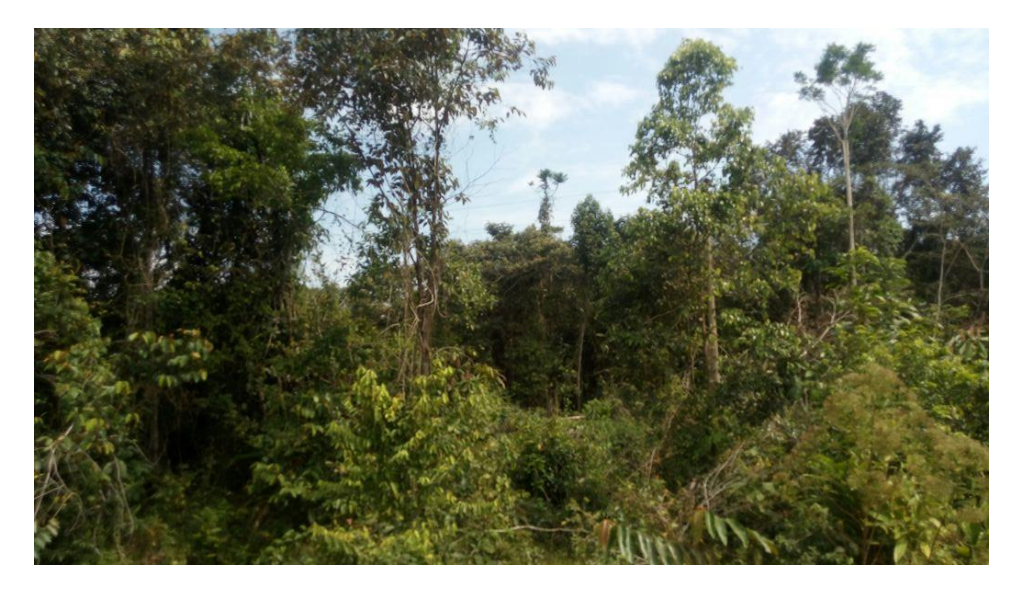

Foto 6. Captura de puntos UTM en la categroia área con vegetación pacales y arbustivos.